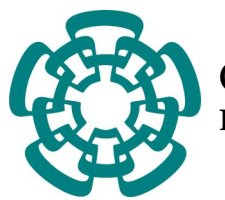

Centro de Investigación y Estudios Avanzadentro de Investigación y Estedios IIV<br>dos del Instituto Politécnico Nacional

# Unidad Zacatenco

# DEPARTAMENTO DE CONTROL AUTOMÁTICO

# Aprendizaje del Comportamiento Humano en el Espacio Articular del Robot Usando Redes Neuronales

Tesis que presenta

# JORGE ARMANDO RAMÍREZ DÍAZ

Para obtener el grado de

Maestro en Ciencias

En la especialidad de

CONTROL AUTOMÁTICO

DIRECTOR DE TESIS

Dr. Wen Yu Liu

CIUDAD DE MÉXICO  $A_{\text{GOSTO}}$ , 2019

*Dedicado a mi familia que siempre ha cre´ıdo en mi y a Marcela por todo su amor y apoyo.*

# Agradecimientos

Agradezco inmensamente a mis padres que siempre me han brindado apoyo incondicional para seguir y cumplir mis sueños.

A mi hermano, quien siempre fue para mí un ejemplo y el mejor amigo.

A Marcela, que con su amor, apoyo y compañía me llena siempre de vida y energía para seguir adelante.

A mi asesor, el Dr. Wen, quien me ha contagiado de pasión por la ciencia, y que con su guía y ejemplo me ha inspirado a seguir una trayectoria como investigador.

Agradezco a los profesores del departamento de control, que con sus enseñanzas y paciencia me han brindado el conocimiento y aptitudes necesarias para una formación de calidad.

Al CINVESTAV y al CONACYT por todo el apoyo y las facilidades que me han otorgado para continuar mis estudios de posgrado.

# ´Indice general

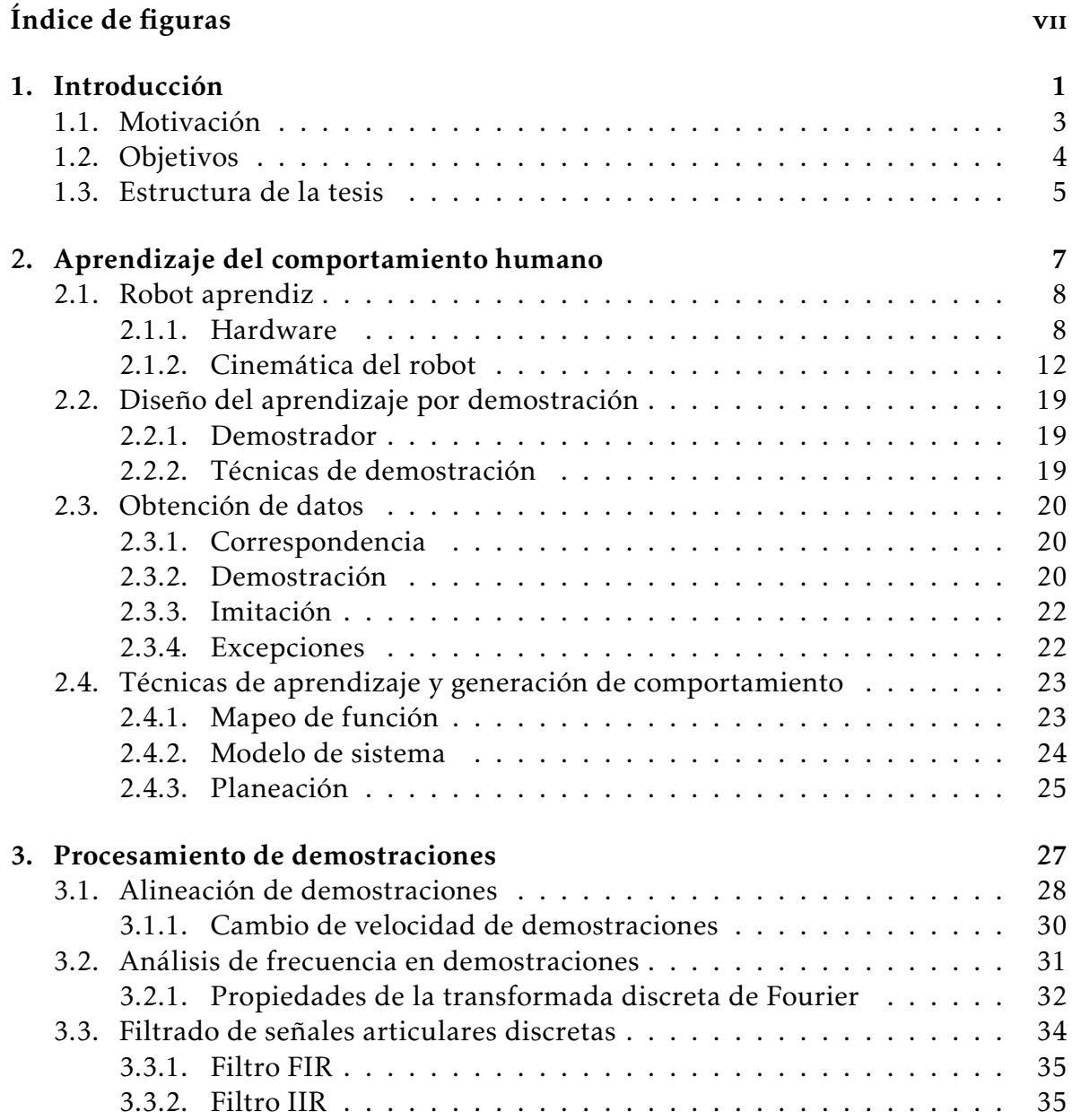

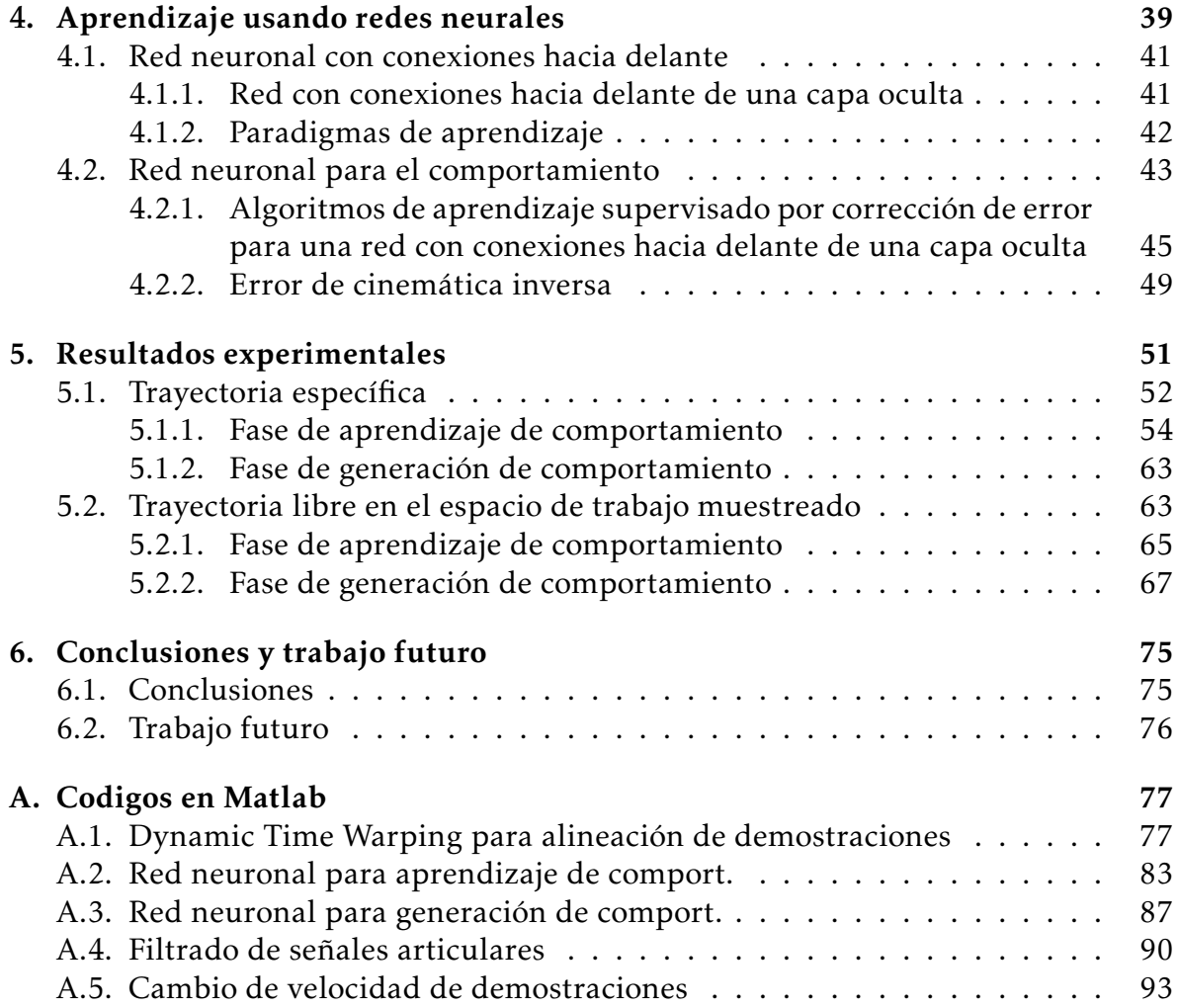

# Bibliografía **97**

# Índice de figuras

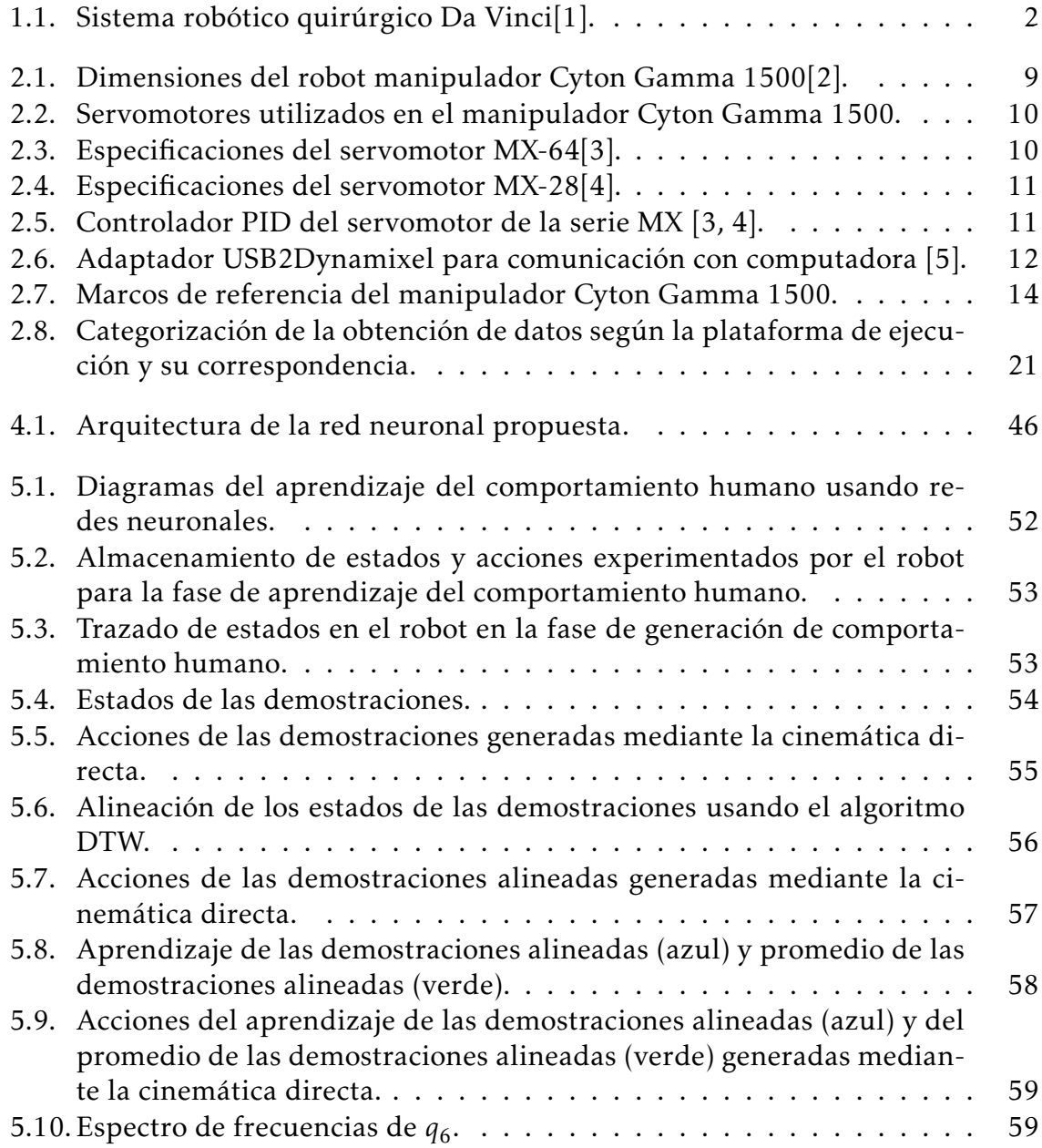

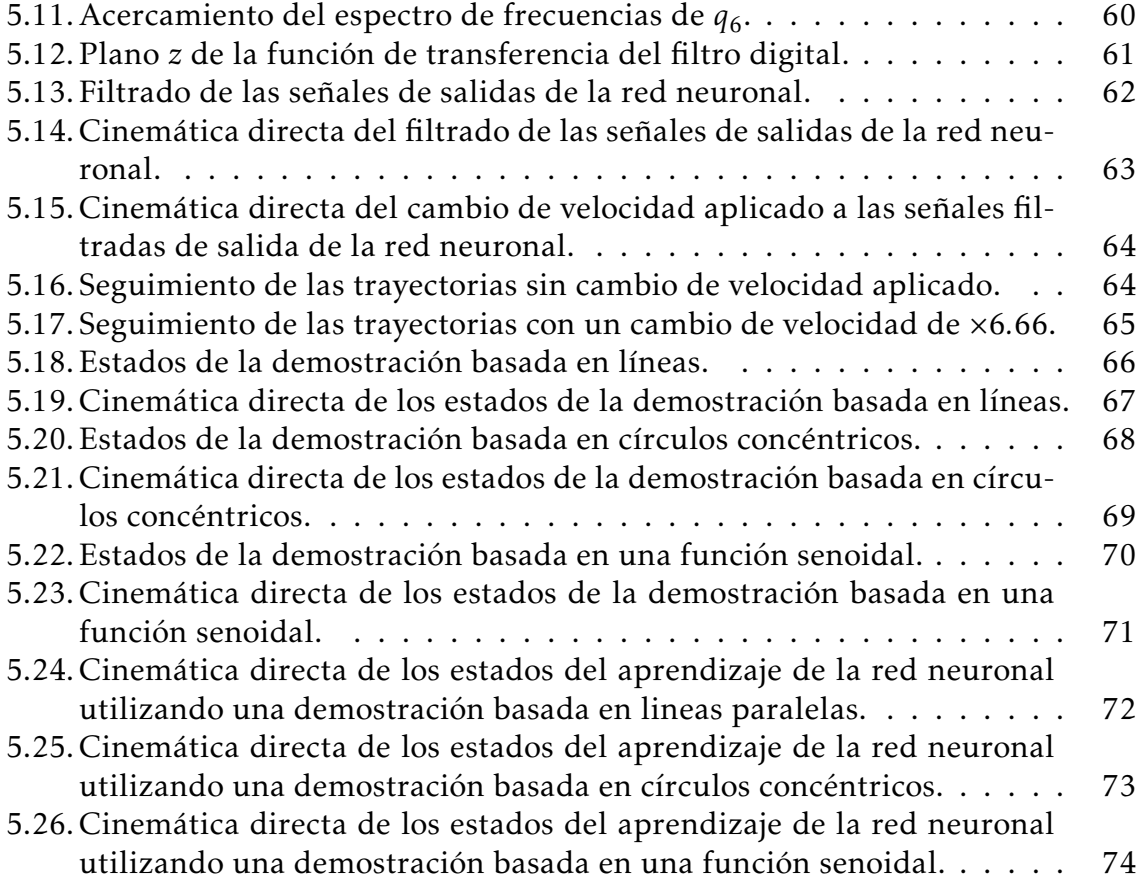

# Resumen

En los últimos años con el desarrollo científico y tecnológico que avanza cada vez más en la automatización, se ha logrado sustituir al ser humano por robots en el cumplimiento de un gran número de tareas; robots que logran realizar tareas de manera más rápida y precisa. El desarrollo de robots inteligentes, que sean capaces de realizar acciones autónomas en el cumplimiento de una función en las que logre superar al ser humano en habilidades, lograría beneficiar muchas áreas donde la robótica es aplicada. Un ejemplo de ello es la robótica médica, con ésta, actualmente, se intenta la mejora de robots cirujanos capaces de planear, por ellos mismos, trayectorias necesarias para llevar a cabo labores complicadas o repetitivas en procedimientos quirúrgicos, dándole de este modo autonomía al robot.

La aplicación actual de robótica en el aprendizaje por demostración es realizada en el espacio de trabajo del robot, es decir, un espacio cartesiano de tres dimensiones. Después de ser aprendidas, las trayectorias deseadas deben ser transformadas mediante la cinemática inversa del robot. Sin embargo, en muchos robots, no se puede obtener una solución analíticas de la cinemática inversa.

En este trabajo se aprende el comportamiento humano directamente en el espacio articular del robot siguiendo un enfoque de aprendizaje por demostracion. Existen ´ complicaciones en el aprendizaje por demostración en el espacio articular, éstas se deben a trayectorias a diferentes velocidades en las demostraciones y a los temblores de la persona que realiza las demostraciones, las cuales se reflejan en vibraciones en las señales articulares que, posteriormente, se amplifican en el espacio Cartesiano. Se utiliza el algoritmo de alineación de trayectorias Dynamic Time Warping, además de redes neuronales para resolver estos problemas; de esta manera, se logra evitar el cálculo de la cinemática inversa del robot. Los resultados experimentales de este trabajo muestran que este metodo es efectivo. ´

# Abstract

In the last years with the scientific and technological development that advances more and more in the automation, it has been possible to replace the human being by robots in the fulfillment of a significant number of tasks; robots that manage to perform tasks faster and more accurately. The development of intelligent robots, which are capable of carrying out autonomous actions in the fulfillment of a function in which it manages to overcome the human being in skills, would benefit many areas where robotics is applied. An example of this is medical robotics, where the improvement of robot surgeons capable of planning, by themselves, necessary trajectories to carry out complicated or repetitive tasks in surgical procedures, thus giving autonomy to the robot is attempted.

The current application of robotics in demonstration learning is made in the robot's workspace, that is, a three-dimensional Cartesian space. After being learned, the desired trajectories must be transformed by the inverse kinematics of the robot. However, in many robots, an analytical solution of inverse kinematics cannot be obtained.

In this work, human behavior is learned directly in the robot's joint space following a demonstration learning approach. There are complications in learning by demonstration in the joint space, due to trajectories at different speeds in the demonstrations and human tremors, which are reflected in vibrations in the joint signals, subsequently, are amplified in the Cartesian space. The trajectory alignment algorithm Dynamic Time Warping is used, in addition to neural networks to solve these problems; In this way, the calculation of the inverse kinematics of the robot is avoided. The experimental results of this work show that this method is effective.

# Capítulo 1

# Introducción

El uso de robots para asistir y realizar una gran diversidad de tareas se ha visto incrementado en los últimos años. La tecnología que existe es capaz de desempeñar tareas con muy alta precision y velocidad, superando, de esta manera, ampliamente ´ a los humanos que intentan desempeñar las mismas tareas. Sin embargo, estos robots son controlados manualmente o programados para seguir una trayectoria específica la cual está prediseñada. El desarrollo de robots inteligentes capaces de llevar a cabo movimientos autónomos selectivos podría mejorar el desempeño actual de robots manipuladores controlados manualmente y aumentar, en gran medida, su margen de aplicaciones.

El uso de robots cirujanos controlados mediante teleoperación se ha vuelto cada vez más común debido a que éste mejora drásticamente las capacidades del cirujano; un ejemplo de esto es el sistema robótico quirúrgico Da Vinci (Intuitive Surgical, Sunnyvale, CA) [6]. Por ello, en la actualidad el desarrollo de robots inteligentes en el área médica es muy estudiado, pues se busca la automatización de robots cirujanos capaces de planear, por ellos mismos, las trayectorias necesarias para realizar algunas de las tareas más complicadas o más repetitivas en una cirugía, reduciendose así la carga de trabajo de los cirujanos y disminuyendo el tiempo de los procedimientos médicos.

Un aspecto crucial para lograr la automatizacion de los robots cirujanos asis- ´ tentes se basa en su capacidad para reproducir un comportamiento que le permita desempeñar tareas y habilidades de manera similar a cirujanos expertos.

Los métodos de aprendizaje de comportamiento natural humano se encuentran

dados en el espacio de tareas del robot, es decir, un espacio cartesiano de tres dimensiones. En [7, 8, 9] Mayer et al. se propone un esquema de aprendizaje por demostración de tareas quirúrgicas en el espacio de trabajo. Otros enfoques más recientes y similares en donde el aprendizaje no se hace por demostracion han requerido de ´ la utilización de la cinemática inversa. En [10] Murali et se plantea un enfoque de aprendizaje por observación. Después del aprendizaje, las trayectorias deseadas deben ser transformadas al espacio articular del robot mediante la cinemática inversa. Sin embargo, en muchos robots, no se pueden obtener soluciones analíticas de la cinemática inversa.

En este trabajo se aprende el comportamiento humano directamente en el espacio articular del robot siguiendo un enfoque de aprendizaje por demostración. Existen complicaciones en el aprendizaje por demostración en el espacio articular, éstas se deben a trayectorias a diferentes velocidades en las demostraciones y a los temblores de la persona que realiza las demostraciones, las cuales se reflejan en vibraciones en las señales articulares que, posteriormente, se amplifican en el espacio Cartesiano. Se utiliza el algoritmo de alineación de trayectorias Dynamic Time Warping, además de redes neuronales para resolver estos problemas; de esta manera, se logra evitar el cálculo de la cinemática inversa del robot. Los resultados experimentales de este trabajo muestran que este metodo es efectivo. ´

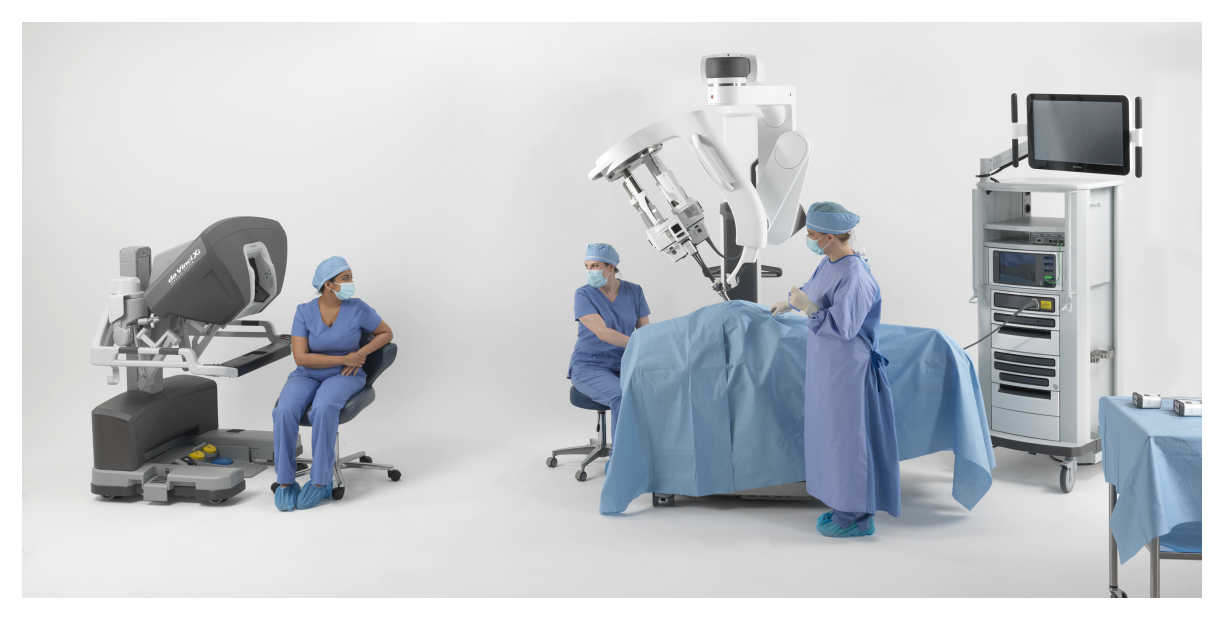

Figura 1.1: Sistema robótico quirúrgico Da Vinci[1].

#### 1.1. MOTIVACIÓN<sup>3</sup>

Las demostraciones de comportamiento se basan en el movimiento natural de un humano, ya que los movimientos que éste realiza son trayectorias que el robot puede aprender. El movimiento humano se da por medio de movimientos en las articulaciones que lo conforman. Esto puede ser descrito como una trayectoria en el espacio articular, y este comportamiento se traduce como una acción que se encuentra en el espacio de trabajo, por ejemplo, el dibujar una figura o mover un objeto de un punto a otro. Los métodos clásicos de cinemática inversa permiten calcular el movimiento angular necesario de las articulaciones para poder realizar acciones en el espacio de trabajo, pero éstos enfoques presentan problemas, pues es matemáticamente difícil definir una única trayectoria óptima, además, en ciertos casos, dichos métodos no presentan una solución analítica como es en el caso de la presencia de redundancia. A diferencia de esto, en el aprendizaje por demostracion, al aprender una trayectoria ´ efectiva generada por un humano experto, se asegura que la tarea será desempeñada sin éstos impedimentos matemáticos de cinemática.

Van den Berg et al. en [11] proponen una técnica iterativa en la cual un robot aprende una trayectoria de referencia, y ésta es ejecutada con un aumento significativo en la precision y velocidad. Este trabajo ha sido extendido por Osa et al. en [12] ´ para cambios en el entorno.

Una de las técnicas de aprendizaje puede realizarse mediante redes neuronales, las cuales son un modelo que intenta simular un método de procesamiento básico de información de un cerebro biológico. La red neuronal aprende las demostraciones que les son proporcionadas, produciendo así un conocimiento que, posteriormente, podrá ser usado para la generación de trayectorias que reproduzcan un comportamiento natural humano, de la misma manera que se hizo al generar las demostraciones.

### 1.1. Motivación

En los últimos años con el desarrollo científico y tecnológico que avanza cada vez más en la automatización, se ha logrado sustituir al ser humano por robots en el cumplimiento de un gran número de tareas; robots que logran realizar tareas de manera más rápida y precisa. El desarrollo de robots inteligentes, que sean capaces de realizar acciones autónomas en el cumplimiento de una función en las que logre superar al ser humano en habilidades, lograría beneficiar muchas áreas donde la robótica es aplicada. Un ejemplo de ello es la robótica médica, con ésta, actualmente, se intenta la mejora de robots cirujanos capaces de planear, por ellos mismos, trayectorias necesarias para llevar a cabo labores complicadas o repetitivas en procedimientos quirúrgicos, dándole de este modo autonomía al robot.

La aplicación actual de robótica en el aprendizaje por demostración es realizada en el espacio de trabajo del robot. Este es un espacio cartesiano de tres dimensiones, ´ cuyas trayectorias, posteriormente, son transformadas al espacio articular mediante la cinemática inversa del robot, donde puede ocurrir que dicha cinemática inversa no tenga solución analítica. El presente trabajo expone un método que aplica el aprendizaje por demostración directamente al espacio articular del robot, teniendo como ventaja el evitar los problemas relacionados con el cálculo de la cinemática inversa.

Por otro lado, el uso de redes neuronales en la actualidad ha demostrado ser una herramienta de control inteligente para lograr una eficiencia muy alta en el reconocimiento de patrones, clasificacion y seguimiento de trayectorias, mediante algoritmos ´ novedosos que agilizan en gran medida el proceso de entrenamiento de redes cada vez más grandes y de arquitecturas más complejas, brindando de ésta manera una herramienta para el desarrollo de un metodo inteligente para el aprendizaje de de- ´ mostraciones del comportamiento humano.

# 1.2. Objetivos

Los objetivos que se plantean en el presente trabajo son:

- Implementar un esquema de aprendizaje basado en demostraciones que imiten un comportamiento natural humano.
- Integrar algoritmos capaces de alinear las demostraciones realizadas a distintas velocidades.
- Diseñar y entrenar una arquitectura de red neuronal capaz de resolver la cinematica inversa de un robot manipulador redundante con siete grados de li- ´ bertad.
- Mejorar en precisión las acciones enseñadas por demostración mediante filtra-

do.

- Diseñar un algoritmo capaz de cambiar la velocidad de las demostraciones.
- Generar trayectorias eficientes en el espacio articular para cualquier trayectoria deseada en el espacio de trabajo.
- Validar de manera experimental el método propuesto y evaluar su desempeño en el espacio de trabajo.

### 1.3. Estructura de la tesis

El Capítulo 1 contiene una introducción de los temas desglosando a lo largo de este trabajo, asimismo se plantean las motivaciones y los objetivos buscados.

En el Capítulo 2 se exponen los puntos más importantes que se tomaron en cuenta para el diseño e implementación de la metodología de aprendizaje por demostracion del comportamiento humano. Desde el robot aprendiz humanoide utilizado ´ para el desarrollo y experimentacion, pasando por su estructura, las magnitudes y ´ los componentes principales que lo conforman, además, se analiza el modelo matemático que describe su cinemática directa. También se analizan aspectos como quién controla y quién ejecuta la demostración; la coincidencia entre los estadosacciones experimentados, almacenados y ejecutados; e incluso las técnicas con las que comúnmente se realizan y se aprenden dichas demostraciones.

En el Capítulo 3 se pueden encontrar los conceptos, ecuaciones y algoritmos matemáticos para el procesamiento de las señales digitales provenientes de las demostraciones. Los algoritmos presentados sirven para generar un alineamiento entre las demostraciones, así como para cambiar la velocidad de éstas. Igualmente se hallan aquí los fundamentos necesarios para el análisis de frecuencia y filtrado de las señales articulares.

En el Capítulo 4 se presentan los fundamentos de las redes neuronales artificiales, y, con base en ello, se propone una arquitectura de red neuronal de tipo *feed forward* para el aprendizaje de las demostraciones, la cual es capaz de mapear correctamente entre el espacio de trabajo y el espacio articular del robot, logrando así llevar a cabo un proceso de cinematica inversa. ´

En el Capítulo 5 se desarrollan los casos de estudio experimental donde se aplica el metodo del aprendizaje del comportamiento humano, y con esto se presentan ´ los resultados obtenidos. Finalmente, el Capítulo 6 comprende las conclusiones y el posible trabajo futuro.

# Capítulo 2

# Aprendizaje del comportamiento humano

El aprendizaje del comportamiento humano se basa en el aprendizaje por demostración  $(ApD)$ , la cual es una técnica que permite el mapeo entre estados y acciones de un robot, con ello, el robot es capaz de generar una accion basada en demos- ´ traciones, donde los estados para generar esta u otras acciones son almacenados y ´ aprendidos mediante distintas técnicas que permiten generar las acciones originales o similares.

Las demostraciones se realizan por medio de un sujeto denominado maestro, y estas son aprendidas por el robot que se le denomina aprendiz con la finalidad de ´ que reproduzca una tarea con un comportamiento humano natural.

El aprendizaje del comportamiento humano se divide en dos fases: (i) aprendizaje de comportamiento y (ii) generacion de comportamiento. La primera se refiere ´ a cómo se mapean las demostraciones del comportamiento humano hacia el robot (direccionamiento de los estados y su relacion con las acciones), mientras que la ´ segunda se refiere a la reproducción de la trayectoria de comportamiento deseada mediante el controlador. En [13] se presenta una explicación más amplia sobre el ApD.

## 2.1. Robot aprendiz

El robot utilizado para el desarrollo y experimentacion del presente trabajo es el ´ manipulador Cyton Gamma 1500 construido y diseñado por Robai Corporation. Se trata de un brazo robotico humanoide redundante, al igual que un brazo humano, ´ lo que permite posicionar y orientar al robot en un gran número de maneras. Cuenta con siete grados de libertad, asimismo cada articulación y también el *gripper* son movidos y controlados por servomotores. Se muestran las características de las articulaciones en el cuadro 2.1. En la figura 2.1 se puede apreciar el robot manipulador Cyton Gamma 1500 con sus dimensiones y articulaciones [2].

| Tipo de      | Rango de   | Modelo de  |
|--------------|------------|------------|
| articulación | movimiento | servomotor |
|              | $(grados)$ |            |
| Spin         | 300        | MX-64      |
| Articulate   | 210        | $MX-64$    |
| Articulate   | 210        | $MX-28$    |
| Articulate   | 210        | $MX-28$    |
| Articulate   | 210        | $MX-28$    |
| Articulate   | 210        | $MX-28$    |
| Articulate   | 210        | $MX-28$    |
|              |            |            |

Cuadro 2.1: Características de las articulaciones del robot manipulador Cyton Gamma 1500.

### 2.1.1. Hardware

El robot manipulador Cyton Gamma 1500 cuenta con dos modelos diferentes de servomotor Dynamixel, MX-64 y MX-28, los cuales se pueden ver en la figura 2.2.

Cada servomotor tiene un sensor *encoder absolute contactless* magnetico de 12bit ´  $(4096 \text{ pulses})$  que puede operar a 360 grados, que posee una resolución de  $0.0878$ grados por pulso  $[3][4]$ . Se muestran las especificaciones y el desempeño de los servomotores en las Figuras 2.3 y 2.4.

La serie de servomotores MX usa un controlador de tipo PID como principal método de control, el cual es mostrado en la figura 2.5, donde las ganancias proporcional, integral y derivativa estan dadas por las siguientes relaciones ´

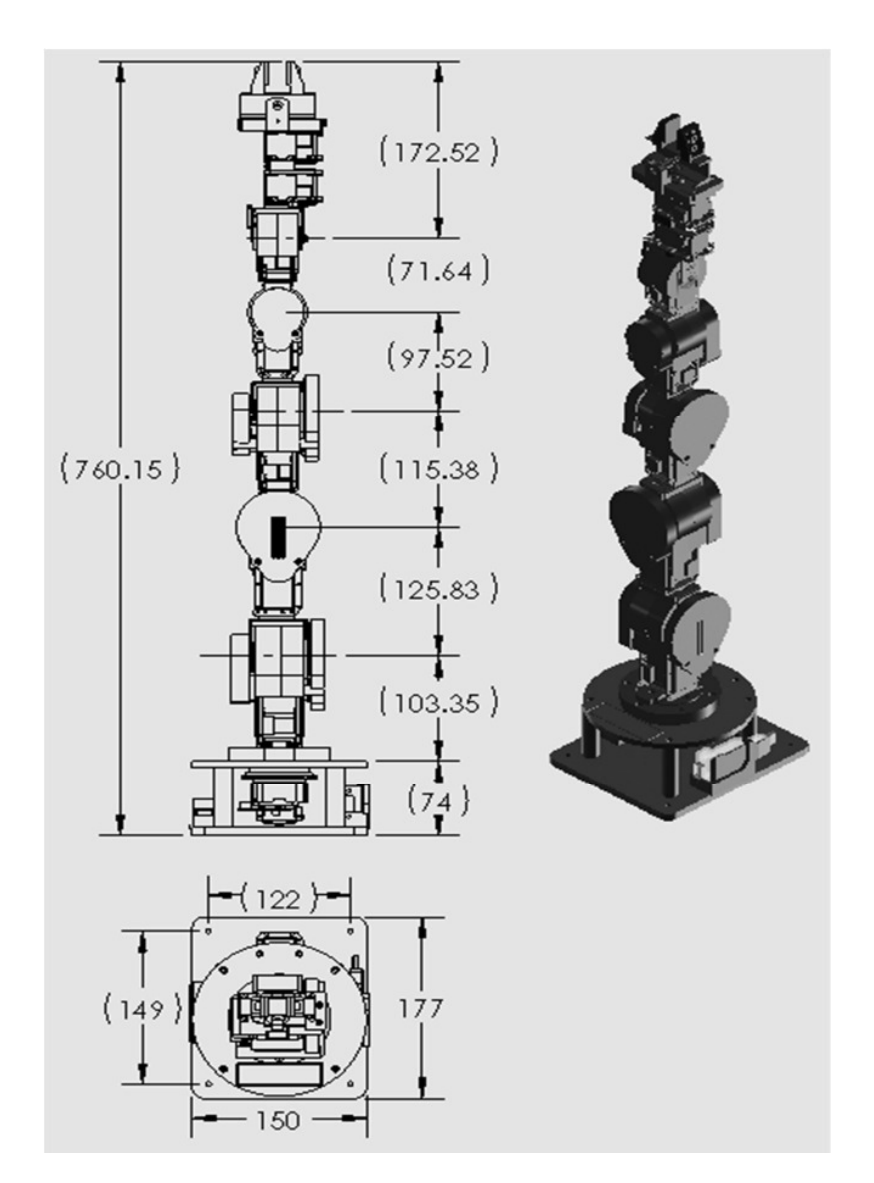

Figura 2.1: Dimensiones del robot manipulador Cyton Gamma 1500[2].

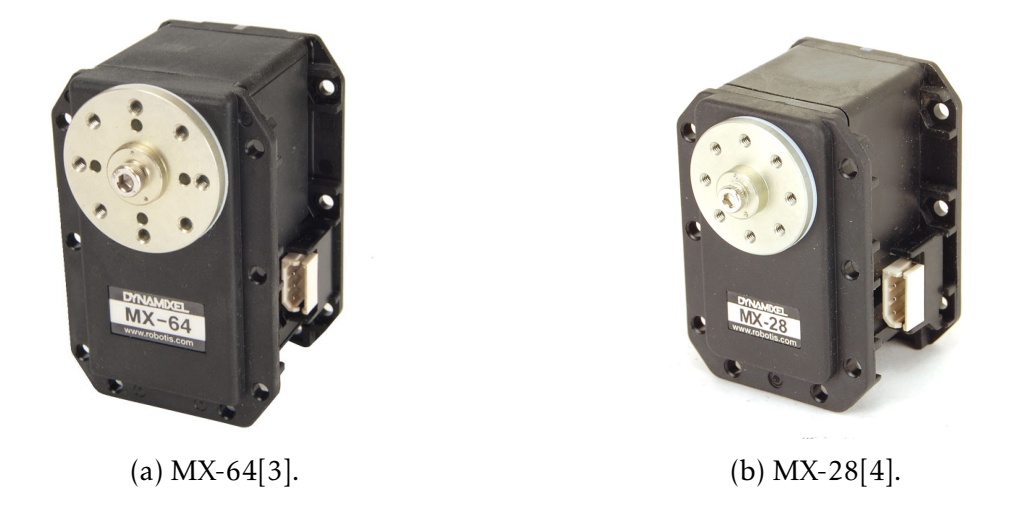

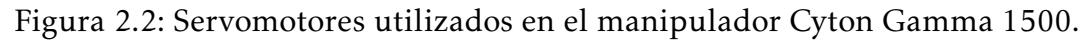

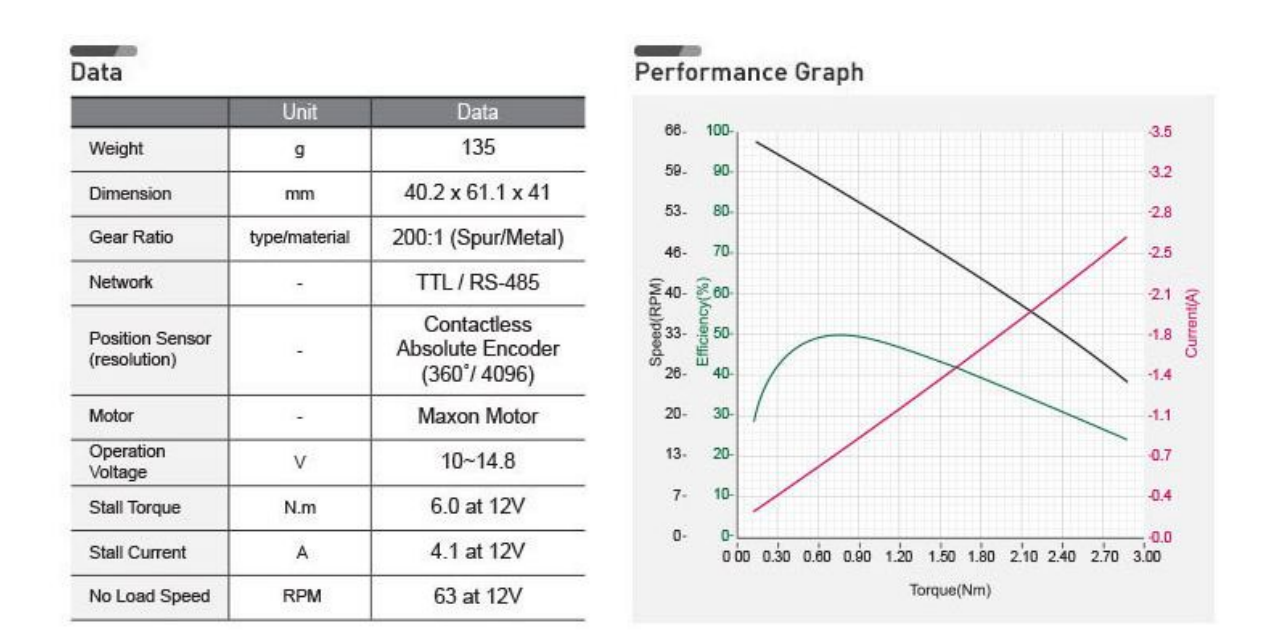

Figura 2.3: Especificaciones del servomotor MX-64[3].

| Data                                   |               |                                                          | Performance Graph                                                                    |
|----------------------------------------|---------------|----------------------------------------------------------|--------------------------------------------------------------------------------------|
|                                        | Unit          | Data                                                     | $50-$                                                                                |
| Weight                                 | g             | 77                                                       | 100-                                                                                 |
| <b>Dimension</b>                       | mm            | 35.6 x 50.6 x 35.5                                       | 45.<br>90<br>$40 -$<br>80-                                                           |
| Gear Ratio                             | type/material | 193:1 (Spur/Metal)                                       | $35 -$<br>$70-$                                                                      |
| Network                                |               | <b>TTL / RS-485</b>                                      |                                                                                      |
| <b>Position Sensor</b><br>(resolution) |               | Contactless<br>Absolute Encoder<br>$(360^{\circ}/ 4096)$ | Speed(RPM)<br>Speed(RPM)<br>$Efficiency(%),$<br>$\frac{1}{2}$<br>$20 -$<br>40-       |
| Motor                                  |               | Maxon Motor                                              | $15 -$<br>$30-$                                                                      |
| Operation<br>Voltage                   | $\dot{V}$     | $10 - 14.8$                                              | $20 -$<br>$10 -$                                                                     |
| Stall Torque                           | N.m           | 2.5 at 12V                                               | 5-<br>$10 -$                                                                         |
| Stall Current                          | A             | 1.4 at 12V                                               | $0 -$<br>o<br>$0.98$ $1.12$<br>$0.14$ $0.28$<br>0.42<br>0.56<br>$0.70$ $0.84$<br>000 |
| No Load Speed                          | <b>RPM</b>    | 55 at 12V                                                | Torque(Nm)                                                                           |

Figura 2.4: Especificaciones del servomotor MX-28[4].

$$
K_p = \frac{P \text{ Gain}}{8} \quad K_i = \frac{(I \text{ Gain})(1000)}{2048} \quad K_d = \frac{(D \text{ Gain})(4)}{1000} \tag{2.1}
$$

donde *P Gain*,*I Gain* y *D Gain* pueden variar entre 0 y 254.

Los servomotores se encuentran conectados en serie a través de un adaptador llamado USB2Dynamixel [5], mostrado en la Figura 2.6. Este se encuentra configurado ´ para comunicación TTL con el fin de lograr la conexión con una computadora.

La compañía ROBOTIS proporciona la biblioteca Dynamixel SDK-master [14], la cual contiene una serie de librerías para el desarrollo del código de programación

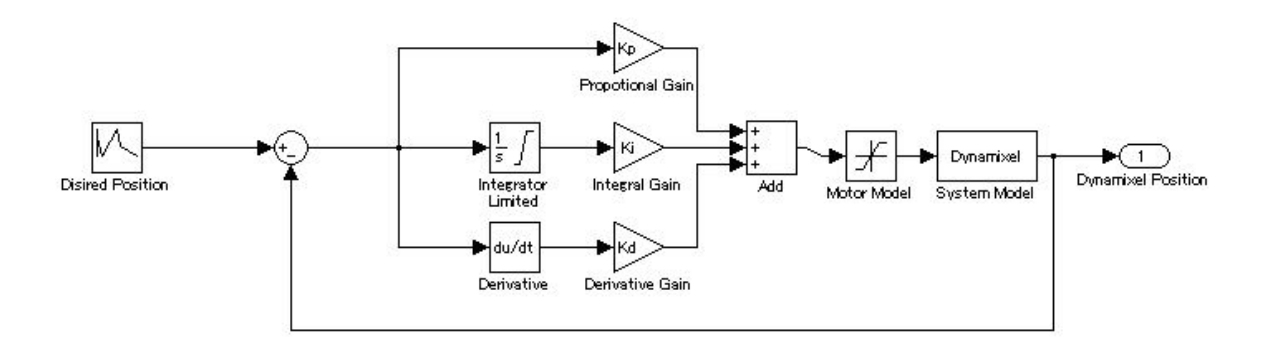

Figura 2.5: Controlador PID del servomotor de la serie MX [3, 4].

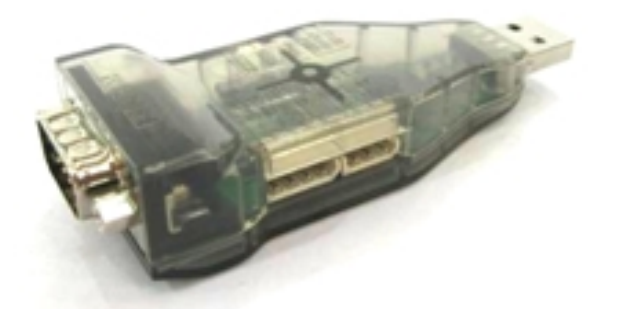

Figura 2.6: Adaptador USB2Dynamixel para comunicación con computadora [5].

de control de los servomotores Dynamixel en distintas plataformas y lenguajes de programación. Dicha biblioteca en conjunto con la librería Dynamixel Simulink [15] permitieron el desarrollo de la interfaz de control del robot en Matlab-Simulink tanto para la fase de aprendizaje del comportamiento humano (figura 5.2), como también para la fase de generación de comportamiento en el robot (figura 5.3).

### 2.1.2. Cinemática del robot

Para el análisis de cinemática directa se sigue el procedimiento basado en la convención de Denavit-Hartenber para cualquier manipulador [16], el cual se expone a continuación:

- Localizar y etiquetar los ejes de articulación *z*<sub>0</sub>,…, z<sub>*n−*1</sub>.
- Establecer el marco de referencia base. Establecer el origen en cualquier punto sobre el eje  $z_0$ . Los ejes  $x_0$  y  $y_0$  se eligen convenientemente de manera que formen un marco de referencia de acuerdo con la regla de la mano derecha. Para *i* = 1*,...,n* − 1 se siguen los pasos del 3 al 5.
- Localizar el origen  $o_i$  donde la normal común a  $z_i$  y  $z_{i-1}$  intersectan a  $z_i$ . Si  $z_i$  intersecta a *zi*−<sup>1</sup> *o<sup>i</sup>* se debe localizar en esta interseccion. Si ´ *z<sup>i</sup>* y *zi*−<sup>1</sup> son paralelos, localizar  $o_i$  en cualquier posición conveniente a lo largo de  $z_i$ .
- Establecer  $x_i$  a lo largo de la normal común entre  $z_{i-1}$  y  $z_i$  a través de  $\mathfrak{o}_i$ , o en la dirección normal al plano  $z_{i-1}$ - $z_i$  si  $z_{i-1}$  y  $z_i$  se intersectan.
- Establecer  $y_i$  para completar el referencial de acuerdo con la regla de la mano derecha.
- Establecer el marco de referencia del efector final  $o_n x_n y_n z_n$ . Asumiendo que la n-esima articulación es rotacional, se establece  $z_n = a$  en la dirección de  $z_{n-1}$ . Establecer el origen *o<sup>n</sup>* convenientemente a lo largo de *z<sup>n</sup>* preferentemente en el centro del *griper* o en la punta de la herramienta que pueda estar portando el manipulador. Establecer  $y_n = s$  en la dirección del cierre del *griper* y establecer  $x_n = n$  como  $s \times a$ . Si la herramienta no es un *griper* simple se establece  $x_n$  y *y<sup>n</sup>* convenientemente para formar un referencial de acuerdo con la regla de la mano derecha.
- Crear la tabla de parametros de las articulaciones ´

 $a_i$  = distancia a lo largo de  $x_i$  desde  $o_i$  a la intersección de  $x_i$  con  $z_{i-1}$ .

*d<sup>i</sup>* = distancia a lo largo de *zi*−<sup>1</sup> desde *oi*−<sup>1</sup> a la interseccion de ´ *x<sup>i</sup>* con *zi*−<sup>1</sup> . *d<sup>i</sup>* es variable si la articulación es prismática.

 $\alpha_i$  = ángulo entre  $z_{i-1}$  y  $z_i$  medido sobre  $x_i$ .

 $\theta_i$  = ángulo entre  $x_{i-1}$  y  $x_i$  medido sobre  $z_{i-1}$ .  $\theta_i$  es variable si la articulación es rotacional.

Formar las matrices de trasformación homogénea  $A_i$  a partir de los parámetros de las articulaciones del paso anterior sustituyéndolos en

$$
A_i = \begin{bmatrix} \cos \theta_i & -\sin \theta_i \cos \alpha_i & \sin \theta_i \sin \alpha_i & a_i \cos \theta_i \\ \sin \theta_i & \cos \theta_i \cos \alpha_i & -\cos \theta_i \sin \alpha_i & a_i \sin \theta_i \\ 0 & \sin \alpha_i & \cos \alpha_i & d_i \\ 0 & 0 & 0 & 1 \end{bmatrix}
$$
(2.2)

Formar  $T_n^0 = A_1 \cdots A_n$ . Esto proporciona la posición y orientación del marco referencial de la herramienta expresado en coordenadas del marco referencial base.

Se muestra en la Figura 2.7 los marcos referenciales posicionados según la convención de Denavit-Hartenberg y en el cuadro 2.2 los parámetros de las articulaciones.

A partir del cuadro 2.2 y de las dimensiones del robot en la Figura 2.1 se consideran las siguientes variables

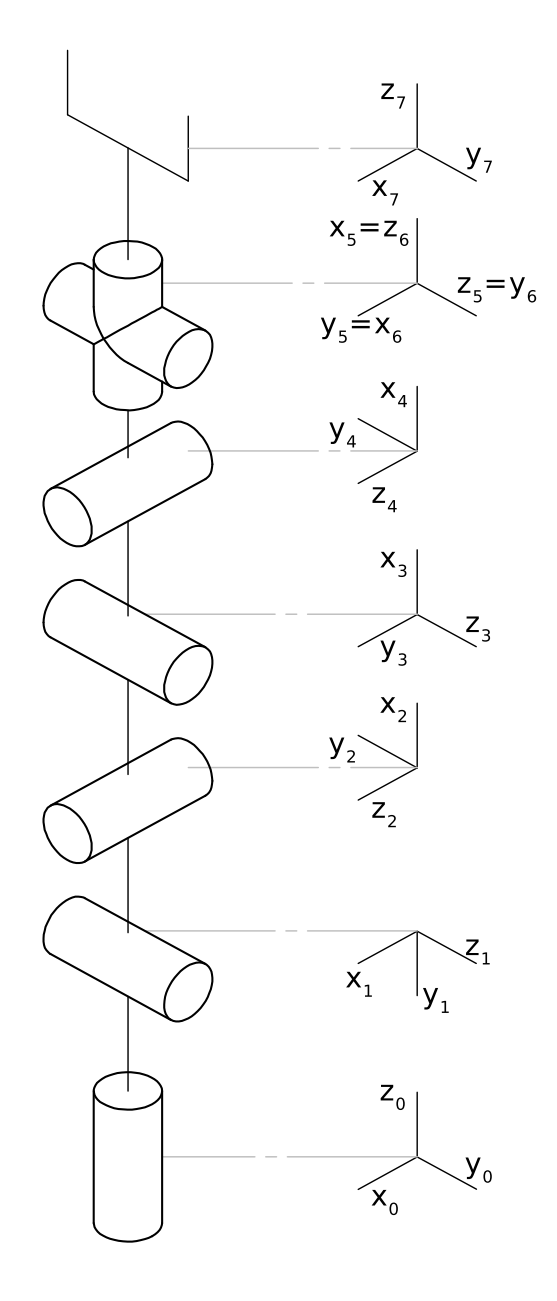

Figura 2.7: Marcos de referencia del manipulador Cyton Gamma 1500.

| Articulación |       |       |                                    |                                 |
|--------------|-------|-------|------------------------------------|---------------------------------|
|              | $a_i$ |       |                                    | α.                              |
|              | 0     | $d_1$ | $\theta^*$                         | π                               |
| 2            | $a_2$ |       | $\frac{\pi}{2}$                    | $\overline{\frac{2}{\pi}}$      |
| 3            | a,    |       | $\mathbf{r}$                       | $\frac{2}{\pi}$                 |
|              | a4    |       |                                    |                                 |
| h            | a,    |       |                                    | $\frac{2}{\pi}$ $\frac{\pi}{2}$ |
|              | O     |       | $\frac{\pi}{2}$<br>$\theta^*$<br>h |                                 |
|              |       | a-    |                                    |                                 |

Cuadro 2.2: Parámetros de las articulaciones según la convención de Denavit-Hartenberg.

$$
q_1 = \theta_1^* \qquad d_1 = 177.35
$$
  
\n
$$
q_2 = \theta_2^* - \frac{\pi}{2} \qquad a_2 = 125.83
$$
  
\n
$$
q_3 = \theta_3^* \qquad a_3 = 115.38
$$
  
\n
$$
q_4 = \theta_4^* \qquad a_4 = 97.52
$$
  
\n
$$
q_5 = \theta_5^* \qquad a_5 = 71.64
$$
  
\n
$$
q_6 = \theta_6^* + \frac{\pi}{2}
$$
  
\n
$$
q_7 = \theta_7^* \qquad d_7 = 172.52
$$
\n(2.3)

Entonces las matrices de transformación homogénea $A_i$ son

$$
A_1 = \begin{bmatrix} \cos(q_1) & 0 & -\sin(q_1) & 0 \\ \sin(q_1) & 0 & \cos(q_1) & 0 \\ 0 & -1 & 0 & d_1 \\ 0 & 0 & 0 & 1 \end{bmatrix}
$$
 (2.4)

$$
A_2 = \begin{bmatrix} \cos(q_2) & 0 & -\sin(q_2) & a_2 \cos(q_2) \\ \sin(q_2) & 0 & \cos(q_2) & a_2 \sin(q_2) \\ 0 & -1 & 0 & 0 \\ 0 & 0 & 0 & 1 \end{bmatrix}
$$
 (2.5)

$$
A_3 = \begin{bmatrix} \cos(q_3) & 0 & \sin(q_3) & a_3 \cos(q_3) \\ \sin(q_3) & 0 & -\cos(q_3) & a_3 \sin(q_3) \\ 0 & 1 & 0 & 0 \\ 0 & 0 & 0 & 1 \end{bmatrix}
$$
 (2.6)

$$
A_4 = \begin{bmatrix} \cos(q_4) & 0 & -\sin(q_4) & a_4 \cos(q_4) \\ \sin(q_4) & 0 & \cos(q_4) & a_4 \sin(q_4) \\ 0 & -1 & 0 & 0 \\ 0 & 0 & 0 & 1 \end{bmatrix}
$$
 (2.7)

$$
A_5 = \begin{bmatrix} \cos(q_5) & 0 & \sin(q_5) & a_5 \cos(q_5) \\ \sin(q_5) & 0 & -\cos(q_5) & a_5 \sin(q_5) \\ 0 & 1 & 0 & 0 \\ 0 & 0 & 0 & 1 \end{bmatrix}
$$
 (2.8)

$$
A_6 = \begin{bmatrix} \cos(q_6) & 0 & \sin(q_6) & 0 \\ \sin(q_6) & 0 & -\cos(q_6) & 0 \\ 0 & 1 & 0 & 0 \\ 0 & 0 & 0 & 1 \end{bmatrix}
$$
 (2.9)

$$
A_7 = \begin{bmatrix} \cos(q_7) & -\sin(q_7) & 0 & 0 \\ \sin(q_7) & \cos(q_7) & 0 & 0 \\ 0 & 0 & 1 & d_7 \\ 0 & 0 & 0 & 1 \end{bmatrix}
$$
 (2.10)

 $T_7^0$  $\frac{70}{7}$  está entonces dado por

$$
T_7^0 = A_1 A_2 A_3 A_4 A_5 A_6 A_7 \tag{2.11}
$$

$$
T_7^0 = \begin{bmatrix} r_{11} & r_{12} & r_{13} & d_x \\ r_{21} & r_{22} & r_{23} & d_y \\ r_{31} & r_{32} & r_{33} & d_z \\ 0 & 0 & 0 & 1 \end{bmatrix}
$$
 (2.12)

donde

$$
r_{11} = s_7(s_5(c_4(s_1s_3 + c_1c_2c_3) - c_1s_2s_4) - c_5(c_3s_1 - c_1c_2s_3)) -
$$
  
\n
$$
c_7(s_6(s_4(s_1s_3 + c_1c_2c_3) + c_1c_4s_2) - c_6(c_5(c_4(s_1s_3 + c_1c_2c_3) - c_1s_2s_4) + s_5(c_3s_1 - c_1c_2s_3)))
$$
\n(2.13)

$$
r_{12} = s_7(s_6(s_4(s_1s_3 + c_1c_2c_3) + c_1c_4s_2) - c_6(c_5(c_4(s_1s_3 + c_1c_2c_3) - c_1s_2s_4) + s_5(c_3s_1 - c_1c_2s_3))) + c_7(s_5(c_4(s_1s_3 + c_1c_2c_3) - c_1s_2s_4) - c_5(c_3s_1 - c_1c_2s_3))
$$
\n(2.14)

$$
r_{13} = c_6(s_4(s_1s_3 + c_1c_2c_3) + c_1c_4s_2) + s_6(c_5(c_4(s_1s_3 + c_1c_2c_3) - c_1s_2s_4) + s_5(c_3s_1 - c_1c_2s_3))
$$
\n(2.15)

$$
r_{21} = c_7(s_6(s_4(c_1s_3 - c_2c_3s_1) - c_4s_1s_2) - c_6(c_5(c_4(c_1s_3 - c_2c_3s_1) + s_1s_2s_4) + s_5(c_1c_3 + c_2s_1s_3))) - s_7(s_5(c_4(c_1s_3 - c_2c_3s_1) + s_1s_2s_4) - c_5(c_1c_3 + c_2s_1s_3))
$$
\n(2.16)

$$
r_{22} = -s_7(s_6(s_4(c_1s_3 - c_2c_3s_1) - c_4s_1s_2) - c_6(c_5(c_4(c_1s_3 - c_2c_3s_1) + s_1s_2s_4) + s_5(c_1c_3 + c_2s_1s_3))) - c_7(s_5(c_4(c_1s_3 - c_2c_3s_1) + s_1s_2s_4) - c_5(c_1c_3 + c_2s_1s_3))
$$
\n(2.17)

$$
r_{23} = -c_6(s_4(c_1s_3 - c_2c_3s_1) - c_4s_1s_2) - s_6(c_5(c_4(c_1s_3 - c_2c_3s_1) + s_1s_2s_4) + s_5(c_1c_3 + c_2s_1s_3))
$$
\n(2.18)

$$
r_{31} = s_7(s_5(c_2s_4 + c_3c_4s_2) + c_5s_2s_3) - c_7(c_6(c_5(c_2s_4 + c_3c_4s_2) - s_2s_3s_5) + s_6(c_2c_4 - c_3s_2s_4))
$$
\n(2.19)

$$
r_{32} = s_7(c_6(c_5(c_2s_4 + c_3c_4s_2) - s_2s_3s_5) + s_6(c_2c_4 - c_3s_2s_4)) - c_7(s_5(c_2s_4 + c_3c_4s_2) + c_5s_2s_3)
$$
\n(2.20)

$$
r_{33} = c_6(c_2c_4 - c_3s_2s_4) - s_6(c_5(c_2s_4 + c_3c_4s_2) - s_2s_3s_5)
$$
\n(2.21)

$$
d_x = d_7(c_6(s_4(s_1s_3 + c_1c_2c_3) + c_1c_4s_2) + s_6(c_5(c_4(s_1s_3 + c_1c_2c_3) - c_1s_2s_4) + s_5(c_3s_1 - c_1c_2s_3))) + a_2c_1c_2 + a_5c_5(c_4(s_1s_3 + c_1c_2c_3) - c_1s_2s_4) + a_3s_1s_3 + a_4c_4(s_1s_3 + c_1c_2c_3) + a_5s_5(c_3s_1 - c_1c_2s_3) + a_3c_1c_2c_3 - a_4c_1s_2s_4
$$
\n(2.22)

$$
d_y = a_2c_2s_1 - d_7(c_6(s_4(c_1s_3 - c_2c_3s_1) - c_4s_1s_2) +s_6(c_5(c_4(c_1s_3 - c_2c_3s_1) + s_1s_2s_4) + s_5(c_1c_3 + c_2s_1s_3))) -a_3c_1s_3 - a_5c_5(c_4(c_1s_3 - c_2c_3s_1) + s_1s_2s_4) - a_4c_4(c_1s_3 -c_2c_3s_1) - a_5s_5(c_1c_3 + c_2s_1s_3) + a_3c_2c_3s_1 - a_4s_1s_2s_4
$$
\n(2.23)

$$
d_z = d_1 - a_2s_2 - d_7(s_6(c_5(c_2s_4 + c_3c_4s_2) - s_2s_3s_5) -
$$
  
\n
$$
c_6(c_2c_4 - c_3s_2s_4)) - a_3c_3s_2 - a_4c_2s_4 - a_5c_5(c_2s_4 +
$$
  
\n
$$
c_3c_4s_2) - a_4c_3c_4s_2 + a_5s_2s_3s_5
$$
\n(2.24)

Se observa que para resolver el problema general de cinemática inversa se requiere resolver las ecuaciones (2.13), (2.14), (2.15), (2.16), (2.17), (2.18), (2.19), (2.20),  $(2.21)$ ,  $(2.22)$ ,  $(2.23)$  y  $(2.24)$ , las cuales forman un sistema de 12 ecuaciones trigonométricas simultaneas no lineales con 7 variables. El sistema de ecuaciones, por su forma no lineal, número de ecuaciones y variables, se vuelve un problema difícil de resolver, además, se sabe que la redundancia del robot le permite tener una posición y orientación determinada en el efector final con diferentes configuraciones articulares, por lo que la solución no es única.

# 2.2. Diseño del aprendizaje del comportamiento humano por demostración

### 2.2.1. Demostrador

En la mayoría de las aplicaciones con ApD se toma la decisión de usar un ser humano como maestro para realizar las demostraciones, aunque también puede ser utilizado un robot o una simulación de planeación como maestro.

Ya que el ApD se utiliza como técnica para el aprendizaje del comportamiento natural de un humano, es requisito indispensable que un humano sea quien controle la demostración o ejecute la demostración, o ambos.

Al elegir el maestro es necesario considerar (i) quién controlará la demostración y (ii) quién ejecutará la demostración. Por ejemplo, considérese un robot que aprende a mover una caja de un punto a otro. Un enfoque de ApD tendría a un robot maestro que moviera la caja usando su propio cuerpo para hacerlo; aquí el robot maestro es quien controla la demostración y el mismo cuerpo del robot maestro es quien ejecuta la demostración. Otro enfoque tendría a un ser humano que teleoperaría al robot aprendiz para que moviera la caja, en cuyo caso el ser humano controlaría la demostración y el cuerpo del aprendiz es quien ejecutaría la demostración.

La similitud entre los estados y las acciones del maestro y del aprendiz determina los algoritmos que se pueden requerir para procesar la información.

### 2.2.2. Técnicas de demostración

La estrategia relacionada con el modo en el que se provee al aprendiz de datos se divide en dos: (i) aprendizaje de tipo *Batch*, donde el aprendizaje se realiza una vez que se han obtenido todos los datos; y (ii) aprendizaje iterativo, donde el aprendizaje se realiza a medida que los datos se encuentran disponibles.

# 2.3. Obtención de datos

El cómo se realizan las demostraciones de comportamiento basadas en la relación acción-estado es muy importante para la obtención de datos, pues ésta depende de la complejidad del robot y de la tarea de comportamiento humano que se pretende enseñar.

A medida que aumenta el número de demostraciones se vuelve más complicado para el aprendiz reproducir el comportamiento original del maestro, pues aumenta la generalidad de las demostraciones.

### 2.3.1. Correspondencia

La correspondencia es un factor muy importante a tomar en cuenta, pues el aprendiz y el maestro pueden ser morfológicamente diferentes, teniendo el maestro mayor o menor número de grados de libertad, márgenes de movimiento distintos, y eslabones entre articulaciones de diferente tamaño, por mencionar algunos casos; por ello es necesario tomar en cuenta sólo algunos estados o hacer un mapeo para que éstos coincidan.

La correspondencia puede ser categorizada de las siguientes maneras:

- Mapeo de almacenamiento: se refiere a la coincidencia entre los estados y acciones experimentados por el maestro y los almacenados.
- Mapeo de personificacion: se refiere a la coincidencia entre los estados y accio- ´ nes almacenadas y los ejecutados por el aprendiz.

De acuerdo con la plataforma de ejecución de las demostraciones de comportamiento y su correspondencia, es posible clasificar la obtencion de datos en dos ´ categorías: (i) Demostración y (ii) Imitación..

#### 2.3.2. Demostración

Se considera como demostración el hecho de que el maestro utilice el cuerpo del aprendiz para ejecutar la tarea. No existen aquí problemas de correspondencia por mapeo de personificación, pues al utilizarse al aprendiz, éste almacena los estados y

### 2.3. OBTENCIÓN DE DATOS <sup>21</sup>

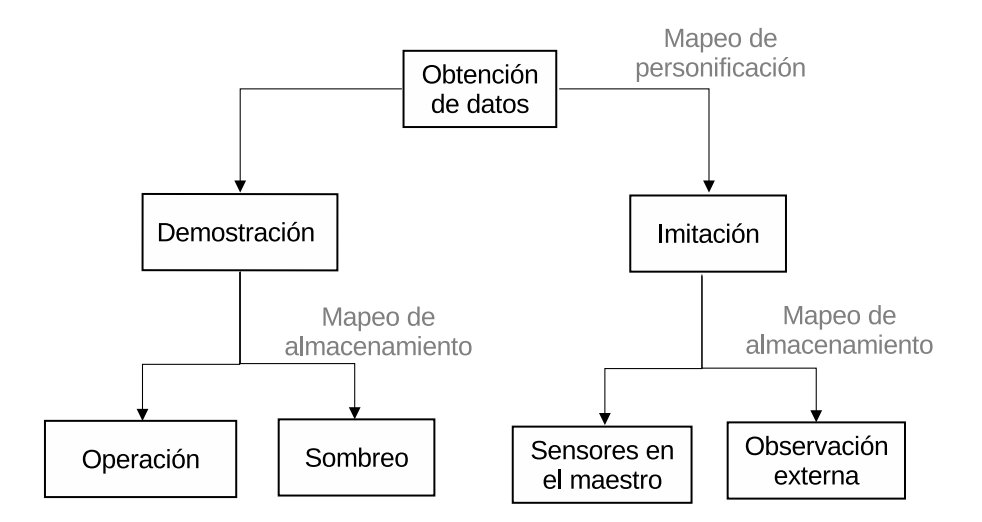

Figura 2.8: Categorización de la obtención de datos según la plataforma de ejecución y su correspondencia.

acciones experimentados por sus propios sensores. Sin embargo, se puede hacer una categorización que incluya dos técnicas según su mapeo de personificación: teleoperación y sombreo.

#### Operación

Es la técnica de demostración donde el maestro opera directamente al aprendiz, que con sus propios sensores almacena los estados y acciones experimentados por el maestro. Ya que el aprendiz utiliza sus propios sensores, no es necesario un mapeo de personificacion ni de almacenamiento, pues los estados y acciones experimentados ´ por el maestro coinciden tanto con los almacenados como con los ejecutados por el aprendiz. Por esta razón la operación provee el método más directo de trasferencia en el ApD.

#### Sombreo

Es la técnica de demostración donde el aprendiz intenta seguir el movimiento de la demostración ejecutada por el maestro utilizando sus propios sensores para almacenar los estados y acciones. El intentar seguir los movimientos del maestro implica que los estados y acciones experimentados por el maestro no seran los mismos que ´ los almacenados por el aprendiz, por lo que un mapeo de almacenamiento es necesario.

### 2.3.3. Imitacion´

Se considera como imitacion el hecho de que los sensores se encuentren montados ´ fuera de la plataforma del aprendiz. Entonces los estados y acciones almacenados son diferentes a los ejecutados por el aprendiz, por lo que un mapeo de personificación es necesario. El ApD basado en imitación se puede clasificar en (i) sensores en el maestro y (ii) observación externa.

#### Sensores en el maestro

Es una técnica de imitación conforme a la cual los sensores se encuentran montados directamente en la plataforma de ejecución del maestro, lo cual conduce a que los estados y acciones experimentados por el maestro sean los mismos que se almacenan. No es necesario un mapeo de almacenamiento. Se suele usar a un ser humano como maestro montándole sensores para medir los estados y acciones que experimenta.

#### Observación externa

Esta técnica de imitación se da cuando los sensores se encuentran fuera de la plataforma de operación del maestro y del aprendiz, por lo que un mapeo de almacenamiento es necesario ya que los estados y acciones experimentados por el maestro son diferentes a los almacenados. Esta técnica provee el método menos directo, y por ello es menos recomendada, pues la exactitud es menor. Se destaca aquí el uso de cámaras para sensar el movimiento de un ser humano que funciona como maestro.

### 2.3.4. Excepciones

Existen métodos que pueden ser variaciones de ApD, pero no pueden ser categorizados dentro de las anteriores secciones, pues en la mayoría de los casos sólo los
estados son almacenados y no las acciones. Por ejemplo, el dibujado de una trayectoria en un plano donde sólo son almacenados los estados y mediante la cinemática directa es generada la acción.

# 2.4. Técnicas de aprendizaje y generación de comportamiento

Una vez que se han almacenado los estados y acciones por alguno de los métodos anteriormente mencionados, es necesario enseñar los estados y acciones del comportamiento humano al aprendiz. Las tecnicas de aprendizaje se pueden categorizar en ´ (i) mapeo de funciones, (ii) modelo de sistema y (iii) planeacion. ´

## 2.4.1. Mapeo de función

El mapeo de funciones intenta aproximar mediante una función de los estados a la acción, y se representa con la ecuación

$$
f(): E \longrightarrow A \tag{2.25}
$$

donde E son los estados almacenados y A la accion almacenada. El objetivo de esta ´ técnica es reproducir el comportamiento fundamental del maestro, generalizar sobre los estados y acciones almacenados y poder encontrar una solución válida para un conjunto de estados similares a los de demostracion. En [17] se desarrolla un ´ metodo de ApD usando el modelo oculto de Marcov para un exoesqueleto de 4 gra- ´ dos de libertad. El mapeo de función está dividido en dos enfoques: clasificación y regresion. Ambos enfoques suelen emplear algunas de las herramientas listadas a ´ continuación:

- Modelo de mezclas gaussianas
- $\overline{\phantom{a}}$  Arboles de decisiones
- Redes bayesianas
- Clasificadores de vecinos k-cercanos
- Modelo oculto de Marcov
- Redes neuronales
- Máquinas de soporte vectorial

### Clasificacion´

En el enfoque de clasificacion se tiene como entrada a los estados, los cuales son ´ categorizados en el mapeo para producir una salida discreta como accion del robot. ´

### Regresion´

En este enfoque los estados almacenados son mapeados para producir una salida continua como acción del robot.

## 2.4.2. Modelo de sistema

La técnica de modelo de sistema hace uso de un modelo de transición de estado *T* (*e* 0 |*e,a*) que es determinado por medio de los estados y acciones almacenados, con ayuda de una función de recompensa  $R(e)$  que puede ser aprendida por demostraciones, o bien, diseñada por el usuario. El valor de la función de recompensa r se asocia al estado *e* que reproducirá el aprendiz. Usualmente esta técnica es implementada mediante el aprendizaje reforzado.

#### Diseño de función de recompensa

Esta función de recompensa es definida por el usuario de tal forma que es cero en la mayoría de los casos excepto por obstáculos y cerca del punto objetivo.

#### Función de recompensa aprendida

Debido a que puede ser complicado el diseño de una función de recompensa se opta por generarla a partir del ApD. Esto puede ser implementado al asociar una recompensa muy alta a los estados encontrados durante la demostración.

# 2.4.3. Planeación

La planeación como técnica de ApD se basa en generar el comportamiento deseado del aprendiz como un plan, siendo así una secuencia de acción que va desde el estado inicial hasta el estado final. Es necesario para esta técnica que los estados se definan, antes de que la accion sea ejecutada, como condiciones previas, y los estados ´ resultantes de la ejecución de la acción como condiciones posteriores. Las relaciones entre condiciones previas y posteriores y su similitud, pueden ser controladas por diferentes algoritmos y dependerán de igual manera de la información adicional que proporcione el maestro.

# Capítulo 3

# Procesamiento de demostraciones en el espacio articular

Los estados del robot almacenados provenientes del ApD del comportamiento humano son representados por una señal en tiempo discreto, lo cual se da mediante un proceso de muestreo que remplaza el tiempo continuo con una serie de valores en tiempo discreto dado que las mediciones tomadas por los sensores *enconder* de los servomotores se dan de manera intermitente. Una señal en tiempo continuo se define sobre un intervalo continuo de tiempo y es representada por una variable independiente continua. Una señal en tiempo continuo también es llamada señal analógica. Una señal en tiempo discreto está definida sólo en valores discretos de tiempo y, por tanto, la variable independiente que la representa tiene valores discretos, y son representadas por una secuencia de números, también llamada serie de tiempo [18].

Las demostraciones del comportamiento humano son conjuntos de  $\phi$  número de señales articulares en tiempo discreto representadas por una secuencia de N números que se denotan como  $q_x^y(n)$  donde  $n = 1, 2, 3, ..., N$ , x y  $y$  son los números de la articulación correspondiente del robot y de la demostración, respectivamente. El conjunto φ, que denota las señales articulares correspondiente a la demostración *y*, se puede expresar como

$$
q^y = \begin{bmatrix} q_1^y(n) \\ q_2^y(n) \\ \vdots \\ q_\phi^y(n) \end{bmatrix} \tag{3.1}
$$

En el caso donde la señal articular de tiempo discreto es extraída de una señal analógica mediante un muestreo periódico en el cual los instantes de muestreo están espaciados de manera uniforme cada  $T_m$  segundos,  $T_m$  es denominado el período de muestreo, de manera tal que

$$
q_x^y(n) = \mathbf{q}_x^y(nT_m) \tag{3.2}
$$

donde  $\mathbf{q}^y_x$  es la señal articular analógica correspondiente a la  $x$  articulación y a la  $y$ demostracion. Se define la frecuencia de muestreo como ´

$$
w_m = \frac{1}{T_m} \tag{3.3}
$$

# 3.1. Alineacion de demostraciones ´

Se conoce como *Dynamic Time Warping* (DTW) al algoritmo que se utiliza para analizar y medir similitudes en series de tiempo que pueden ser diferentes en velocidad, y de la misma forma se puede encontrar un alineamiento óptimo entre estas series de tiempo al ser deformadas.

Para alinear dos diferentes demostraciones con *N* y *M* número de datos, se empieza desde el alineamiento individual de cada articulacion´ *x*

$$
q_x^1(n) = \{q_x^1(1), q_x^1(2), q_x^1(3), ..., q_x^1(i), ..., q_x^1(N)\}
$$
\n(3.4)

$$
q_x^2(m) = \{q_x^2(1), q_x^2(2), q_x^2(3), ..., q_x^2(j), ..., q_x^2(M)\}\
$$
\n(3.5)

Para alinear estas series de tiempo mediante DTW se forma una matriz donde cada elemento esta definido por la distancia euclidiana ´

$$
\rho_{ij}^x = |q_x^1(i) - q_x^2(j)|\tag{3.6}
$$

Posteriormente se define el camino de deformación denotado por

$$
W^{x} = w_{1}^{x}, ..., w_{k-1}^{x}, w_{k}^{x}, ..., w_{l_{x}}^{x}
$$
\n(3.7)

donde  $w_1^x = (1, 1)$ ,  $w_{k-1}^x = (a_{k-1}^x, b_{k-1}^x)$ ,  $w_k^x$  $\alpha_k^x = (a_k^x)$  $\binom{x}{k}$ ,  $b_k^x$ ) y  $l_x \leq N + M - 1$ ,  $a_k^x$  $\int_k^x y b_k^x$  $\frac{x}{k}$  se encuentran dados por la expresion´

$$
r^{x}(a_{k}^{x},b_{k}^{x}) = \min\{\rho_{(1+a_{(k-1)}^{x}), (1+b_{(k-1)}^{x})}^{x}, \rho_{(a_{(k-1)}^{x}), (1+b_{(k-1)}^{x})}^{x}, \rho_{(1+a_{(k-1)}^{x}), (b_{(k-1)}^{x})}^{x}\}\
$$
(3.8)

de donde se pueden dar los siguientes casos

$$
r^{x}(a_{k-1}^{x}, b_{k-1}^{x}) = \rho_{(1+a_{(k-1)}^{x}), (1+b_{(k-1)}^{x})} \implies \begin{cases} a_{k}^{x} = 1 + a_{k-1}^{x} \\ b_{k}^{x} = 1 + b_{k-1}^{x} \end{cases}
$$
(3.9)

$$
r^{x}(a_{k-1}^{x}, b_{k-1}^{x}) = \rho_{(a_{(k-1)}^{x}), (1+b_{(k-1)}^{x})} \implies \begin{cases} a_{k}^{x} = a_{k-1}^{x} \\ b_{k}^{x} = 1 + b_{k-1}^{x} \end{cases}
$$
(3.10)

$$
r(a_{k-1}^x, b_{k-1}^x) = \rho_{(1+a_{(k-1)}^x), (b_{(k-1)}^x)} \implies \begin{cases} a_k^x = 1 + a_{k-1}^x \\ b_k^x = b_{k-1}^x \end{cases}
$$
(3.11)

W<sup>x</sup> es diferente para cada articulación, por lo tanto, es necesario aplicar el mismo camino de deformacion a todo el conjunto de articulaciones, de tal forma que no ´ se altere la acción en el espacio de trabajo para cada demostración al alinear cada articulación.

El camino de deformación promedio de alineación para  $\phi$  número de articulaciones se define como

$$
l_{min} = \min\{l_1, l_2, l_3, ..., l_{\phi}\}\tag{3.12}
$$

$$
w_1^* = \frac{1}{\phi} (w_1^1 + w_1^2 + w_1^3 + \dots + w_1^{\phi})
$$
  
\n
$$
w_2^* = \frac{1}{\phi} (w_2^1 + w_2^2 + w_2^3 + \dots + w_2^{\phi})
$$
  
\n
$$
\vdots
$$
  
\n
$$
w_{l_{min}}^* = \frac{1}{\phi} (w_{l_{min}}^1 + w_{l_{min}}^2 + w_{l_{min}}^3 + \dots + w_{l_{min}}^{\phi})
$$
\n(3.13)

$$
W^* = w_1^*, w_2^*, ..., w_{l_{\min}}^* \tag{3.14}
$$

Por tanto, las nuevas series de tiempo alineadas están dadas por

$$
q_x^{1*}(a_k^*) = \{q_x^1(a_1^*), q_x^1(a_2^*), q_x^1(a_3^*), ..., q_x^1(a_{l_{min}}^*)\}
$$
(3.15)

$$
q_x^{2*}(b_k^*) = \{q_x^2(b_1^*), q_x^2(b_2^*), q_x^2(b_3^*), ..., q_x^2(b_l^*)\}
$$
\n(3.16)

## 3.1.1. Cambio de velocidad de demostraciones

Si dos series de tiempo cumplen la misma trayectoria a distinta velocidad, éstas coincidirán en un patrón con los valores muestreados, pues todos los valores de una de las trayectorias están contenidos en la otra y separados siempre por un número constante de valores intermedios. Por lo que, si *a* ∗ *k* y *b* ∗ *k* son escogidos de tal manera que formen un camino de deformación donde  $q^1_x(n)$  coincida en la misma trayectoria que *q* 2 *x* (*n*) a diferente velocidad, se puede deducir el siguiente algoritmo:

Dada cualquier señal articular discreta

$$
q_x^y(n) = \{q_x^y(1), q_x^y(2), q_x^y(3), ..., q_x^y(i), ..., q_x^y(N)\}\
$$
(3.17)

se define el paso de datos intermedios de muestreo con base a la velocidad deseada

$$
j = redondeo\left(\frac{1}{vel}\right) \tag{3.18}
$$

donde la velocidad deseada *vel* ∈ (0*,*1]

Entonces

$$
k_1 = j
$$
  
\n
$$
k_2 = k_1 + j
$$
  
\n
$$
\vdots
$$
  
\n
$$
k_{\tilde{N}} = k_{\tilde{N}-1} + j
$$
  
\n(3.19)

donde  $\tilde{N} = round\left(\frac{N}{i}\right)$ *j* . Por lo que

$$
q_x^{vel}(k_{\tilde{n}}) = \{q_x^{vel}(k_1), q_x^{vel}(k_2), ..., q_x^{vel}(k_{\tilde{N}})\}\
$$
(3.20)

# 3.2. Analisis de frecuencia en demostraciones ´

El análisis de frecuencia en las señales articulares provenientes de demostraciones que son realizadas por maestros humanos es particularmente útil, pues con él es posible reconocer la frecuencia promedio con la que se mueven las articulaciones del robot a lo largo de las demostraciones y, con ello, filtrar las frecuencias provenientes de temblores musculares producidos por el maestro humano. La transformada discreta de Fourier es utilizada para hacer este análisis, pasando una señal articular en tiempo discreto al dominio de la frecuencia.

La transformada discreta de Fourier es una secuencia y no una función de una variable continua como lo es la transformada de Fourier convencional, la cual corresponde a muestras equidistantes en frecuencia de la transformada de Fourier de tiempo discreto [19].

Considérese una secuencia  $q(n)$  proveniente de una señal articular periódica con per´ıodo *T* , de manera que para cualquier entero *n* y *r*

$$
q(n) = q(n + rT) \tag{3.21}
$$

Al igual que con las señales periódicas en tiempo continuo, las secuencias pueden ser representadas por una serie de Fourier correspondiente a una suma de armonicos ´ relacionados a exponenciales complejos con frecuencias que son enteros múltiples de la frecuencia fundamental (2*π/T* ) que se pueden asociar a la secuencia *q*(*n*). Estos exponenciales complejos periodicos son: ´

$$
e_k(n) = e^{j2\pi/N} = e_k(n + rT)
$$
\n(3.22)

donde *k* es un entero y la series de Fourier se pueden representar de la forma

$$
q(n) = \frac{1}{T} \sum_{k=0}^{T-1} Q(k)e^{j2\pi kn/T}
$$
 (3.23)

y de manera contraria se expresa

$$
Q(k) = \sum_{n=0}^{T-1} q(n)e^{-j2\pi kn/T}
$$
 (3.24)

en donde la relación entre ambas secuencias  $Q(k)$  y  $q(n)$  periódicas se puede escribir como

$$
q(n) \xleftrightarrow{DFT} Q(k) \tag{3.25}
$$

## 3.2.1. Propiedades de la transformada discreta de Fourier

A continuación, se enlistan, de manera general, las propiedades de la transformada discreta de Fourier [19]:

### Linealidad

Considérese dos secuencias periódicas  $x_1(n)$  y  $x_2(n)$ , ambas con período *T*, en donde

$$
x_1(n) \xleftrightarrow{DFT} X_1(k) \tag{3.26}
$$

$$
x_2(n) \xleftrightarrow{DFT} X_2(k) \tag{3.27}
$$

Entonces se da que

$$
ax_1(n) + bx_2(n) \xleftrightarrow{DFT} aX_1(k) + bX_2(k)
$$
\n(3.28)

### Desplazamiento

Considérese una secuencia periódica *x*(*n*), entonces *x*(*n*−*m*) es un desplazamiento de  $x(n)$ 

$$
x(n-m) \xleftrightarrow{DFT} e^{-j2\pi k m/N} X(k)
$$
 (3.29)

La ecuación anterior es válida para cualquier desplazamiento 0 < *m* ≤ *T* − 1. De la misma forma, se cumple que

$$
e^{j2\pi n l/T}x(n) \xleftrightarrow{DFT} X(k-l)
$$
 (3.30)

### Dualidad

Si se cumple que la transformada discreta de Fourier de una secuencia periodica ´ *x*(*n*) es

$$
x(n) \xleftrightarrow{DFT} X(k) \tag{3.31}
$$

entonces se cumple que

$$
X(n) \xleftrightarrow{DFT} Nx(-k)
$$
 (3.32)

### Propiedades de simetría

Se tiene que

$$
x(n) = x(((n))_T) \tag{3.33}
$$

Se define la transformada discreta de Fourier para una secuencia conjugada como

$$
x^*(n) \xleftrightarrow{DFT} X^*(( (-k))_T), \qquad \qquad 0 \le n \le T - 1 \tag{3.34}
$$

y

$$
x^*(((-n))_T) \xleftrightarrow{DFT} X^*(k), \qquad \qquad 0 \le n \le T-1 \tag{3.35}
$$

Una secuencia periodica puede ser descompuesta en la suma de una secuencia ´ conjugada simétrica y una conjugada antisimétrica.

La componente conjugada simétrica es

$$
x_e(n) = \frac{1}{2} \{ x(n) + x^*(-n) \}
$$
 0 \le n \le T - 1 (3.36)

mientras que la componente antisimetrica conjugada es ´

$$
x_o(n) = \frac{1}{2} \{ x(n) - x^*(-n) \}
$$
 0 \le n \le T - 1 (3.37)

Por lo que

$$
x(n) = x_e(n) + x_o(n)
$$
 (3.38)

Las anteriores ecuaciones conducen a

$$
Re\{x(n)\} \xleftrightarrow{DFT} X_e(k) \tag{3.39}
$$

$$
jIm\{x(n)\} \stackrel{DFT}{\longleftrightarrow} X_o(k) \tag{3.40}
$$

$$
x_e(n) \xleftrightarrow{DFT} Re\{X(k)\}\tag{3.41}
$$

$$
x_o(n) \xleftrightarrow{DFT} jIm\{X(k)\}\tag{3.42}
$$

### Convolución

Dado que la multiplicación de los coeficientes de las series discretas de Fourier provenientes de dos secuencias periódicas corresponden a la convolución de secuencias

$$
X_3(k) = X_1(k)X_2(k)
$$
\n(3.43)

para determinar *x*<sup>3</sup> (*n*) se sigue que

$$
x_3(n) = \sum_{m=0}^{T-1} x_1(m) x_2(n-m) \qquad 0 \le n \le T-1 \tag{3.44}
$$

Ésta es llamada convolución circular punto- $T$ , y se identifica el hecho de que ambas secuencias tienen longitud *T* . Se denota como

$$
x_3(n) = x_1(n) \bigcirc x_2(n) \tag{3.45}
$$

# 3.3. Filtrado de señales articulares discretas

Para el diseño de filtros en tiempo discreto es necesario determinar los parámetros de una función de trasferencia o una ecuación diferencial que aproxime una respuesta deseada con tolerancias específicas.

El diseño de filtros se divide en dos categorías:

- Respuesta infinita al impulso (IIR), se diseña obteniendo una función de transferencia aproximada.
- Respuesta finita al impulso (FIR), se diseña a partir de aproximación polinomial.

## 3.3.1. Filtro FIR

Existen tres métodos comúnmente usados para diseñar filtros FIR:

- El método ventana, conforme con el cual se genera un filtro IIR ideal con un cierto ancho de banda y posteriormente se elige una funcion ventana de longi- ´ tud finita que truncará la respuesta de impulso infinito, atenuando así la banda de parada.
- El metodo de muestreo de frecuencia, conforme con el cual se muestrea uni- ´ formemente la respuesta en frecuencia deseada y posteriormente se computa la trasformada discreta inversa de Fourier de estas muestras para obtener una respuesta al impulso.
- **El método** *Equiripple***, conforme con el cual se diseña el filtro mediante la ecua**lización de la amplitud de onda en la banda de paso y en la de parada.

## 3.3.2. Filtro IIR

Las técnicas de diseño de filtros digitales de tipo IIR se basan en la transformación de filtros analógicos a tiempo discreto, debido a que las técnicas de diseño de filtros analógicos de tipo IIR están en un punto muy avanzado, pues históricamente llevan más tiempo siendo desarrollados.

### Transformación bilineal

La transformación algebraica que mapea entre el espacio de tiempo continuo y el espacio de tiempo discreto, la cual corresponde a la sustitución de *s*, en la función de transferencia, por

$$
s = \frac{2}{T_s} \frac{1 - z^{-1}}{1 + z^{-1}}
$$
\n(3.46)

y de manera contraria

$$
z = \frac{1 + \frac{T_s}{2} s}{1 - \frac{T_s}{2} s} \tag{3.47}
$$

### Filtro de Butterworth

La magnitud deseada se define como

$$
|H(jw)|^2 = \frac{1}{1 + \left(\frac{w}{w_c}\right)^{2n}}\tag{3.48}
$$

Las raíces del polinomio característico están dadas por la expresión

$$
p_k = w_c \exp \frac{j\pi(2k + n + 1)}{2n} \tag{3.49}
$$

donde *k* = 0*,*1*,...,n* − 1, *w<sup>c</sup>* es la frecuencia de corte en *rad/seg* y *n* el orden del filtro. Por tanto, el polinomio característico es

$$
p(s) = \prod_{k=0}^{n-1} (s - p_k)
$$
 (3.50)

y la función de transferencia es

$$
H(s) = \frac{w_c^2}{p(s)}
$$
 (3.51)

Esta función de transferencia representa un filtro analógico de orden *n* con frecuencia de corte en *w<sup>c</sup>* .

### Filtro Chebyshev

El filtro Chebyshev esta basado en los polinomios de Chebyshev, los cuales se ´ definen como

$$
T_N(x) = \cos(N \cos^{-1}(x)) \qquad |x| \le 1 \tag{3.52}
$$

$$
T_N(x) = \cosh(N \cosh^{-1}(x)) \qquad |x| > 1 \tag{3.53}
$$

donde *N* es el orden del polinomio. La magnitud deseada se define como

$$
|H(w)|^2 = \frac{1}{1 + \epsilon^2 T_N(\frac{w}{w_c})^2}
$$
 (3.54)

El parámetro  $\epsilon$  determina, para un  $N$  dado, la compensación entre la onda de la banda de paso y la de transición. Las raíces del polinomio característico están dadas por la expresión

$$
p_k = \gamma_k + j w_k \tag{3.55}
$$

donde

$$
\gamma_k = A w_c \cos\left(\frac{pi}{2} + \frac{\pi (2k+1)}{2N}\right) \tag{3.56}
$$

$$
w_k = Bw_c \sin\left(\frac{pi}{2} + \frac{\pi(2k+1)}{2N}\right) \tag{3.57}
$$

y

$$
A = \frac{\left(\sqrt[3]{\alpha} - \sqrt[3]{1/\alpha}\right)}{2} \tag{3.58}
$$

$$
B = \frac{\left(\sqrt[N]{\alpha} + \sqrt[N]{1/\alpha}\right)}{2} \tag{3.59}
$$

$$
\alpha = \frac{1}{\epsilon} + \sqrt{1 + \frac{1}{\epsilon^2}}\tag{3.60}
$$

Por tanto, la función de transferencia del filtro Chebyshev está dada por la expresion´

$$
H(s) = \frac{K}{p(s)}\tag{3.61}
$$

donde  $p(s)$  se define de la misma manera que en la ecuación (3.50), y *K* se elige de manera que la función de magnitud a  $w = 0$ , sea igual a 1 para *N* impar o igual a  $1/\sqrt{1+\epsilon^2}$  para *N* par.

# Capítulo 4

# Aprendizaje del comportamiento humano usando redes neuronales

Una red neuronal es un modelo que intenta simular un método de procesamiento básico de información de un cerebro biológico. Ya que los cerebros biológicos pueden realizar tareas complejas, se ha encontrado bastante útil hallar modelos de éstos que puedan resolver problemas complejos.

Una red neuronal consta de elementos llamados neuronas, las cuales se encuentran interconectadas realizando un procesamiento local dentro de la red. La complejidad de las estructuras y la fuerza de las conexiones estan determinadas por la ´ función que desempeña la red.

Una red neuronal puede desempeñar una gran variedad de tareas, entre las cuales destacan predicción y aproximación de funciones, clasificación de patrones, agrupamiento y pronóstico.

Una neurona biológica consta de tres partes principales:

- Dendritas: canalizan las señales de entrada, las cuales adquieren un peso mediante la fortaleza en las conexiones hacia el soma.
- Soma: acumula la señal de entrada con su respectivo peso y posteriormente procesa la señal.
- Axón: transmite la señal de salida a otras neuronas a las que se encuentra conectada.

En [20] se define una red neuronal como un procesador masivo distribuido para-

lelamente, que tiene una tendencia natural por almacenar conocimiento experimental y hacerlo disponible para su uso. Se asemeja al cerebro en dos aspectos:

- El conocimiento es adquirido por la red a través de un proceso de aprendizaje.
- La fuerza en las conexiones de las neuronas, conocida como pesos sinapticos o ´ pesos, es usada para almacenar conocimiento.

El modelo de neurona artificial, de la misma manera que la biológica, cuenta con tres elementos principales:

- Conjunto de sinapsis o enlaces de conexión, al igual que en las dendritas, aquí es donde se caracteriza, mediante un peso que le asigna la fortaleza en las conexiones, una señal x<sub>i</sub> en la entrada sináptica *j* la cual está conectada a una neurona *κ* y es multiplicada por un peso sináptico  $α<sub>jk</sub>$ .
- Punto de suma, en donde se suman todas las señales de entrada multiplicadas por el peso sináptico y que se encuentran conectadas a la neurona.
- Función de activación, ésta limita la amplitud de la señal de salida de la neurona.

En términos matemáticos se describe una neurona *κ* por las ecuaciones

$$
u_{\kappa} = \sum_{j=1}^{\psi} \alpha_{j\kappa} x_j + \alpha_{0\kappa} \tag{4.1}
$$

y

$$
y_{\kappa} = G(u_{\kappa}) \tag{4.2}
$$

donde *x*<sup>1</sup> *, x*<sup>2</sup> *, x*<sup>3</sup> *,..., x<sup>ψ</sup>* son las senales de entrada, ˜ *α*0*<sup>κ</sup>* es el umbral, *α*1*κ,α*2*κ,...,αψκ* son los pesos sinápticos de la neurona  $\kappa$  *y*  $G(\cdot)$  es la función de activación.

Las funciones de activación comúnmente usadas se describen en el cuadro 4.1.

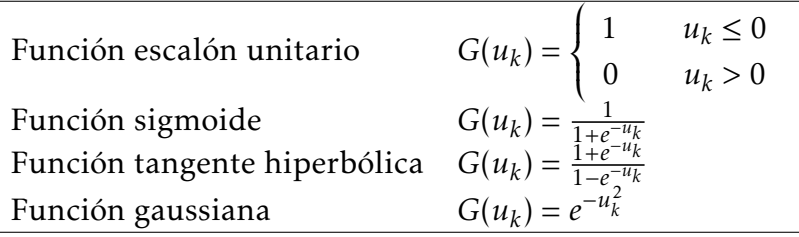

Cuadro 4.1: Funciones de activación comúnmente usadas.

# 4.1. Red neuronal con conexiones hacia delante

Las redes neuronales con conexión hacia delante permiten a las señales de entrada ir sólo en una dirección, de la entrada a la salida. En esta arquitectura no existen ciclos o conexiones hacia atrás. Las redes con conexiones hacia delante son ampliamente conocidas y usadas en un gran número de campos dada la gran capacidad que poseen. Se diferencian dos estructuras principales:

- Red monocapa con conexiones hacia delante, esta arquitectura cuenta con una capa de entrada en donde los nodos fuente no realizan ningún cómputo, sino que proyectan las señales de entrada hacia la capa de salida, en donde las neuronas de esta capa realizan todo el cómputo.
- Red multicapa con conexiones hacia delante, esta arquitectura se distingue por tener una o más capas ocultas, y a las neuronas de estas capas se les llama neuronas ocultas. Los nodos fuente se encuentran conectados a las neuronas de la primera capa oculta, y, de existir más de una capa oculta, éstas se encuentran conectadas a la segunda capa oculta y así sucesivamente, de manera que la última capa oculta se conecta con la capa de salida. Así pues, se dice que la red neuronal esta totalmente conectada cuando cada uno de los nodos en cada ´ capa se encuentra conectado a todos los nodos de la siguiente. Al estar las neuronas conectadas de esta manera permiten distribuir la cantidad de cómputo entre un mayor número de neuronas, dándoles así una mayor capacidad de procesamiento.

### 4.1.1. Red con conexiones hacia delante de una capa oculta

Se sabe a partir de [21] que una red neuronal con conexiones hacia delante con una única capa oculta y al menos κ número de neuronas ocultas permite, casi con cualquier función de activación no lineal, aprender exactamente κ distintas observaciones.

Para un número  $ψ$  de cualesquiera entradas y *κ* neuronas sin umbrales, se tiene que las ecuaciones  $(4.1)$  y  $(4.2)$  en forma matricial se pueden expresar como

$$
u = A^T x \tag{4.3}
$$

y

$$
v = G(u) \tag{4.4}
$$

donde

$$
A = \begin{bmatrix} \alpha_{11} & \alpha_{12} & \dots & \alpha_{1\kappa} \\ \alpha_{21} & \alpha_{22} & \dots & \alpha_{2\kappa} \\ \vdots & \vdots & & \vdots \\ \alpha_{\psi 1} & \alpha_{\psi 2} & \dots & \alpha_{\psi \kappa} \end{bmatrix} \qquad x = \begin{bmatrix} x_1 \\ x_2 \\ \vdots \\ x_{\psi} \end{bmatrix}
$$
 (4.5)

Para la capa de salida con un número  $\phi$  de salidas, de igual manera podemos escribir de forma matricial

$$
y = Bv \tag{4.6}
$$

donde

$$
B = \begin{bmatrix} \beta_{11} & \beta_{12} & \dots & \beta_{1\kappa} \\ \beta_{21} & \beta_{22} & \dots & \beta_{2\kappa} \\ \vdots & \vdots & & \vdots \\ \beta_{\phi 1} & \beta_{\phi 2} & \dots & \beta_{\phi \kappa} \end{bmatrix} \qquad y = \begin{bmatrix} y_1 \\ y_2 \\ \vdots \\ \hat{q}_{\phi} \end{bmatrix}
$$
 (4.7)

# 4.1.2. Paradigmas de aprendizaje

El aprendizaje es el proceso que pasa la red neuronal en el cual modifica sus pesos sinápticos asociados a las neuronas según los datos de la señal de entrada. Los cambios producidos en el proceso de aprendizaje pueden ser visto como el fortalecimiento o debilitación de las conexiones entre las neuronas.

De manera general, existen dos paradigmas en el aprendizaje de las redes neuronales:

- Aprendizaje supervisado
- Aprendizaje no supervisado

La diferencia fundamental radica en la presencia o ausencia de un agente externo que controle este proceso, agente que se suele llamar supervisor o maestro.

### 4.2. RED NEURONAL PARA EL COMPORTAMIENTO 43

#### Aprendizaje supervisado

El aprendizaje supervisado utiliza el conocimiento del entorno, que se puede representar como un conjunto de ejemplos que le proveen a la red neuronal una respuesta deseada para un estímulo específico. Esta respuesta deseada representa la acción óptima a ser desempeñada por la red neuronal. De esta manera, el conocimiento del entorno es transferido a la red neuronal por medio de un entrenamiento.

Este aprendizaje, a su vez, se puede dividir en:

- Aprendizaje por corrección de error.
- Aprendizaje por refuerzo.
- $\blacksquare$  Aprendizaje estocástico.

#### Aprendizaje no supervisado

En el aprendizaje no supervisado no existe un maestro o supervisor que se encargue de transferir el conocimiento a la red neuronal, en cambio, existe una tarea que mide la calidad de la salida.

En este paradigma de aprendizaje destacan el aprendizaje competitivo y cooperativo, en los cuales las neuronas adquieren un comportamiento competitivo o cooperativo con el objetivo de realizar una tarea. Las neuronas tienen una competición en todas las capas, en las cuales queda una neurona, o una por grupo, como ganadora y las demás se mantienen desactivadas. Si el aprendizaje es cooperativo, las conexiones con las neuronas vecinas se excitan, reforzando así las conexiones sinápticas.

# 4.2. Red neuronal para el aprendizaje del comportamiento humano

A partir del capítulo 4.1.1 se propone una red neuronal con conexiones hacia delante de una capa oculta (mostrada en la figura 4.1), de manera que sea capaz de mapear entre el espacio de trabajo y el espacio articular del robot.

Ya que la entrada de la red neuronal debe estar dada por coordenadas espaciales

que describan una trayectoria en tres diferentes series de tiempo, *x*(*n*), *y*(*n*) y *z*(*n*), se propone una estructura de red de tiempo retrasado, la cual incorpora una memoria dinámica de orden p. Se sabe que esto ayuda al modelado de series de tiempo [20] capturando la información temporal de la señal de entrada por la neurona e incrustándola en sus propios pesos sinápticos.

Por lo anterior, la relación entre entradas y los pesos sinápticos para un número *κ* de neuronas de la capa oculta se puede expresar de manera matricial como

$$
u = A^T x \tag{4.8}
$$

donde la matriz de pesos sinápticos A y el vector de entradas *x* son

$$
A = \begin{bmatrix} \alpha_{11} & \alpha_{12} & \dots & \alpha_{1\kappa} \\ \alpha_{21} & \alpha_{22} & \dots & \alpha_{2\kappa} \\ \vdots & \vdots & & \vdots \\ \alpha_{\psi 1} & \alpha_{\psi 2} & \dots & \alpha_{\psi \kappa} \end{bmatrix} \qquad x = \begin{bmatrix} x(n) \\ x(n+1) \\ y(n) \\ y(n) \\ y(n+1) \\ \vdots \\ y(n+2) \\ z(n) \\ z(n+1) \\ z(n+2) \\ \vdots \\ z(n+p) \end{bmatrix} \qquad (4.9)
$$

donde el número de entradas es  $\psi = 3(p + 1)$  y p la memoria dinámica.

De la misma forma se expresa el vector

$$
v = G(u) \tag{4.10}
$$

donde *G*(·) es la función de activación tangente hiperbólica.

Para la capa de salida con φ número de distintas salidas, donde  $\hat{q}_\phi$  será la señal articular aproximada correspondiente a la articulación  $\phi$ , que se define como

 $\overline{a}$ 

$$
\hat{q} = Bv \tag{4.11}
$$

y de manera equivalente

$$
\hat{q} = BG(A^T x) \tag{4.12}
$$

donde la matriz de pesos sinápticos y el vector de salidas son

$$
B = \begin{bmatrix} \beta_{11} & \beta_{12} & \dots & \beta_{1\kappa} \\ \beta_{21} & \beta_{22} & \dots & \beta_{2\kappa} \\ \vdots & \vdots & & \vdots \\ \beta_{\phi 1} & \beta_{\phi 2} & \dots & \beta_{\phi \kappa} \end{bmatrix} \qquad \hat{q} = \begin{bmatrix} \hat{q}_1(n) \\ \hat{q}_2(n) \\ \vdots \\ \hat{q}_\phi(n) \end{bmatrix}
$$
(4.13)

# 4.2.1. Algoritmos de aprendizaje supervisado por correccion de error ´ para una red con conexiones hacia delante de una capa oculta

Para el entrenamiento de la red neuronal propuesta para el aprendizaje del comportamiento humano se presentan dos distintos algoritmos, *Backpropagtion*, el cual es un algoritmo clásico y *Extreme Learning Machine*, el cual es un algoritmo desarrollado por G. B. Huang, Q. Y. Zhu y C. K. Siew en [22].

### Backpropagation

El algoritmo de *Backpropagation* es altamente usado para el entrenamiento de redes neuronales multicapa con conexiones hacia delante. El algoritmo se basa en el ajuste de los pesos sinápticos de la red en función del error entre la salida y los valores deseados, formando así un ciclo cerrado realimentado, del cual el entorno no forma parte. El algoritmo consta de dos pasos:

Paso hacia delante, en este paso se introduce la señal de entrada (estímulo) a las neuronas de forma tal que se propaga hacia delante desde la capa de entrada hasta la de salida.

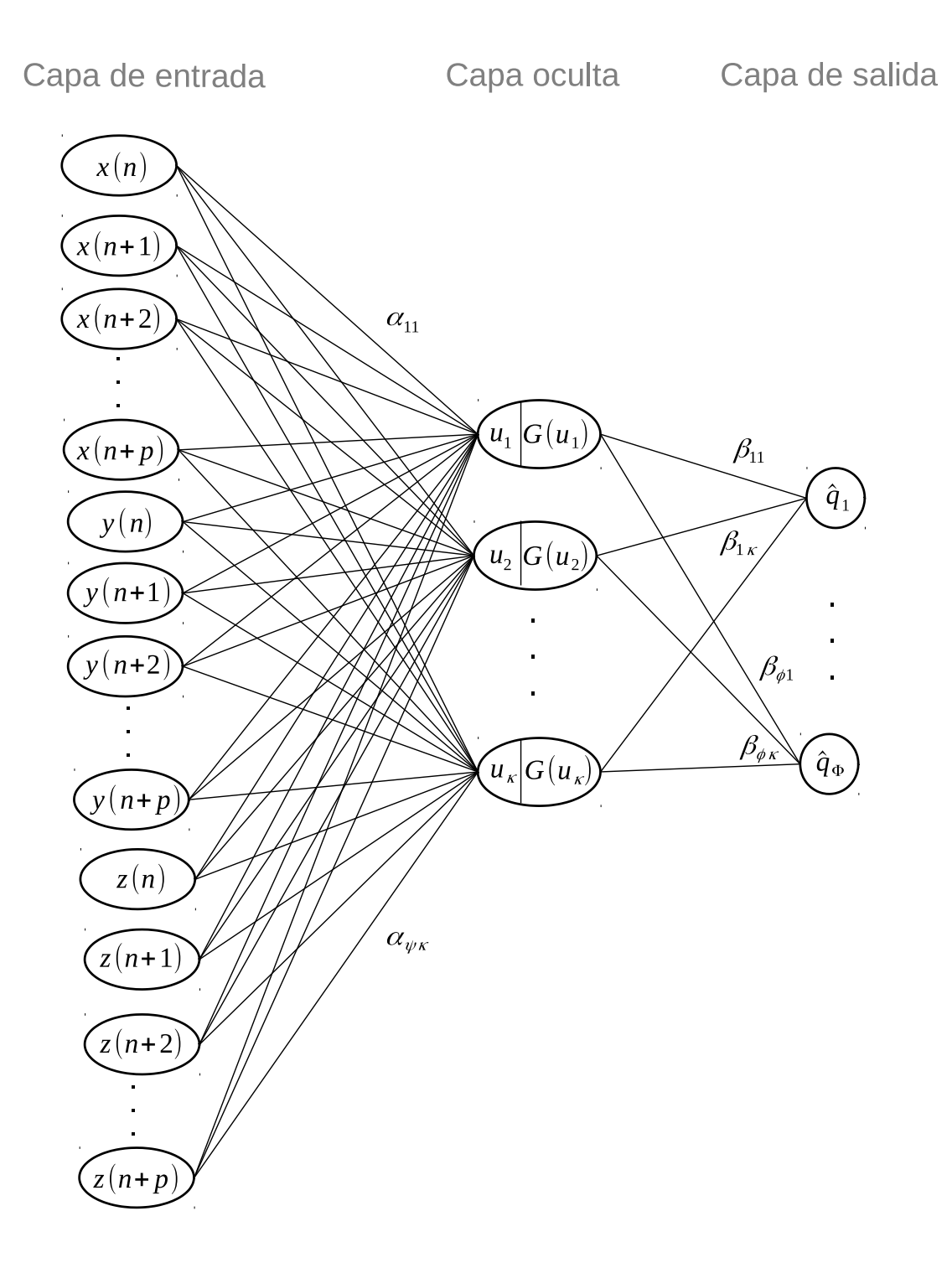

Figura 4.1: Arquitectura de la red neuronal propuesta.

 $\blacksquare$  Paso hacia atrás, al finalizar el paso hacia delante se genera una señal de error en la capa de salida, y esta se propaga hacia atrás por la red.

Tomando en cuenta que la red tiene  $\psi$  número de entradas, κ número de neuronas de la capa oculta y φ número de neuronas en la capa de salida, se definen las siguientes ecuaciones para ser entrenada por medio del algoritmo de *Backpropagation*.

El error entre la respuesta deseada proveniente de las demostraciones alineadas y la salida de la neurona *j* para la iteracion´ *n* se define por:

$$
e_j(n) = \frac{1}{2}(q_j^{1*}(n) + q_j^{2*}(n)) - \hat{q}_j(n)
$$
\n(4.14)

De modo que el error total para todas las neuronas en la capa de salida en la iteración *n* está dado por:

$$
\mathcal{E}(n) = \frac{1}{2} \sum_{j=1}^{\phi} e_j^2(n)
$$
 (4.15)

Se define el cambio en el error total respecto de los pesos sinápticos  $\beta_{ii}$  de las neuronas de la capa de salida por medio de la regla de la cadena, expresando así el siguiente gradiente:

$$
\frac{\partial \mathcal{E}(n)}{\partial \beta_{ji}(n)} = \frac{\partial \mathcal{E}(n)}{\partial e_j(n)} \frac{\partial e_j(n)}{\partial \hat{q}_j(n)} \frac{\partial \hat{q}_j(n)}{\partial \beta_{ji}(n)}
$$
(4.16)

Para el cambio en el error total respecto de los pesos sinápticos  $\alpha_{hi}$  de las neuronas de la capa oculta anterior a la capa de salida el gradiente se expresa como:

$$
\frac{\partial \mathcal{E}(n)}{\partial \alpha_{hi}(n)} = \frac{\partial \mathcal{E}(n)}{\partial e_j(n)} \frac{\partial e_j(n)}{\partial \hat{q}_j(n)} \frac{\partial \hat{q}_j(n)}{\partial v_i(n)} \frac{\partial v_i(n)}{\partial u_i(n)} \frac{\partial u_i(n)}{\partial \alpha_{hi}(n)}
$$
(4.17)

A partir de la ecuación (4.15) se puede obtener la derivada parcial del error total respecto del error en la entrada *j*

$$
\frac{\partial \mathcal{E}(n)}{\partial e_j(n)} = e_j(n) \tag{4.18}
$$

Partiendo de la ecuación (4.14) se tiene

$$
\frac{\partial e_j(n)}{\partial \hat{q}_j(n)} = -1\tag{4.19}
$$

Por medio de la ecuación (4.11) se tiene

$$
\frac{\partial \hat{q}_j(n)}{\partial \beta_{ji}(n)} = v_i(n) \tag{4.20}
$$

y

$$
\frac{\partial \hat{q}_j(n)}{\partial v_i(n)} = \beta_{ji} \tag{4.21}
$$

A partir de la ecuacion (4.10) se tiene ´

$$
\frac{\partial \hat{v}_i(n)}{\partial u_i(n)} = \dot{G}(u_i)
$$
\n(4.22)

De la misma forma que la ecuación (4.20), se tiene

$$
\frac{\partial u_i(n)}{\partial \alpha_{hi}(n)} = x_h \tag{4.23}
$$

Por tanto, el cambio en el error total respecto a los pesos sinápticos de las neuronas de la capa de salida se define por

$$
\frac{\partial \mathcal{E}(n)}{\partial \beta_{ji}(n)} = -e_j(n)v_i(n) \tag{4.24}
$$

y el cambio en el error total respecto de los pesos sinápticos de las neuronas de la capa oculta esta definido por ´

$$
\frac{\partial \mathcal{E}(n)}{\partial \alpha_{hi}(n)} = -e_j(n)\beta_{ji}\dot{G}(u_i(n))x_h
$$
\n(4.25)

por lo que la corrección en los pesos sinápticos  $\Delta \alpha_{hi}(n)$  y  $\Delta \beta_{ji}$  están definidos por:

$$
\Delta a \alpha_{hi}(n) = -\eta \frac{\partial \mathcal{E}(n)}{\partial \alpha_{hi}(n)}
$$
(4.26)

#### 4.2. RED NEURONAL PARA EL COMPORTAMIENTO 49

$$
\Delta \beta_{ji}(n) = -\eta \frac{\partial \mathcal{E}(n)}{\partial \beta_{ji}(n)}
$$
(4.27)

donde *η* es la tasa de aprendizaje y la regla delta esta dada por ´

$$
\alpha_{hi}(n+1) = \alpha_{hi}(n) + \Delta \alpha_{hi}(n) \tag{4.28}
$$

$$
\beta_{ji}(n+1) = \beta_{ji}(n) + \Delta\beta_{ji}(n) \tag{4.29}
$$

### Extreme Learning Machine

En [22, 23] se propone un método simple y muy eficiente para entrenar una red con conexiones hacia delante de una capa oculta, donde a partir del planteamiento aleatorio de los pesos *αhi*, los pesos conectados a la capa oculta *βji* son obtenidos minimizando el error de aproximación en el sentido del error cuadrático

$$
min_{B \in \mathbf{R}^{\phi \times \kappa}} |Bv - \frac{1}{2}(q^{1*} + q^{2*})|^2
$$
\n(4.30)

La solución óptima para (4.30) está dada por

$$
B^* = \frac{1}{2}v^{\dagger}(q^{1*} + q^{2*})
$$
\n(4.31)

donde *v* † ∈ R *N*×*κ* es la inversa generalizada de Moore-Penrose de la matriz *G*(*u*). Existe un gran número de métodos que permiten resolver el problema anterior mediante eliminación gaussiana, el método de proyección ortogonal, el método iterativo o descomposición de valor singular (SVD).

Por lo que la salida de la capa oculta sería

$$
\hat{q} = B^* v \tag{4.32}
$$

## 4.2.2. Error de cinemática inversa

Para evaluar el desempeño del proceso de cinemática inversa que realiza la red neuronal se utiliza una trayectoria (*x*(*n*), *y*(*n*) y *z*(*n*)) diferente a la usada para el entrenamiento como prueba, y se compara con la cinemática directa de las señales de salida de la red neuronal calculadas en las ecuaciones (2.22),(2.23) y (2.24).

El error de cinemática inversa se calcula por medio del error cuadrático medio expresado como:

$$
MSE = \frac{1}{3N} \sum_{n=1}^{N} \left[ \left( x(n) - \hat{d}_x(n) \right)^2 + \left( y(n) - \hat{d}_y(n) \right)^2 + \left( z(n) - \hat{d}_z(n) \right)^2 \right] \tag{4.33}
$$

donde  $\hat{d}_{\chi}(n)$ ,  $\hat{d}_{y}(n)$  y  $\hat{d}_{z}(n)$  son las coordenadas espaciales de la cinemática directa de las señales de salida de la red neuronal.

# Capítulo 5

# Resultados experimentales

Para las pruebas y experimentos se utilizó un ser humano para manipular directamente el cuerpo del robot aprendiz del Capítulo 2 con la finalidad de trazar trayectorias deseadas en el espacio de trabajo del robot, siendo el ser humano quien controló la demostración y el robot aprendiz quien ejecutó la demostración (sección 2.2.1).

Se utilizó una técnica de demostración iterativa (sección 2.2.2).

Para la obtención de datos se utilizó una técnica de demostración (sección 2.3.2) donde al usar al aprendiz como plataforma de demostración se utilizaron los sensores montados en el cuerpo del robot aprendiz, por lo que no fue necesario un mapeo de almacenamiento ni de personificación (sección 2.3.1). Se considera la técnica de demostración utilizada dentro de las excepciones (sección 2.3.4), pues sólo se almacenaron los estados del robot y la acción fue generada mediante la cinemática directa del robot.

Como técnica de aprendizaje se utilizó un mapeo de función de tipo regresión implementado mediante una red neuronal. Se muestran las dos diferentes fases en el aprendizaje del comportamiento humano en las Figuras 5.1a y 5.1b.

Como se menciona en la sección 2.1.1, la interfaz de control del robot se desarrolló en Matlab-Simulink. En la fase de aprendizaje de comportamiento se almacenan los estados experimentados por el robot al momento de trazar las trayectorias deseadas, además se usa el diagrama de la Figura 5.2 y se utiliza la cinemática directa para generar las acciones, mientras que para la fase de generacion de comportamien- ´

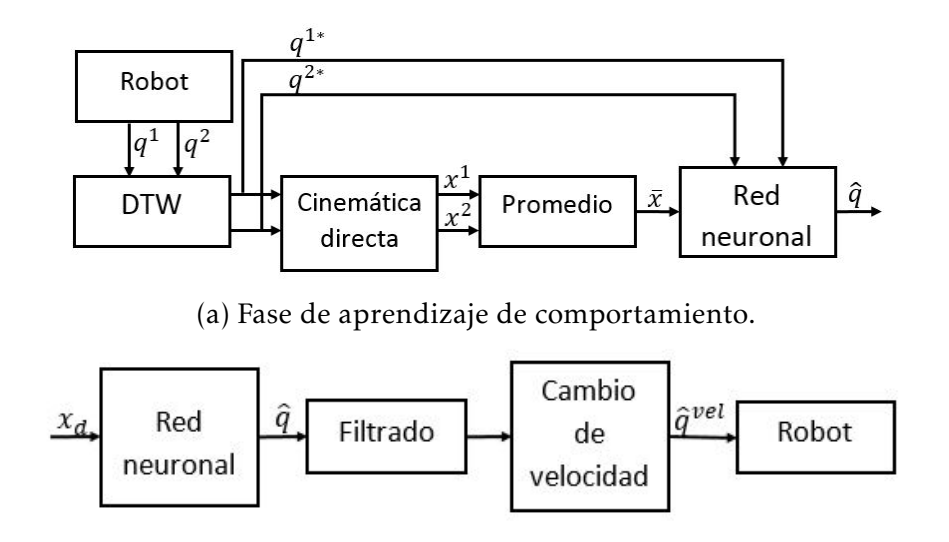

(b) Fase de generación de comportamiento.

Figura 5.1: Diagramas del aprendizaje del comportamiento humano usando redes neuronales.

to aprendido por la red neuronal se utiliza el diagrama de la Figura 5.3, en donde se comparan los estados que se desean trazar con los que realmente se están trazando, que son controlados mediante el PID interno de los servomotores (Figura 2.5). Ambos diagramas comprenden el bloque Robot"de las fases de aprendizaje (Figura 5.1a) y generación de comportamiento (Figura 5.1b) respectivamente.

Para los casos de estudio se toma la decisión de fijar la articulación inferior  $q_1$  en 180 grados para evitar la redundancia. El periodo de muestreo *T* es de 0*.*01 segundos.

# 5.1. Trayectoria específica

En el ApD donde se encuentra involucrado el factor humano y se desea aumentar la generalidad del aprendizaje es difícil reproducir la misma trayectoria a la misma velocidad en cada demostración ejecutada, pues para el ser humano es difícil repetir exactamente la misma trayectoria y velocidad en cada demostración.

Para este caso de estudio se plantea entrenar la red neuronal mediante dos demostraciones similares que reproduzcan el comportamiento humano que se da durante el dibujado de una figura que representa un ocho sobre un plano, realizadas a

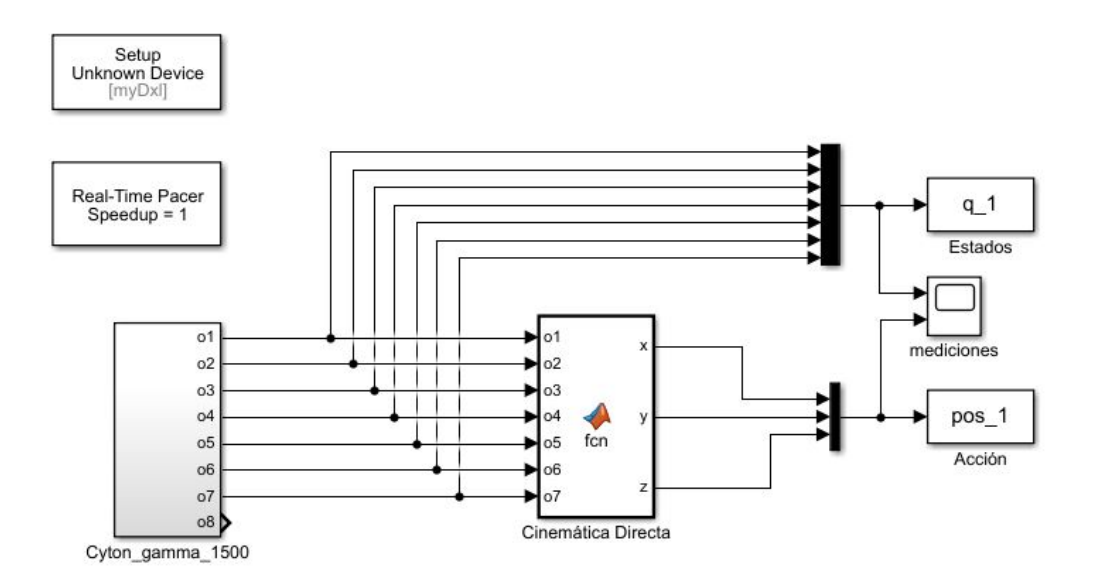

Figura 5.2: Almacenamiento de estados y acciones experimentados por el robot para la fase de aprendizaje del comportamiento humano.

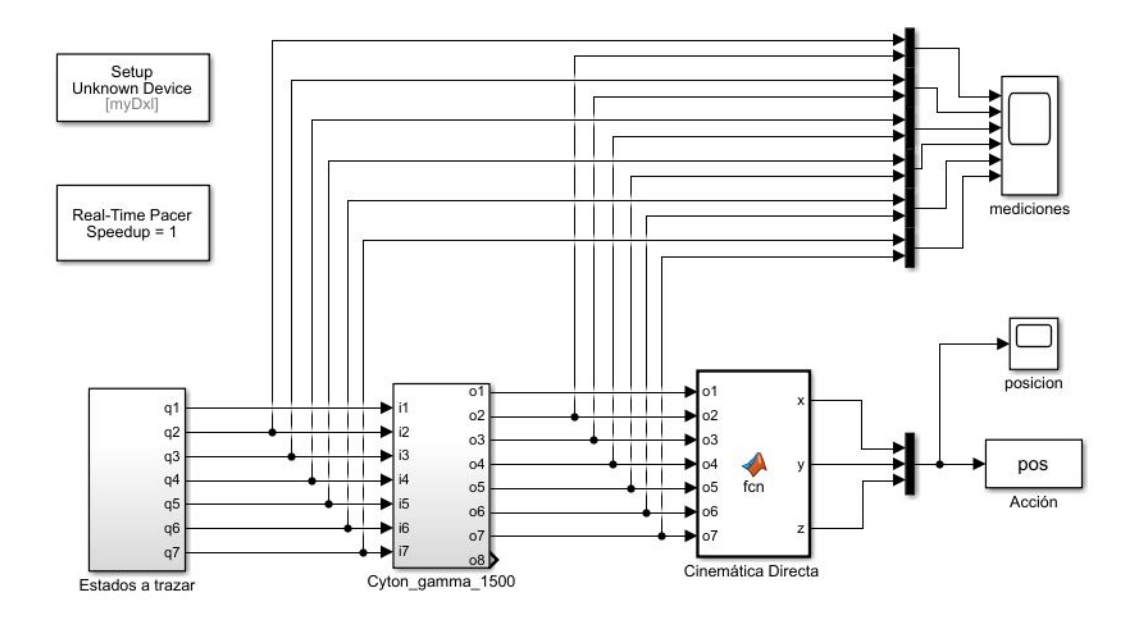

Figura 5.3: Trazado de estados en el robot en la fase de generación de comportamiento humano.

distinta velocidad. Se muestran los estados de la demostración en la figura 5.4 y la acción que es generada mediante la cinemática directa de los estados en la figura 5.5 en donde la primer demostración dura 5.25 segundos y la segunda 2.97 segundos.

# 5.1.1. Fase de aprendizaje de comportamiento

Para el aprendizaje de estas demostraciones es necesario hacer un alineamiento general de los estados, de manera que el camino de deformacion aplicado para el ali- ´

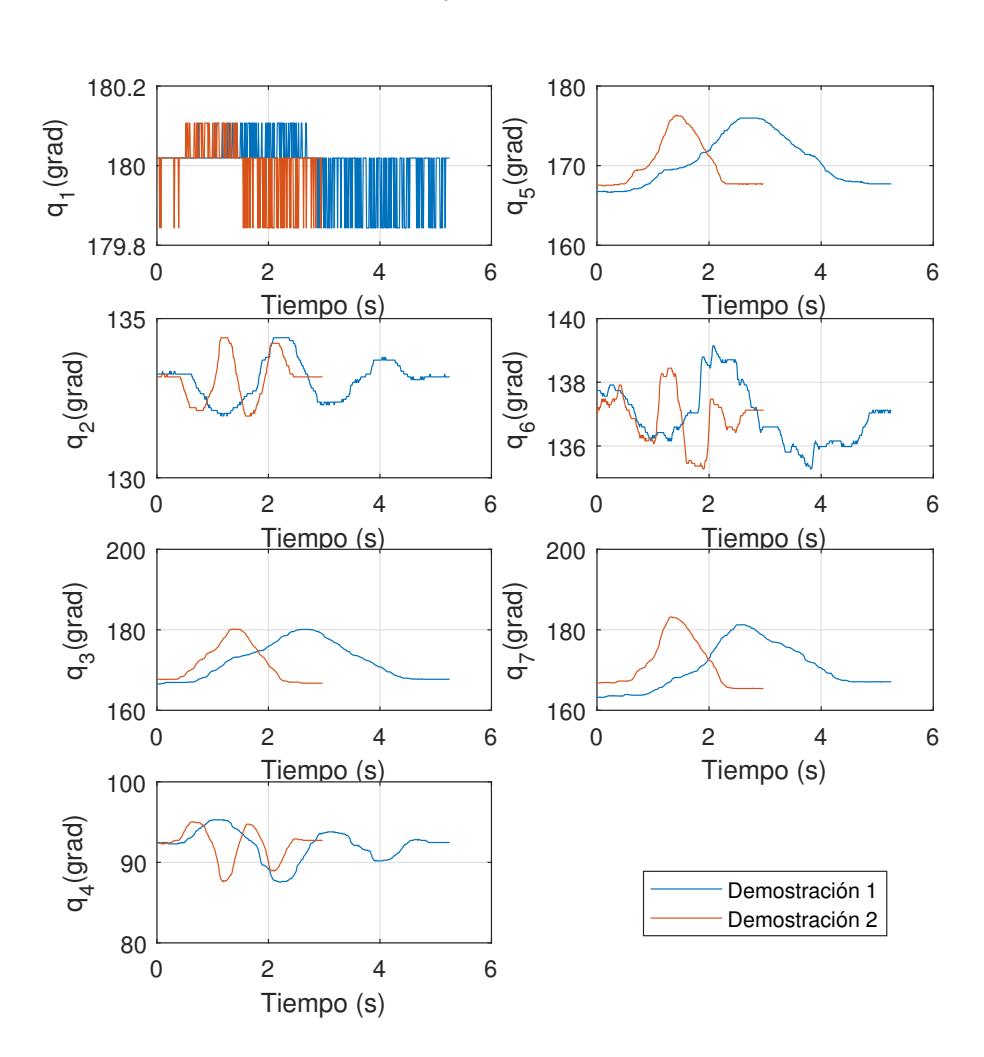

Espacio articular

Figura 5.4: Estados de las demostraciones.

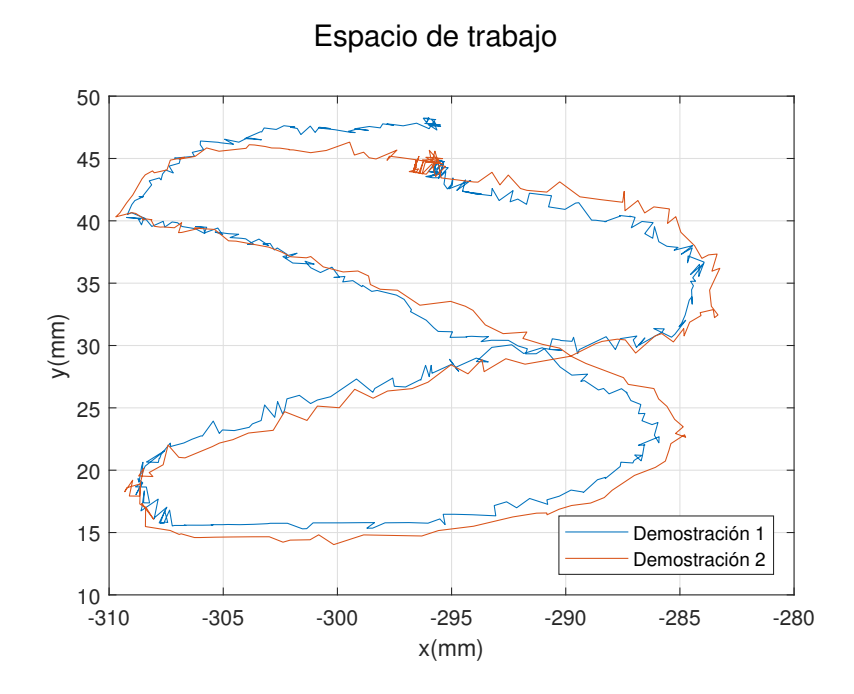

Figura 5.5: Acciones de las demostraciones generadas mediante la cinemática directa.

neamiento sea el mismo para cada estado, de tal forma que la accion que representan ´ los estados no se vea alterada.

Se muestra en la Figura 5.6 se muestran los estados alineados y en la Figura 5.7 se expone la cinematica directa de los estados alineados, donde ambas demostraciones ´ duran 7.15 segundos.

Una vez que las demostraciones se encuentran alineadas, la red neuronal puede aprender la generalidad de estas demostraciones; a mayor número de demostraciones, mayor es la generalidad, y menos posible reproducir el comportamiento original de una de las demostraciones.

Para el aprendizaje de la red neuronal propuesta (figura 4.1) en este caso de estudio se utilizaron un número de neuronas en la capa oculta  $\kappa$  = 700 y una memoria dinámica  $p = 2$ . Por lo tanto, el número de entradas es  $psi = 9$ . La señal de entrada a la red neuronal es la acción generada por el promedio aritmético de la cinemática directa de las demostraciones alineadas. Debido a que no existe necesidad de un mapeo de almacenamiento o de personificación, el número de salidas de la red neuronal se mantiene igual al número de estado en las demostraciones, siendo  $\phi = 7$ .

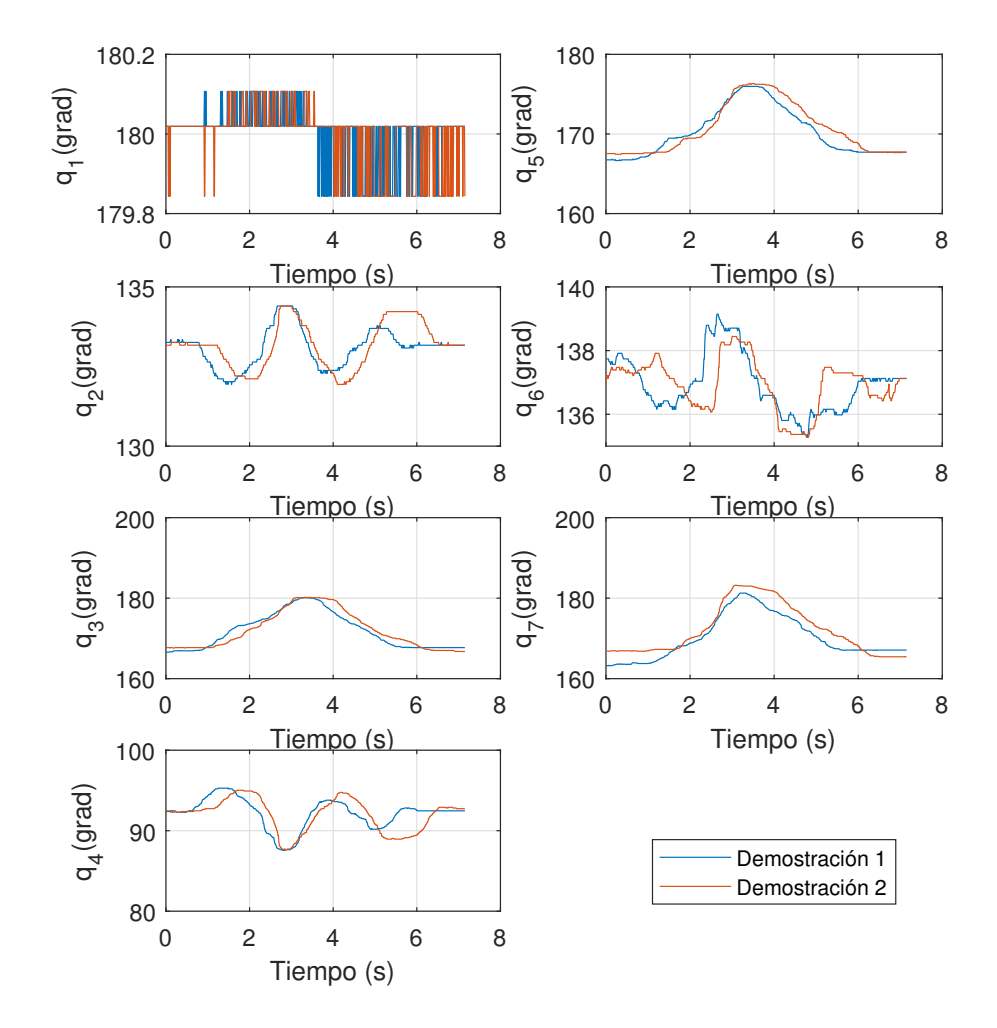

# Espacio articular

Figura 5.6: Alineación de los estados de las demostraciones usando el algoritmo DTW.

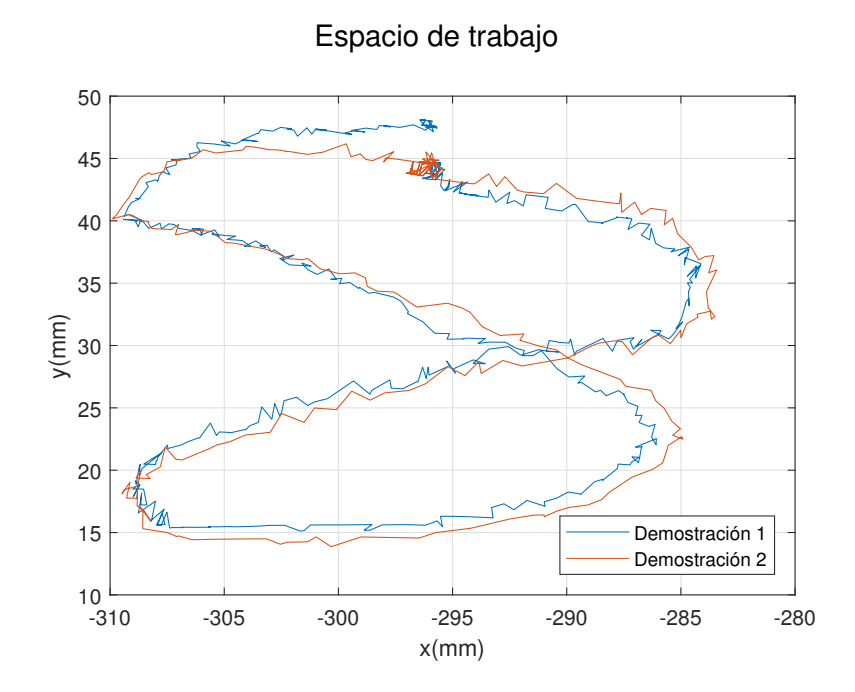

Figura 5.7: Acciones de las demostraciones alineadas generadas mediante la cinemática directa.

En la figura 5.8 se observa un aprendizaje de la red neuronal donde la respuesta tiene pequeñas variaciones en frecuencias altas debido a la complejidad que representa para la red neuronal aprender algunas trayectorias. Esto produce que la acción de cinematica directa de los estados tenga vibraciones, tal como se observa en la fi- ´ gura 5.9. Se propone un filtro pasa bajas para evitar las variaciones de frecuencias altas.

### Diseño del filtro

Se toma el aprendizaje de la red neuronal para el estado de la articulación 6 para el diseño del filtro, pues, visiblemente, es el aprendizaje con mayor variación de frecuencia.

A partir del análisis del espectro de frecuencias (sección 3.2) en la figura 5.11 se desea mantener las frecuencias inferiores a 3.5 Hz y atenuar las superiores, por lo que se diseña un filtro pasa bajas Butterworth de orden 2, y según la ecuación (3.49) se sigue que las raíces del filtro analógico son

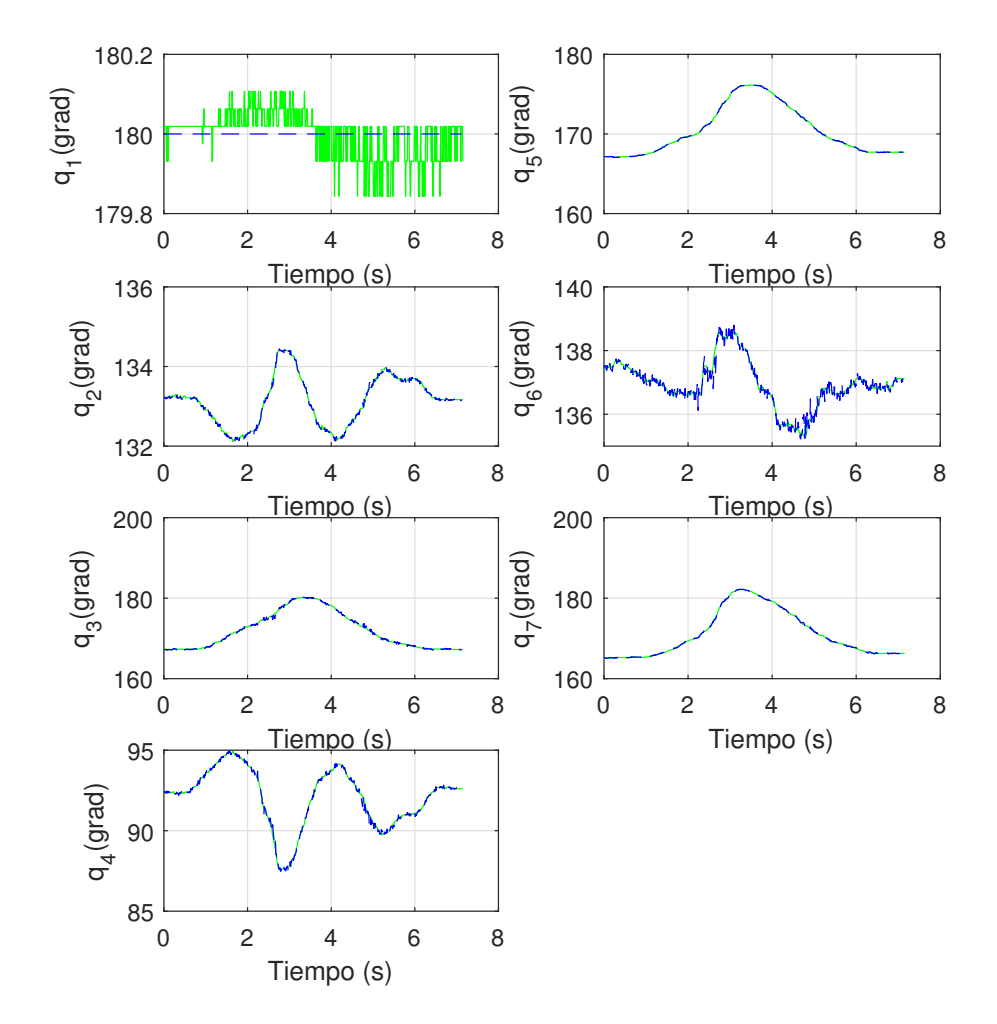

# Espacio articular

Figura 5.8: Aprendizaje de las demostraciones alineadas (azul) y promedio de las demostraciones alineadas (verde).
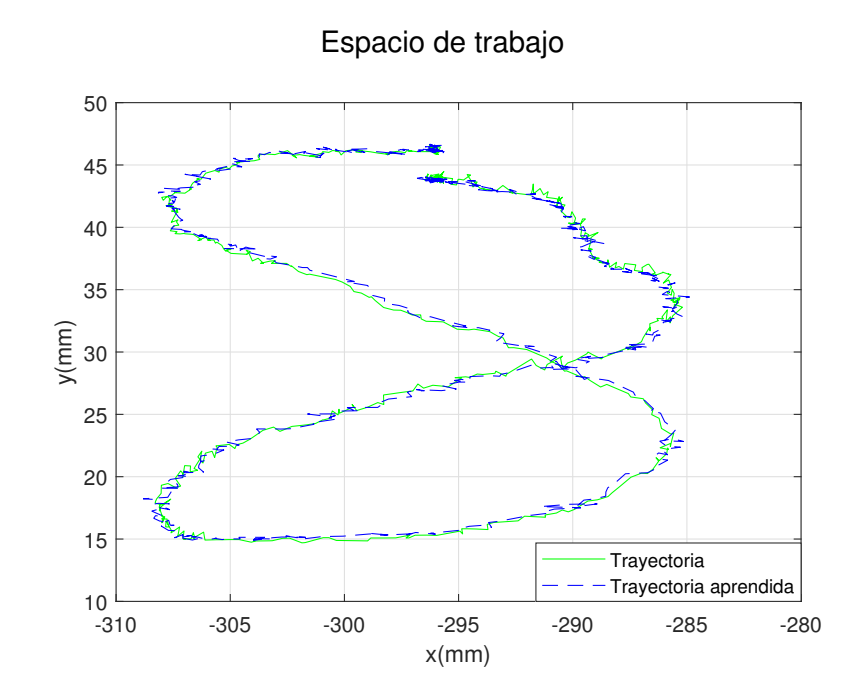

Figura 5.9: Acciones del aprendizaje de las demostraciones alineadas (azul) y del promedio de las demostraciones alineadas (verde) generadas mediante la cinematica ´ directa.

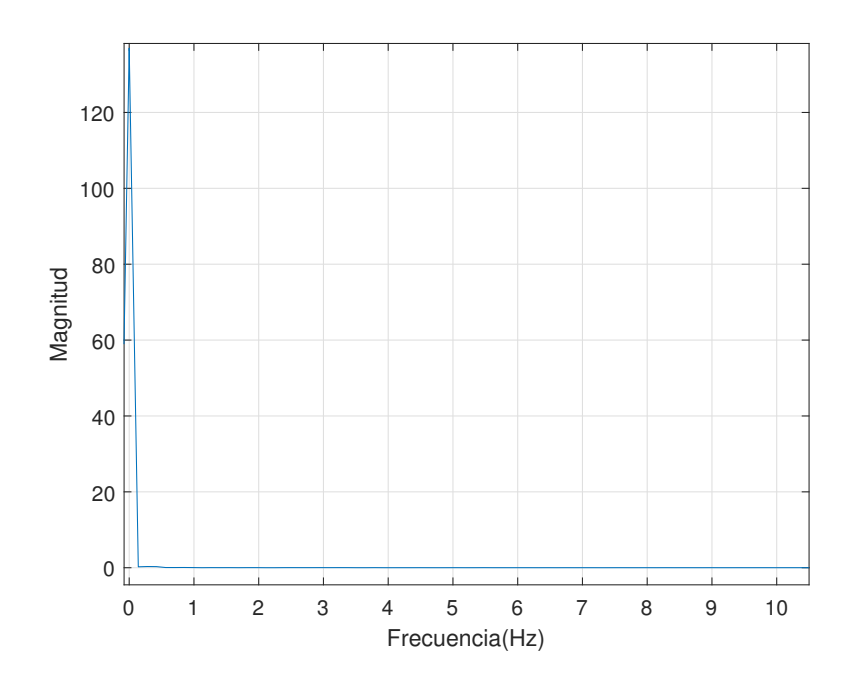

Figura 5.10: Espectro de frecuencias de *q*<sup>6</sup> .

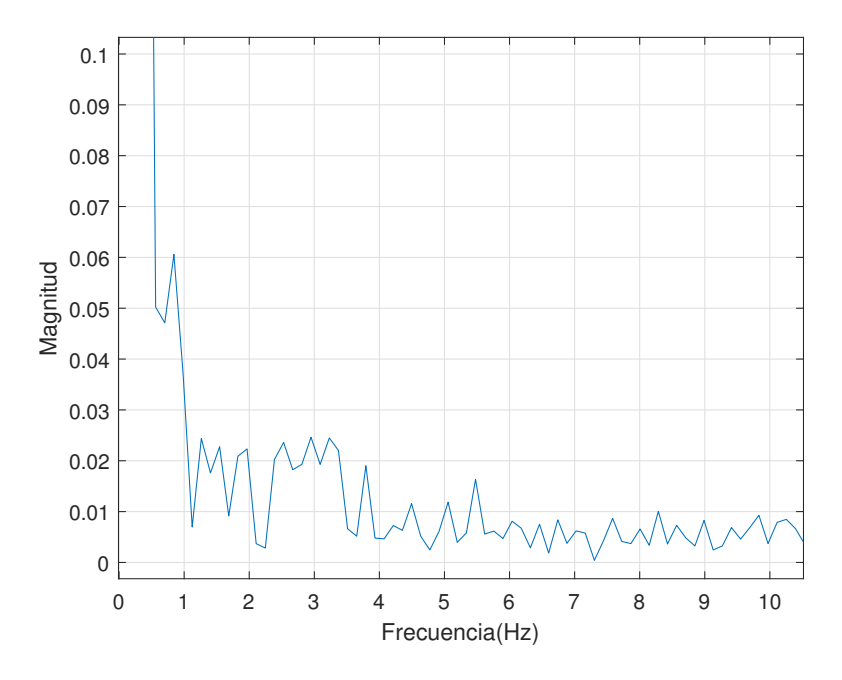

Figura 5.11: Acercamiento del espectro de frecuencias de  $q_{\rm 6}$ .

$$
p_0 = -15.5501 + 15.5501i\tag{5.1}
$$

$$
p_1 = -15.5501 - 15.5501i \tag{5.2}
$$

por lo que el polinomio característico es

$$
p(s) = s^2 + 31.1002s + 483.6112
$$
\n(5.3)

y su función de transferencia es entonces

$$
H(s) = \frac{483.6112}{s^2 + 31.1002s + 483.6112}
$$
 (5.4)

mediante (3.46) se llega a la funcion de transferencia del filtro digital ´

$$
H(z) = \frac{0.0104(z+1)(z+1)}{(s-0.8455-0.1336i)(s-0.8455+0.1336i)}
$$
(5.5)

La estabilidad de la función de transferencia (5.4) se muestra en la figura 5.12, donde se observa que los polos de la función se encuentran dentro del círculo unitario en el plano *z*.

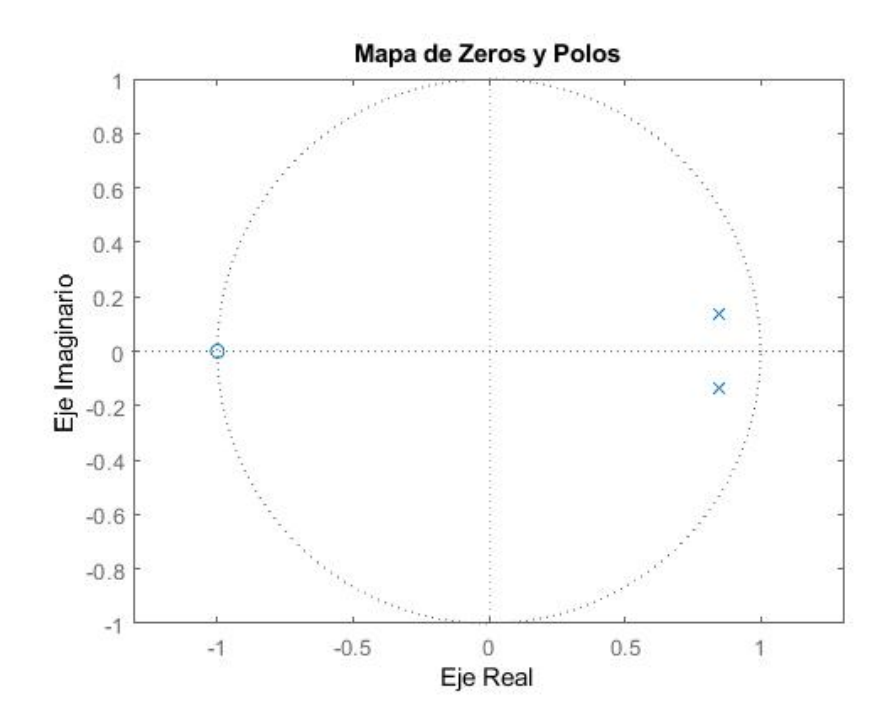

Figura 5.12: Plano *z* de la función de transferencia del filtro digital.

El filtro digital aplicado a las señales de salida de la red neuronal se muestra en la figura 5.13 y, además, la cinemática directa de estas señales filtradas se puede ver en la figura 5.14, en donde se aprecia que en la trayectoria resultante las vibraciones producidas por los temblores musculares del maestro al realizar las demostraciones se han reducido.

Con base en 3.20 se aplica un cambio de velocidad en las señales filtradas de salida de la red neuronal. En la figura 5.15 se observa que al acelerar 10 veces la velocidad de las señales, la trayectoria de la cinemática directa del comportamiento humano se mantiene similar a la original (5.15a); mientras que al acelerar 20 veces la velocidad de las señales (5.15b), se comienzan a presentar pequeñas pérdidas de datos que impactan en pequeñas deformaciones en la trayectoria de la cinemática directa. Al acelerar 30 y 40 veces la velocidad de las señales, la pérdida de datos es muy grande, lo cual impacta en una deformacion significativa de la trayectoria de la ´ cinematica directa original. ´

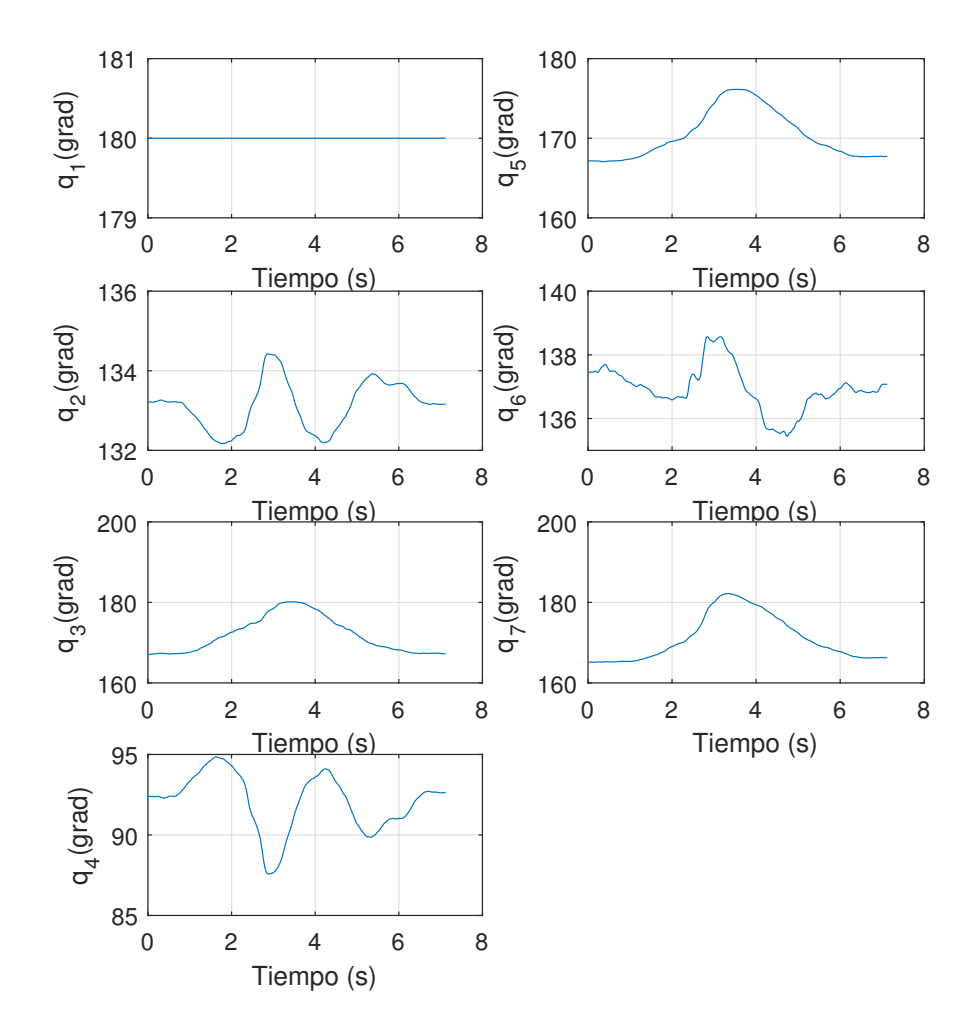

### Espacio articular

Figura 5.13: Filtrado de las señales de salidas de la red neuronal.

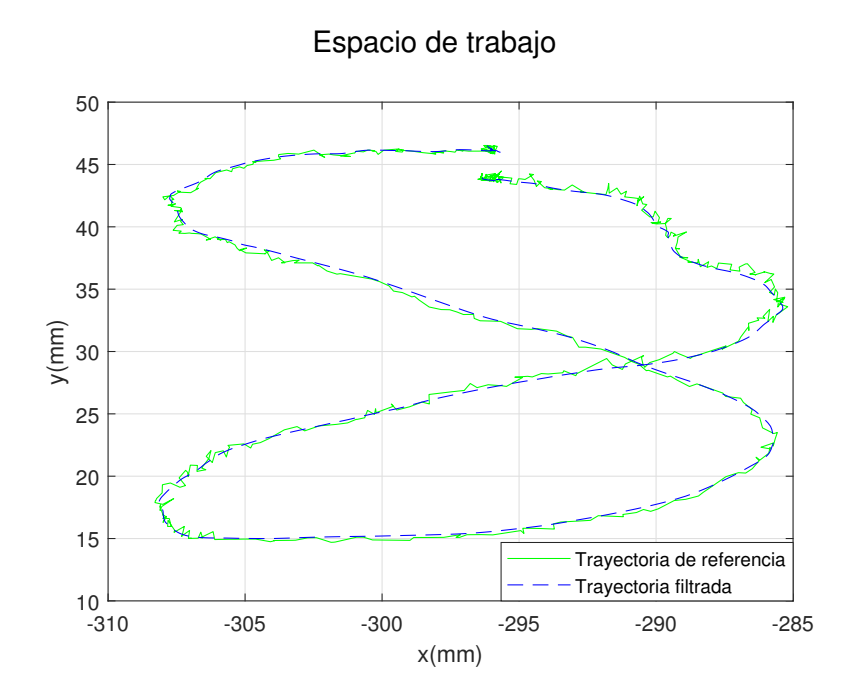

Figura 5.14: Cinemática directa del filtrado de las señales de salidas de la red neuronal.

#### 5.1.2. Fase de generacion de comportamiento ´

Para realizar una prueba física de generación de comportamiento en el robot, se utiliza las señales filtrados de la salida de la red neuronal una vez se han acelerado, mediante el diagrama de simulink mostrado en la figura 5.3. Se aplica un cambio a la velocidad de los estados de ×6*.*66, la cual se puede apreciar en la figura 5.17.

## 5.2. Trayectoria libre en el espacio de trabajo muestreado

Para este caso de estudio se pretende entrenar a la red neuronal mediante ApD, de manera que esta sea capaz de mapear desde cualquier trayectoria deseada en el espacio de trabajo hacia los estados en el espacio articular que reproduzcan un comportamiento natural humano, de manera similar a las demostraciones.

Se estudian tres diferentes aprendizajes, en donde se utiliza una única trayectoria de demostración del comportamiento humano. Cada trayectoria de demostración

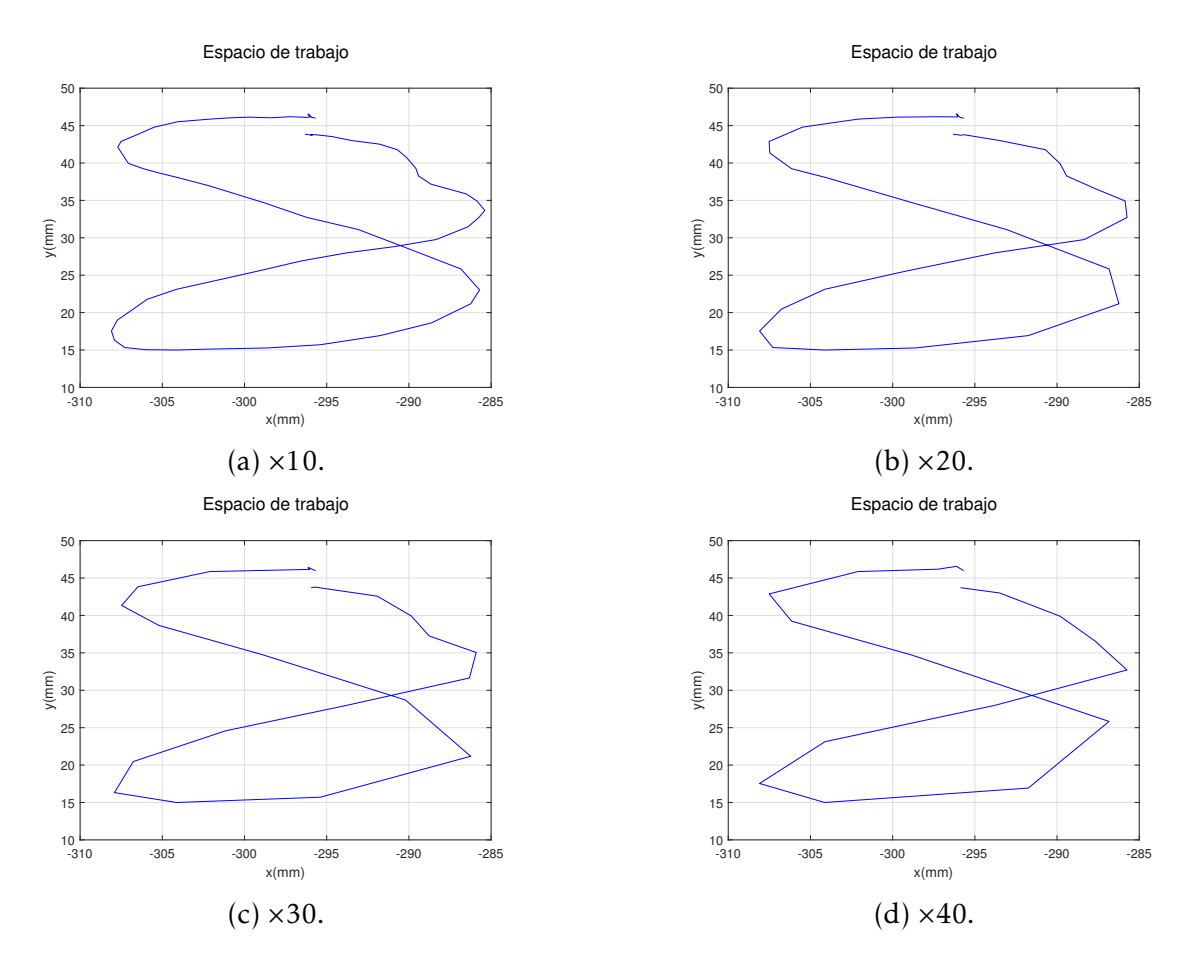

Figura 5.15: Cinemática directa del cambio de velocidad aplicado a las señales filtradas de salida de la red neuronal.

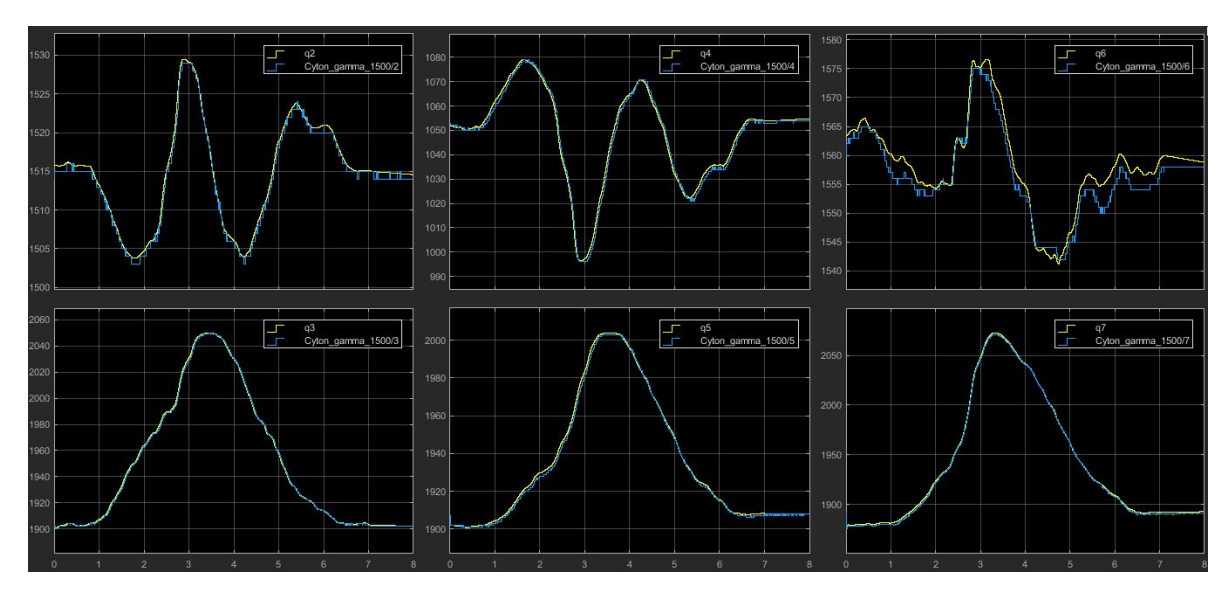

Figura 5.16: Seguimiento de las trayectorias sin cambio de velocidad aplicado.

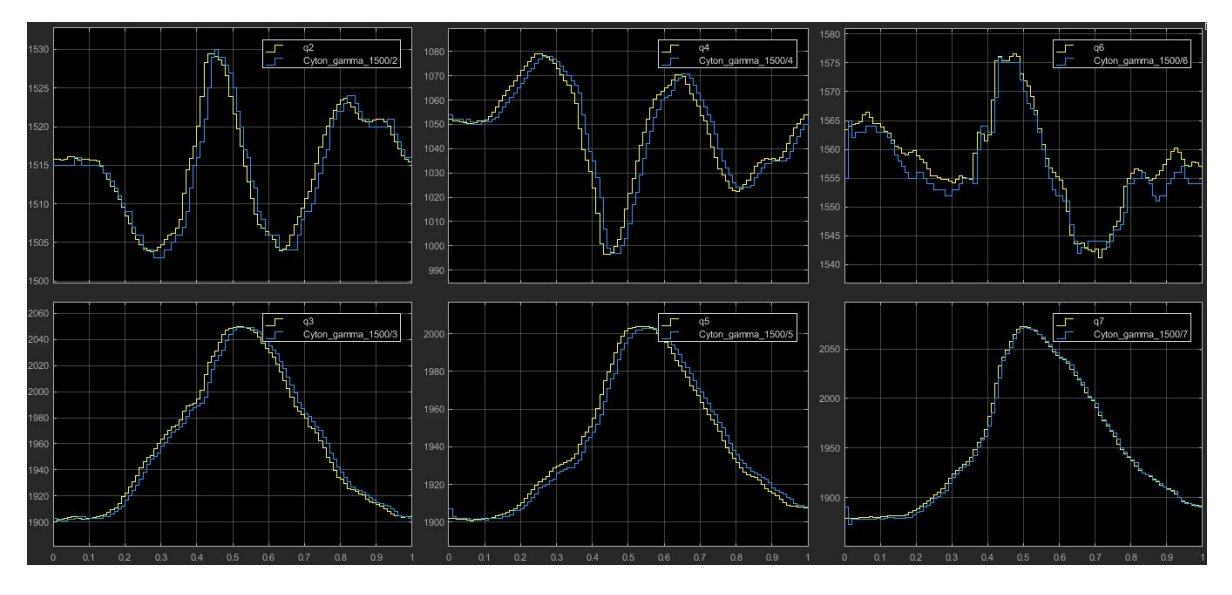

Figura 5.17: Seguimiento de las trayectorias con un cambio de velocidad de ×6*.*66.

abarca un espacio de trabajo sobre un plano de 6 cm  $\times$  8 cm, aproximadamente.

#### 5.2.1. Fase de aprendizaje de comportamiento

La primera demostración está basada en líneas rectas paralelas espaciadas cada 5 mm, aproximadamente, que abarcan 2,167 puntos en el espacio de trabajo, esto se muestra en la figura 5.18.

Para la segunda demostración se utilizan círculos concéntricos, cuyas circunferencias están espaciadas 5 mm entre sí, las cuales abarcan 3,300 puntos en el espacio de trabajo, que se puede ver en la figura 5.20.

En la tercera demostración se utiliza una trayectoria más compleja usando como base una función de tipo senoidal; esta trayectoria abarca 7,504 puntos en el espacio de trabajo, lo cual se distingue en la figura 5.22.

La red neuronal se entrena tomando como parámetros de entrada a la trayectoria de posición, la cual es obtenida mediante la cinemática directa de los estados de la demostración. Ello se expone para la primera, segunda y tercera demostración en las figuras 5.19, 5.21 y 5.23, respectivamente.

Se inicia el entrenamiento de la red neuronal con 50,000 neuronas y se aumenta, progresivamente, hasta llegar a 200,000 neuronas para cada demostracion. ´

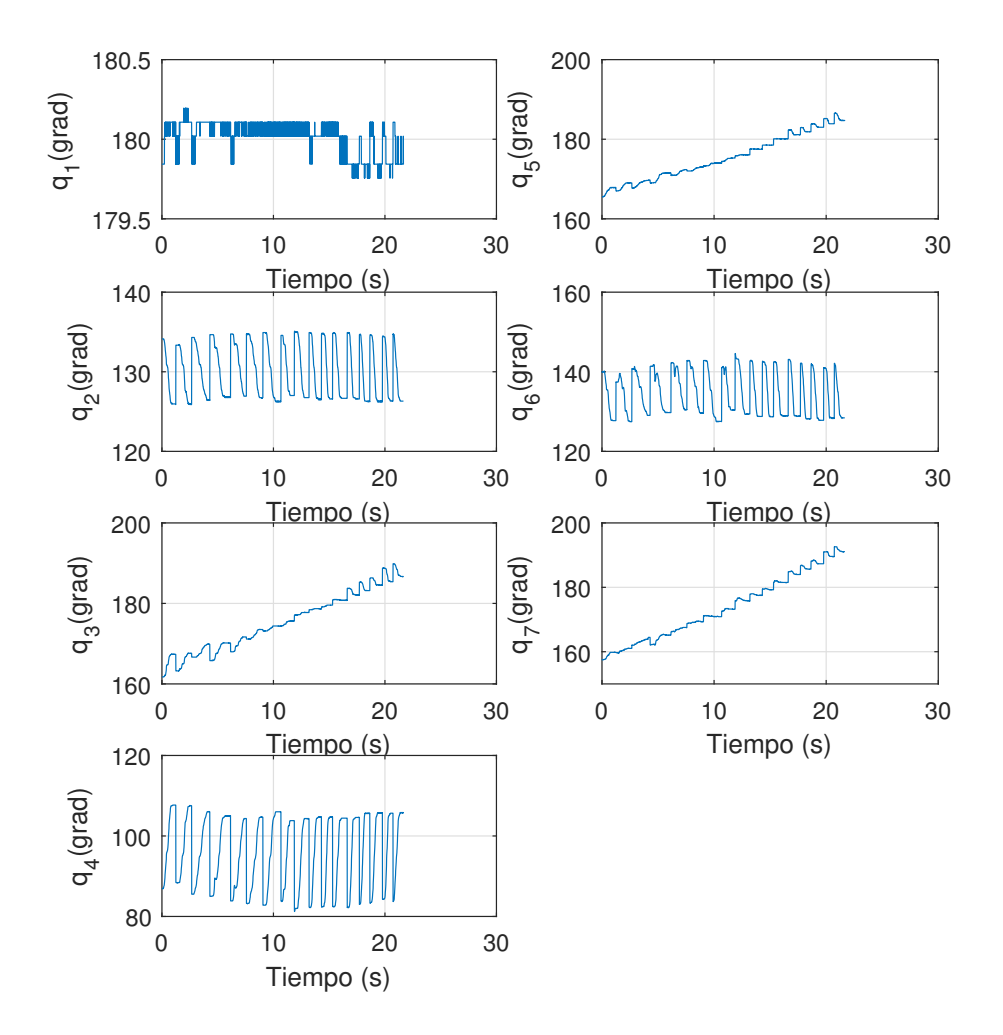

## Espacio articular

Figura 5.18: Estados de la demostración basada en líneas.

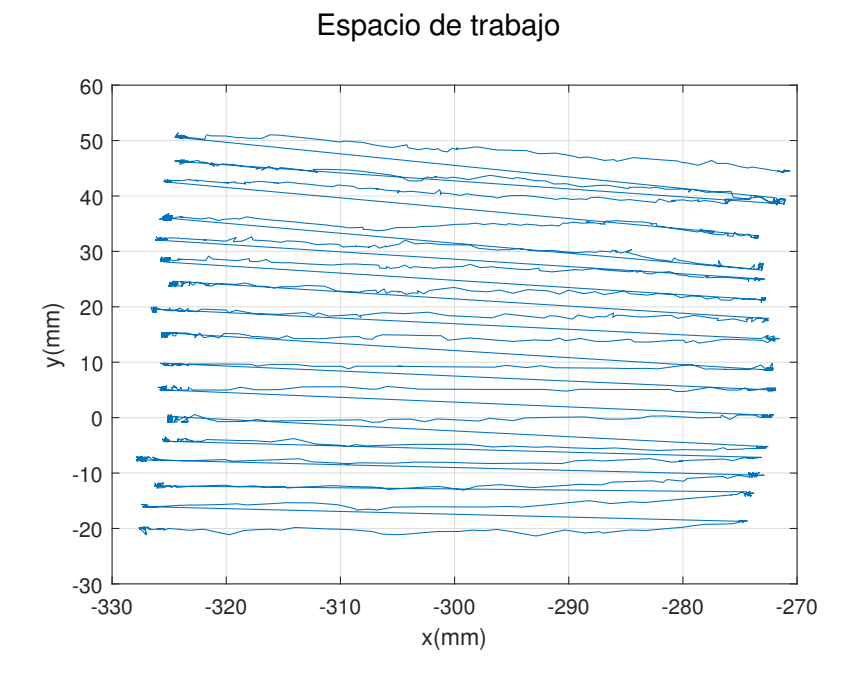

Figura 5.19: Cinemática directa de los estados de la demostración basada en líneas.

### 5.2.2. Fase de generación de comportamiento

Para la primera demostración, basada en líneas paralelas, se observa un aprendizaje con un error muy grande en algunas partes de la trayectoria, mostrada en la figura 5.24a, con un error cuadratico medio de 3,705.89. A medida que se aumenta el ´ número de neuronas a 150,000, se obtiene el mejor resultado con un error cuadrático medio de 817.43, el cual tiene un error considerablemente grande en algunas partes de la trayectoria, lo cual se muestra en la figura 5.24c. El uso excesivo de neuronas se ve en la figura 5.24d, en donde al usar 200,000 causa un ligero aumento en el error de aprendizaje.

El error en el aprendizaje se debe a las articulaciones cuya trayectoria es mas´ compleja, resultando mas difícil de aprender para la red neuronal.

En el aprendizaje de la segunda demostración se observa una gran mejoría en los resultados, pues las trayectorias de los estados son mayormente más sencillas de aprender para la red neuronal, además un número menor de puntos ayuda a disminuir el error de aprendizaje.

Al usar 50,000 neuronas se obtiene el mejor resultado con un error cuadratico ´

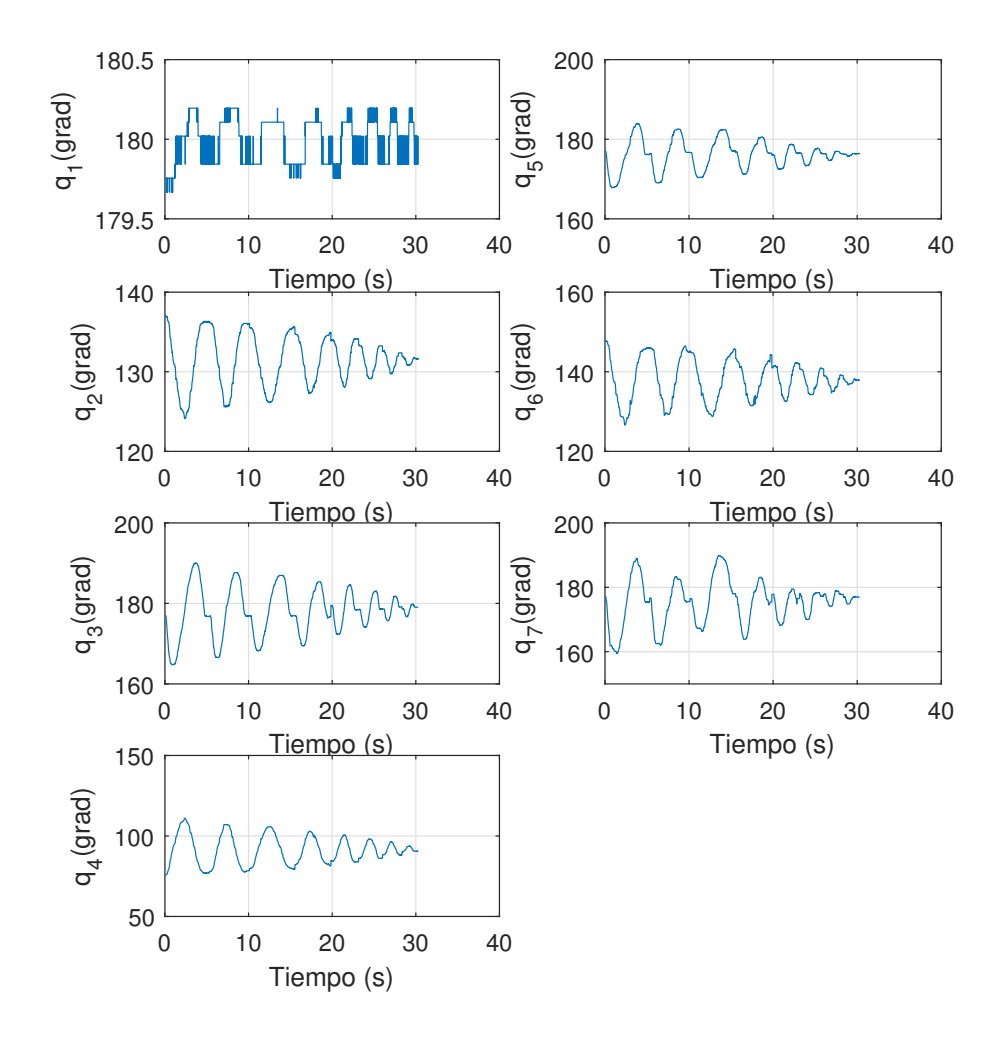

## Espacio articular

Figura 5.20: Estados de la demostración basada en círculos concéntricos.

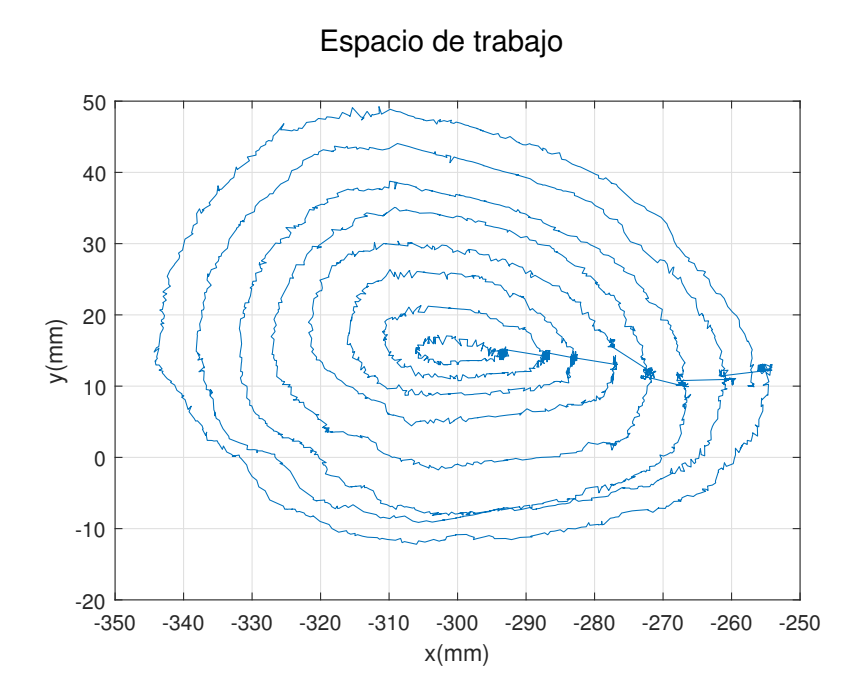

Figura 5.21: Cinemática directa de los estados de la demostración basada en círculos concéntricos.

medio de 13.05; al aumentar el número de neuronas para el aprendizaje, el error cuadrático medio aumenta ligeramente. Sin embargo, en la figura 5.25a se aprecia que existe una notable alteración en la trayectoria de la cinemática directa en donde se acumula la mayor parte del error cuadrático medio.

En la tercera demostración en la que se utiliza un mayor número de puntos, se obtiene una mejora significativa en el aprendizaje, pues el error cuadratico medio ´ es muy pequeño, y, además, se observa una trayectoria de la cinemática directa muy similar a la deseada.

Para el caso de aprendizaje con 50,000 neuronas, según la ecuación (4.31) en  $\text{donde } v^{\dagger}$  ∈ **R**<sup>N×κ</sup> y N es el número de datos para cada entrada y κ el número de neuronas, se tiene que tanto *u*, *v* y *v* † son matrices con 375,200,000 elementos, en donde cada uno ocupa un espacio de 8 bytes en el entorno de Matlab, por lo que el almacenamiento de cada una de esta matrices ocupa un espacio total de 3.0016 GB. Para el caso de aprendizaje con 100,000 neuronas se requiere un espacio de almacenamiento de 6.0032 GB. Estas matrices, usualmente, son almacenadas en la memoria RAM de la computadora. No se muestran resultados para los casos de 150,000 y 200,000 neuronas dado que al momento de realizar los experimentos para obtener los resul-

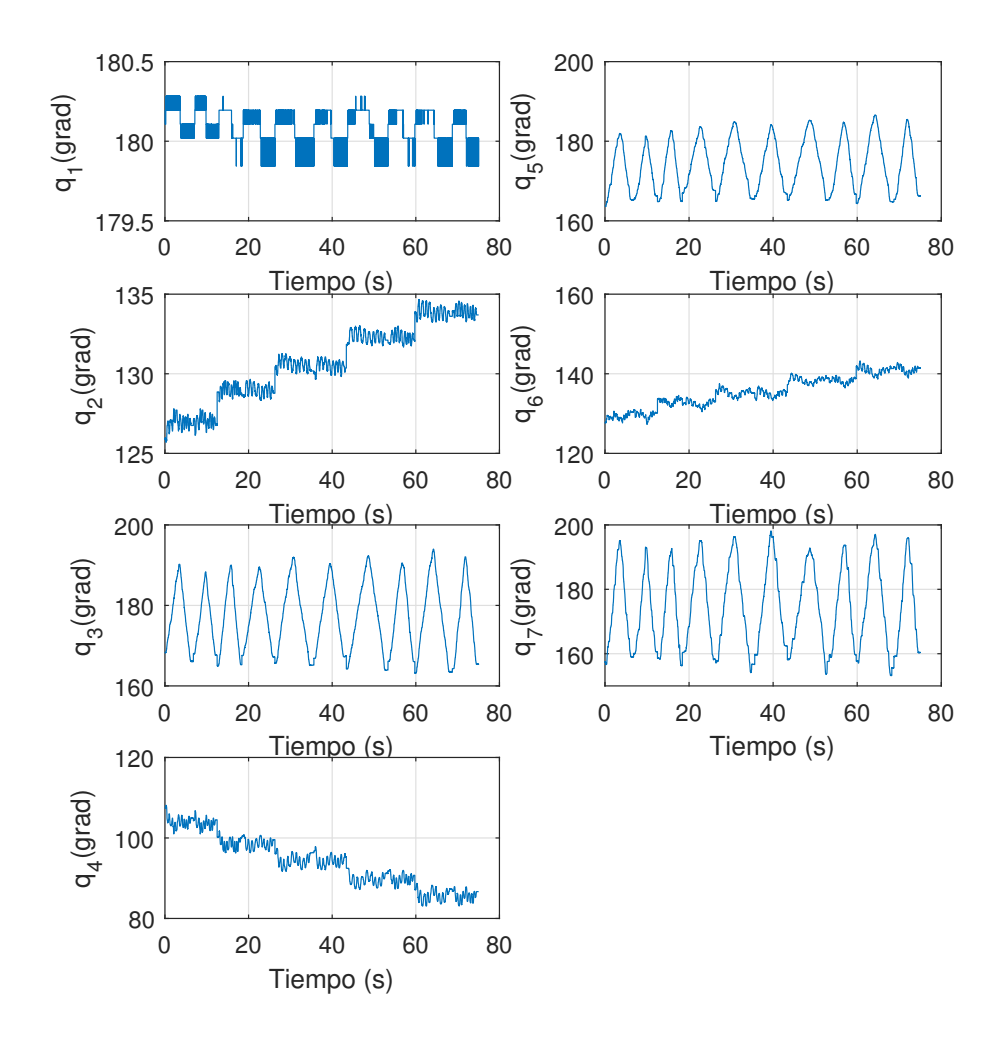

## Espacio articular

Figura 5.22: Estados de la demostración basada en una función senoidal.

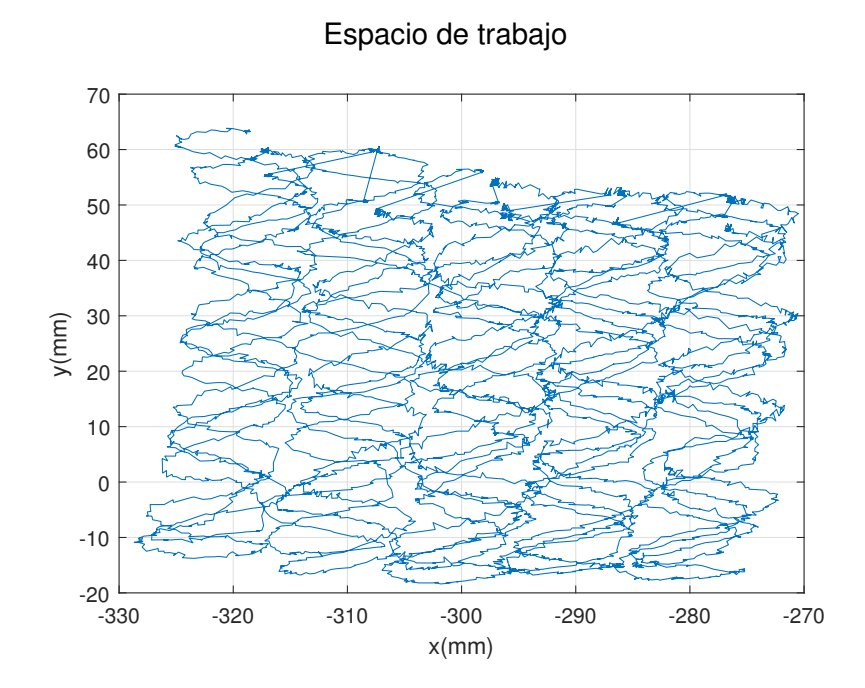

Figura 5.23: Cinemática directa de los estados de la demostración basada en una función senoidal.

tados aquí mostrados no se contó con una capacidad de 9 y 12 GB, respectivamente, requerida para almacenar los casos de 150,000 y 200,000 neuronas.

| Número      | <b>MSE</b> | <b>MSE</b>  | <b>MSE</b>     |
|-------------|------------|-------------|----------------|
| de neuronas | en líneas  | en círculos | func. senoidal |
| 50,000      | 3,705.89   | 13.05       | 2.04           |
| 100,000     | 1,324.03   | 15.23       | 1.56           |
| 150,000     | 817.43     | 14.32       |                |
| 200,000     | 1,019.19   | 15.23       |                |

Cuadro 5.1: Error cuadrático medio de los aprendizajes con diferentes demostraciones y número de neuronas.

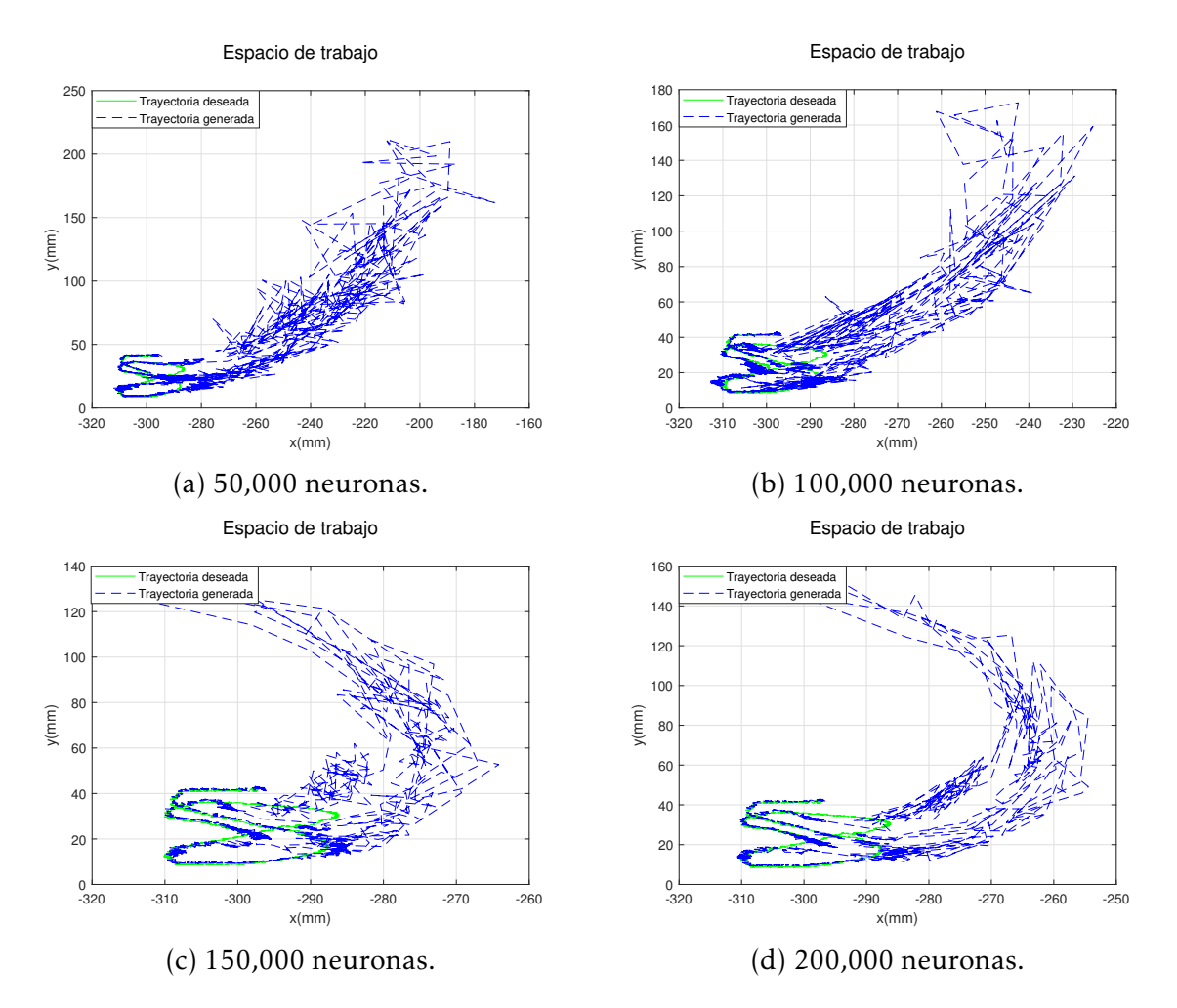

Figura 5.24: Cinemática directa de los estados del aprendizaje de la red neuronal utilizando una demostracion basada en lineas paralelas. ´

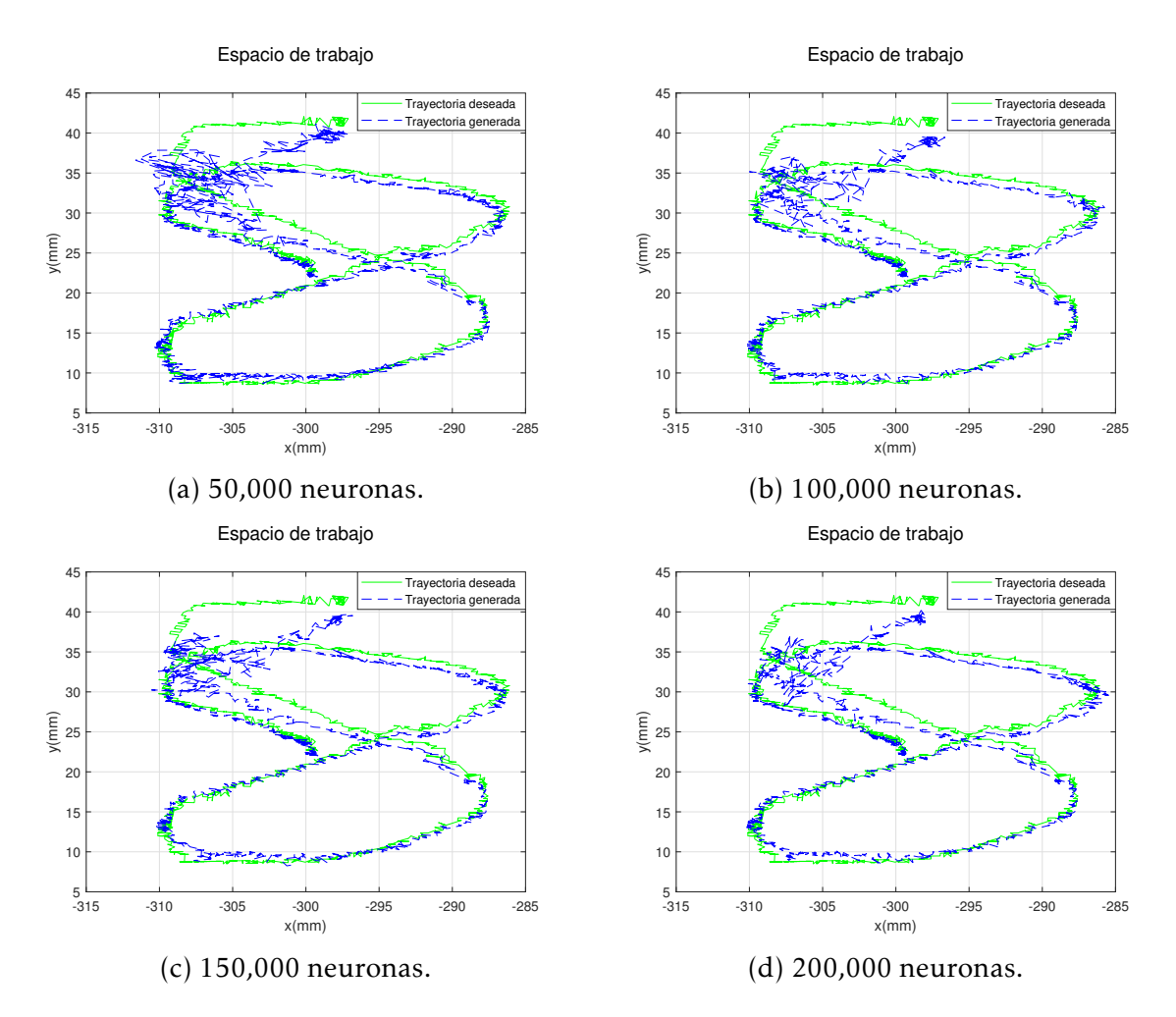

Figura 5.25: Cinemática directa de los estados del aprendizaje de la red neuronal utilizando una demostración basada en círculos concéntricos.

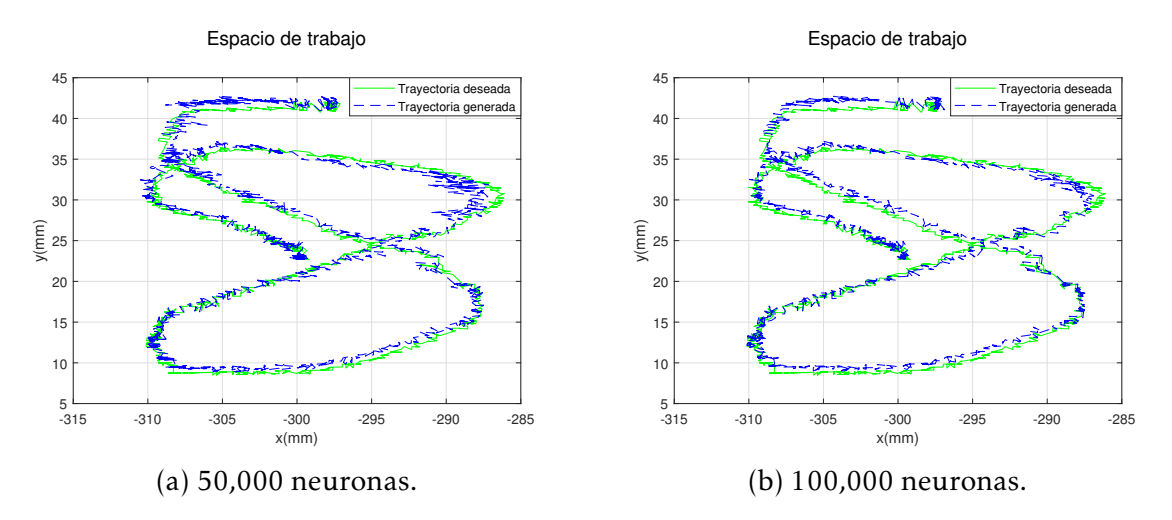

Figura 5.26: Cinemática directa de los estados del aprendizaje de la red neuronal utilizando una demostración basada en una función senoidal.

# Capítulo 6

# Conclusiones y trabajo futuro

## 6.1. Conclusiones

En este trabajo se ha presentado un método capaz de enseñar a un robot una tarea que reproduzca el comportamiento natural humano. De esta manera se muestra que el método mejora en velocidad y precisión el desempeño de un humano en una tarea enseñada mediante demostraciones. Dado que el aprendizaje se realiza en el espacio articular, no es necesaria la realización de cinemática inversa del robot, lo cual constituye una ventaja.

De la misma forma, se ha expuesto que el método es capaz de enseñar a un robot una serie de trayectorias que cubren un espacio de trabajo determinado, para así reproducir cualquier tarea no enseñada con anterioridad dentro de este espacio de trabajo con un comportamiento humano mejorado en velocidad y precision. ´

El uso de algoritmos actuales que mejoran la velocidad de aprendizaje en las redes neuronales ha facilitado, en gran medida, el desarrollo de este método. De cualquier modo, el aprendizaje se puede ver seriamente afectado según la complejidad de la tarea a aprender; a mayor complejidad, mayor será el número de neuronas necesarias para aprender la tarea.

## 6.2. Trabajo futuro

Como se vio en el capítulo anterior, el espacio de trabajo muestreado se ve limitado por la longitud y complejidad de la trayectoria de demostracion utilizada para ´ el entrenamiento de la red neuronal. Esta limitación de tamaño en el espacio de trabajo podría verse incrementada drásticamente con el uso de técnicas de aprendizaje reforzado profundo.

De igual forma se observó que el método es útil para aprender y generar una tarea específica, sin embargo, el método se ve limitado, pues existen un gran número de tareas y movimientos que dependen de la morfología de pacientes, y que se deben poder realizar en robots cirujanos autonomos sin haber sido aprendidas ante- ´ riormente, por esto es necesario estudiar los comportamientos primitivos necesarios para generar movimientos, esto se refiere a las características básicas para generar una misma tarea en diferentes posiciones.

Además, se plantea explorar las capacidades de operación en ambientes dinámicos y desconocidos, siendo que los robots cirujanos trabajan en circunstancias donde existen cuerpos en movimiento y sucesos inesperados en los que se esperaría que el robot pueda adquirir cierto grado de autonomía en la toma de decisiones.

# Apendice A ´

# Codigos en Matlab

# A.1. Dynamic Time Warping para alineación de demostraciones

%% Alineamiento de dos trayectorias con DTW % Graficas clearvars -except pos 1 pos 2 pos 3 q 1 q 2 q 3 t1 t2 t3 %seleccionar las 2 trayectorias a alinear posx=pos<sub>-1</sub>; posy=pos 2;  $qx=q_1;$  $qy=q_2$ ;  $tx=t1;$  $ty=t2;$ qxg=qx\*0.0879;%conversion de pulsos a grados qyg=qy\*0.0879; figure('Name','task space') plot(posx(:,1),posx(:,2),posy(:,1),posy(:,2)) ylabel('y(mm)') xlabel('x(mm)') grid suptitle('Espacio de trabajo') figure('Name','joint\_space')  $subplot(4,2,1)$  $plot(tx,qxg(:,1),ty,qyg(:,1))$ xlabel('Tiempo (s)') ylabel('q\_1(grad)') grid subplot(4,2,3)

plot(tx,qxg(:,2),ty,qyg(:,2)) xlabel('Tiempo (s)') ylabel('q 2(grad)') grid subplot(4,2,5) plot(tx,qxg(:,3),ty,qyg(:,3)) xlabel('Tiempo (s)') ylabel('q 3(grad)') grid  $subplot(4,2,7)$  $plot(tx,qxg(:,4),ty,qyg(:,4))$ xlabel('Tiempo (s)') ylabel('q\_4(grad)') grid  $subplot(4,2,2)$ plot(tx,qxg(:,5),ty,qyg(:,5)) xlabel('Tiempo (s)') ylabel('q\_5(grad)') grid subplot(4,2,4) plot(tx,qxg(:,6),ty,qyg(:,6)) xlabel('Tiempo (s)') ylabel('q\_6(grad)') grid subplot(4,2,6)  $plot(tx,qxg(:,7),ty,qyg(:,7))$ xlabel('Tiempo (s)') ylabel('q\_7(grad)') grid suptitle('Espacio articular') %% DTW for vars=2:1:7 x=qxg(:,vars); y=qyg(:,vars);  $N=numel(x);$  $k1 = 1:N;$ M=numel(y);  $k2=1:M;$ %——–Trayectory 1 and 2 %%% Euclidean distance for i=1:N for  $j=1:M$  $d(i,j)=sqrt((x(i)-y(j))*(x(i)-y(j)))$ ;

### A.1. DYNAMIC TIME WARPING PARA ALINEACIÓN DE DEMOSTRACIONES79

```
end
end
% DTW, the new series are xi(k), yi(k)xi(1)=1; xxi(1)=1;j=0;for k=1:N+M
j=j+1;if xi(i); N & xxi(i); M
[a,I] = min([d(xi(j)+1,xxj(j)+1),d(xi(j)+1,xxj(j)),d(xi(j),xxj(j)+1)]);end
if xi(j) = N \&& xy(j); M
[a,I]=min([Inf,Inf, d(xi(j),xxj(j)+1)]);end
if xxj(j) = M \&\& xi(j)jN[a,I]=min([Inf,d(xi(j)+1,xxj(j)),Inf]);end
if xi(j) = N & g x x j(j) = MI=0;
end
if I == 0j=j-1;end
if I == 1xi(j+1)=xi(j)+1;xxj(j+1)=xxj(j)+1;end
if I == 2xi(j+1)=xi(j)+1;xxj(j+1)=xxj(j);end
if I = = 3xi(j+1)=xi(j);xxj(j+1)=xxj(j)+1;end
end
wtray(vars)=[xi;xxj];
\%wx=x(xi);
%wy=y(xx);%q dtw(vars)=[wx,wy];
end
%% Experimento
w1 = \text{cell2mat}(wtray(1));w2=cell2mat(wtray(2));
```

```
w3=cell2mat(wtray(3));
w4=cell2mat(wtray(4));
w5=cell2mat(wtray(5));
w6=cell2mat(wtray(6));
w7=cell2mat(wtray(7));
fin= min([numel(w2(1,:)), numel(w3(1,:)), numel(w4(1,:)), numel(w5(1,:)), numel(w6(1,:)), numel(w7(1,:))]);
xprom = round(( w2(1,1:fin) + w3(1,1:fin) + w4(1,1:fin) + w5(1,1:fin) + w6(1,1:fin) + w7(1,1:fin))/6);xxprom = round(( w2(2,1:fin) + w3(2,1:fin) + w4(2,1:fin) + w5(2,1:fin) + w6(2,1:fin) + w7(2,1:fin))/6);for vars=1:1:7
x = q x g(:,vars);y=qyg(:,vars);
wx=x(xprom);
wy=y(xxprom);
q dtw 1(:,vars)=wx;
q_dtw<sub>-2</sub>(:,vars)=wy;
end
tz=0:0.01:(numel(wx)-1)*0.01;
%% DTW graphs
figure('Name','DTW')
subplot(4,2,1)plot(tz,q_d tw_1(:,1),tz,q_d tw_2(:,1))xlabel('Tiempo (s)')
ylabel('q_1(grad)')
grid
subplot(4,2,3)plot(tz,q\_dtw\_1(:,2),tz,q\_dtw\_2(:,2))xlabel('Tiempo (s)')
ylabel('q 2(grad)')
grid
subplot(4,2,5)plot(tz,q_d tw_1(:,3),tz,q_d tw_2(:,3))xlabel('Tiempo (s)')
ylabel('q_3(grad)')
grid
subplot(4,2,7)plot(tz,q_d tw_1(:,4),tz,q_d tw_2(:,4))xlabel('Tiempo (s)')
ylabel('q_4(grad)')
grid
subplot(4,2,2)plot(tz,q\_dtw\_1(:,5),tz,q\_dtw\_2(:,5))xlabel('Tiempo (s)')
ylabel('q_5(grad)')
```
### A.1. DYNAMIC TIME WARPING PARA ALINEACIÓN DE DEMOSTRACIONES 81

```
grid
subplot(4,2,4)plot(tz,q\_dtw_1(:,6),tz,q\_dtw_2(:,6))xlabel('Tiempo (s)')
ylabel('q_6(grad)')
grid
subplot(4,2,6)plot(tz,q\_dtw_1(:,7),tz,q\_dtw_2(:,7))xlabel('Tiempo (s)')
ylabel('q_7(grad)')
grid
suptitle('Espacio articular')
%Direct cinematics
for j=1:2if j == 1q1=q/dtw_1(:,1);q2=q/dtw_1(:,2);q3=q/dtw_1(:,3);q4=q/dtw_1(:,4);q5=q\_dtw_1(:,5);q6 = q/dtw_1(:,6);q7 = q/dtw_1(:,7);end
if j == 2q1=q/dtw_2(:,1);q2=q_d t w_2(:,2);q3=q/dtw_2(:,3);q4=q_d t w_2(:,4);q5=q/dtw_2(:,5);q6=q_d t w_2(:,6);q7 = q/dtw_2(:,7);end
for n_d=1:1:numel(q1)radi=pi/180;
o1 = (q1(n_d)*radi) + pi;o2=(q2(n_d)*radi)+pi-pi/2;o3=(q3(n_d)*radi)+pi;o4=(q4(n_d)*radi)+pi;o5=(q5(n_d)*radi)+pi;o6=(q6(n_d)*radi)+pi+pi/2;o7=(q7(n_d)*radi)+pi;a0=74;
a1=103.35;
```

```
a6=172.52;
a7=32;
d1 = a0 + a1;a2=125.83;
a3=115.38;
a4=97.52;
a5=71.64;
d7=a6+a7;
A1=[\cos(\theta)] 0 -sin(o1) 0; sin(o1) 0 \cos(\theta) 0; 0 -1 0 d1; 0 0 0 1];
A2=[\cos(\omega_2) 0 - \sin(\omega_2) a2*\cos(\omega_2);\sin(\omega_2) 0 \cos(\omega_2) a2*\sin(\omega_2);\ 0 - 1 0 0; 0 0 1];A3=[cos(o3) 0 sin(o3) a3*cos(o3); sin(o3) 0 -cos(o3) a3*sin(o3); 0 1 0 0; 0 0 0 1];
A4=[cos(o4) 0 -sin(o4) a4*cos(o4); sin(o4) 0 cos(o4) a4*sin(o4); 0 -1 0 0; 0 0 0 1];
A5=[cos(o5) 0 sin(o5) a5*cos(o5); sin(o5) 0 -cos(o5) a5*sin(o5); 0 1 0 0; 0 0 0 1];
A6=[\cos(\theta) 0 \sin(\theta) 0; \sin(\theta) 0 -\cos(\theta) 0; 0 1 0 0; 0 0 0 1];
A7=[\cos(\omega 7) - \sin(\omega 7) 0 0;\sin(\omega 7) \cos(\omega 7) 0 0; 0 0 1 d7;0 0 0 1];T6=A1*A2*A3*A4*A5*A6*A7;
if i == 1x\_dt w\_1(n_d)=T6(1,4);y/dtw_1(n_d)=T6(2,4);z/dtw_1(n_d)=T6(3,4);end
if j == 2x/dtw_2(n_d)=T6(1,4);y_dtw_2(n_d)=T6(2,4);z/dtw_2(n_d)=T6(3,4);end
end
end
figure('Name','FK DTW')
plot(x_dtw_1,y_dtw_1,x_dtw_2,y_dtw_2)ylabel('y(mm)')
xlabel('x(mm)')
grid
suptitle('Espacio de trabajo')
%% Promedio
q_dtw_p=(q_dtw_1+q_dtw_2)*(1/2);
for n_d=1:1:mumel(q1)radi=pi/180;
o1 = (q_d w_p(n_d, 1) * \text{radi}) + pi;o2=(q_dtw_p(n_d,2)*radi)+pi-pi/2;o3=(q_dtw_p(n_d,3)*radi)+pi;o4=(q_dwtw_p(n_d,4)*radi)+pi;o5=(q_dtw_p(n_d,5)^*radi)+pi;
```

```
o6=(q_dtw_p(n_d,6)*radi)+pi+pi/2;o7=(q_dtw_p(n_d,7)*radi)+pi;a0=74;a1=103.35;
a6=172.52;
a7=32;
d1=a0+a1;a2=125.83;
a3=115.38;
a4=97.52;
a5=71.64;
d7=a6+a7;
A1=[\cos(\theta)] 0 -sin(o1) 0; sin(o1) 0 \cos(\theta) 0; 0 -1 0 d1; 0 0 0 1];
A2=[cos(o2) 0 -sin(o2) a2*cos(o2); sin(o2) 0 cos(o2) a2*sin(o2); 0 -1 0 0; 0 0 0 1];
A3=[cos(o3) 0 sin(o3) a3*cos(o3); sin(o3) 0 -cos(o3) a3*sin(o3); 0 1 0 0; 0 0 0 1];
A4=[cos(o4) 0 -sin(o4) a4*cos(o4); sin(o4) 0 cos(o4) a4*sin(o4); 0 -1 0 0; 0 0 0 1];
A5=[\cos(\theta) 0 \sin(\theta) a5*\cos(\theta); \sin(\theta) 0 \cos(\theta) a5*\sin(\theta); 0 1 0 0; 0 0 0 1];
A6=[\cos(\theta) 0 \sin(\theta) 0; \sin(\theta) 0 -cos(\theta) 0; 0 1 0 0; 0 0 0 1];
A7=[\cos(\omega 7) - \sin(\omega 7) 0 0;\sin(\omega 7) \cos(\omega 7) 0 0; 0 0 1 d7;0 0 0 1];T6=A1*A2*A3*A4*A5*A6*A7;
if j == 1x\_dtw\_1(n_d)=T6(1,4);y/dtw_1(n_d)=T6(2,4);z_dtw_1(n_d)=T6(3,4);
end
end
pos_dtw = [(x_dtw_1 + x_dtw_2), (y_dtw_1 + y_dtw_2), (z_dtw_1 + z_dtw_2)' * (1/2);
```
# A.2. Red neuronal para el aprendizaje de comportamiento humano

clearvars -except pos  $1$  pos  $2$  pos  $3$  q $1$  q $2$  q $3$  t1 t2 t3 pos dtw q dtw p tz clc %%% Neuronas L=9;%neuronas de la capa de entrada N=700;%neuronas de la capa oculta %%% Entrada (promedio si es necesario)  $\%$ pos\_x=pos\_1(:,1);

```
pos_x = pos_dtw(:,1);\%pos_y=pos_1(:,2);
pos_y = pos_dtw(:,2);%pos_z = pos_1(:,3);pos z=pos dtw(:,3);
%%% Target trayectories (promedio si es necesario)
%Targ=q_1
%tTarg=t1
Targ=q_dtw_p;
tTarg=tz;
%normalizacion acorde al espacio de trabajo
in_1=(pos_x+435)/(-220+435);in_2=(pos_y+100)/(130+100);in_3=(pos_2+2)/(25+2);for k=2:1:7
clearvars -except pos_1 q_1 t1 pos_dtw q_dtw_p tz tTarg in_1 in_2
in 3 pos x pos y pos z Targ k L N n train W B q neu
Num=numel(Targ(:,k));
M1=Num-3;
T__aux=Targ(1:M1,k);
for t_aux=1:M1
II(1,t_aux)=in_1(t_aux);II(2,t_aux)=in_1(t_aux+1);II(3,t_aux)=in_1(t_aux+2);II(4,t_aux)=in_2(t_aux);II(5,t_aux)=in_2(t_aux+1);II(6,t_aux)=in_2(t_aux+2);II(7,t_aux)=in_3(t_aux);II(8,t_aux)=in_3(t_aux+1);II(9,t_aux)=in_3(t_aux+2);end
%%% Weight matrix for hidden layer
W(k)=rand(L,N);W__aux=cell2mat(W(k));
for t_aux=1:M1
for j=1:NHk(j,t_aux)=0;%%%% input to each hidden node
for jk=1:L
Hk(j,t_aux) = Hk(j,t_aux) + W_aux(jk,j)^*II(jk,t_aux);end
Hk(j,t_aux) = (exp(Hk(j,t_aux)) - exp(-Hk(j,t_aux))) /
(exp(Hk(j,t_aux)) + exp(-Hk(j,t_aux)));%tanh
end
```
end

%%% Weights in uotput layer, Moore-Penrose pseudoinverse training  $Bk=T_aux*pinv(Hk);$ %Bk=T aux\*Hk'\*inv((eye(N)/99999)+Hk\*Hk');  $B(k)=Bk;$ %%%%% Output layer q\_neu $(:,k)$ =[Hk'\*Bk']; end q\_neu(:,1)=ones(M1,1)\*180; t neu=0:0.01:(M1-1)\*0.01; %% Graphs figure('Name','Neural Network 1')  $subplot(4,2,1)$ plot(tTarg,Targ(:,1),'g') hold on  $plot(t_new,q_new(:,1),'b-)$ hold off xlabel('Tiempo (s)')  $ylabel('q_1(grad)')$ grid  $subplot(4,2,3)$ plot(tTarg,Targ(:,2),'g') hold on plot(t neu,q neu(:,2),'b–') hold off xlabel('Tiempo (s)')  $ylabel('q_2(grad)')$ grid  $subplot(4,2,5)$ plot(tTarg,Targ(:,3),'g') hold on plot(t neu,q neu(:,3),'b–') hold off xlabel('Tiempo (s)') ylabel('q 3(grad)') grid  $subplot(4,2,7)$ plot(tTarg,Targ(:,4),'g') hold on plot(t neu,q neu(:,4),'b–') hold off xlabel('Tiempo (s)') ylabel('q\_4(grad)')

grid  $subplot(4,2,2)$ plot(tTarg,Targ(:,5),'g') hold on plot(t\_neu,q\_neu(:,5),'b-') hold off xlabel('Tiempo (s)') ylabel('q 5(grad)') grid  $subplot(4,2,4)$ plot(tTarg,Targ(:,6),'g') hold on  $plot(t_new,q_new(:,6),'b-')$ hold off xlabel('Tiempo (s)') ylabel('q\_6(grad)') grid  $subplot(4,2,6)$ plot(tTarg,Targ(:,7),'g') hold on plot(t\_neu,q\_neu(:,7),'b-') hold off xlabel('Tiempo (s)') ylabel('q\_7(grad)') grid suptitle('Espacio articular') %Direct cinematics for  $n_d=1:1:(numel(q_new(:,2)))$ radi=pi/180;  $o1=(q_new(n_d,1)*radi)+pi;$  $o2=(q_{neu}(n_d,2)*radi)+pi-pi/2;$  $o3=(q_{neu}(n_d,3)*radi)+pi;$  $o4=(q_{neu}(n_d,4)*radi)+pi;$  $o5=(q_{neu}(n_d,5)*radi)+pi;$  $o6=(q_{neu}(n_d,6)*radi)+pi+pi/2;$  $o7=(q_{neu}(n_d,7)*radi)+pi;$  $a0=74;$ a1=103.35; a6=172.52; a7=32;  $d1 = a0 + a1;$ a2=125.83; a3=115.38;

```
a4=97.52;
a5=71.64;
d7=a6+a7;
A1=[\cos(\theta) 0 -\sin(\theta) 0; \sin(\theta) 0 \cos(\theta) 0; 0 -1 0 d1; 0 0 0 1];
A2=[cos(o2) 0 -sin(o2) a2*cos(o2); sin(o2) 0 cos(o2) a2*sin(o2); 0 -1 0 0; 0 0 0 1];
A3=[\cos(\theta_0, \theta_0)] 0 \sin(\theta_0, \theta_0) a3*\cos(\theta_0, \theta_0); 0 \cos(\theta_0, \theta_0) a3*\sin(\theta_0, \theta_0); 0 0 0 0 1];
A4=[\cos(\theta 4) 0 - \sin(\theta 4) a4 \cos(\theta 4); \sin(\theta 4) 0 \cos(\theta 4) a4 \sin(\theta 4); 0 - 1 0 0; 0 0 0 1];
A5=[cos(o5) 0 sin(o5) a5*cos(o5); sin(o5) 0 -cos(o5) a5*sin(o5); 0 1 0 0; 0 0 0 1];
A6=[\cos(\omega_0) 0 \sin(\omega_0) 0; \sin(\omega_0) 0 -\cos(\omega_0) 0; 0 1 0 0; 0 0 1];A7=[\cos(\omega 7) - \sin(\omega 7) 0 0;\sin(\omega 7) \cos(\omega 7) 0 0; 0 0 1 d7;0 0 0 1];T6=A1*A2*A3*A4*A5*A6*A7;
x_new(n_d)=T6(1,4);y_{\text{neu}}(n_d) = T6(2,4);z_{\text{neu}(n_d)=T6(3,4);}end
figure('Name','ELM taskspace')
plot(pos_x,pos_y,'g')
hold on
plot(x neu,y neu,'b–')
hold off
ylabel('y(mm)')
xlabel('x(mm)')
grid
legend('Trayectoria','Trayectoria aprendida','Location','southwest')
suptitle('Espacio de trabajo')
```
# A.3. Red neuronal para la generación de comportamiento humano

% Testing % run for deleting all variables except the weights clearvars -except W B Hd pos\_1 %then delte pos\_x\_1 pos\_y\_1 pos\_z\_1 and q1\_1 %load new in and run all  $\%$  % % Inputs  $pos_x = pos_1(:,1); %pos_9(30:350,1);$ pos\_y=pos\_1(:,2);%pos\_9(30:350,2); pos\_z=pos\_1(:,3);%pos\_9(30:350,3); L=9;%input number to NN Num=numel(pos\_x);

M1=Num-3;% Testing data number %normalizacion acorde al espacio de trabajo  $in_1=(pos_x+435)/(-220+435);$  $in_2=(pos_y+100)/(130+100);$  $in_3=(pos_z+2)/(25+2);$ for t\_neu=1:M1  $II(1,t_new)=in_1(t_new);$  $II(2,t_new)=in_1(t_new+1);$  $II(3,t_new)=in_1(t_new+2);$  $II(4, t_{neu})=in_2(t_{neu});$  $II(5,t_{neu})=in_{2}(t_{neu+1});$  $II(6,t_new)=in_2(t_new+2);$  $II(7,t$ \_neu $)=$ in\_3(t\_neu);  $II(8, t_{neu})=in_3(t_{neu+1});$  $II(9, t_{neu})=in_{3}(t_{neu}+2);$ end for k=2:1:7  $W_$ \_aux=cell2mat $(W(k))$ ;  $B_$ *aux*=cell2mat( $B(k)$ ); for t\_neu=1:M1  $I=W_aux'^*II(:,t_new);$ O=(exp(I)-exp(-I))./(exp(I)+exp(-I));%tanh yy(t neu)=B aux\*O; end  $q_new(:,k)=yy$ ; end  $M1=numel(yy);$ q\_neu = q\_neu \*  $(360/4096)$ ; % % % % % agregado porpesos minispace sin 1 esta en pulsos q neu(:,1)=ones(M1,1)\*180; % Graphs t neu=0:0.01:(M1-1)\*0.01; figure('Name','Neural Network Testing 1')  $subplot(4,2,1)$  $plot(t_new,q_new(:,1))$ xlabel('Tiempo (s)') ylabel('q\_1(grad)') grid  $subplot(4,2,3)$  $plot(t_new,q_new(:,2))$ xlabel('Tiempo (s)') ylabel('q 2(grad)')

grid

 $subplot(4,2,5)$ plot(t\_neu,q\_neu(:,3)) xlabel('Tiempo (s)') ylabel('q 3(grad)') grid subplot(4,2,7) plot(t\_neu,q\_neu(:,4)) xlabel('Tiempo (s)') ylabel('q\_4(grad)') grid  $subplot(4,2,2)$ plot(t\_neu,q\_neu(:,5)) xlabel('Tiempo (s)') ylabel('q\_5(grad)') grid  $subplot(4,2,4)$ plot(t\_neu,q\_neu(:,6)) xlabel('Tiempo (s)') ylabel('q\_6(grad)') grid  $subplot(4,2,6)$  $plot(t_new,q_new(:,7))$ xlabel('Tiempo (s)') ylabel('q\_7(grad)') grid suptitle('Espacio de tiempo') % Direct cinematics for  $n_d=1:1:(numel(q_new(:,2)))$ radi=pi/180;  $o1 = (q_new(n_d,1)*radi) + pi;$  $o2=(q_new(n_d,2)*radi)+pi-pi/2;$  $o3=(q_{neu}(n_d,3)*radi)+pi;$  $o4=(q_new(n_d,4)*radi)+pi;$  $o5=(q_new(n_d,5)*radi)+pi;$  $o6=(q_{neu}(n_d,6)*radi)+pi+pi/2;$  $o7=(q_{neu}(n_d,7)*radi)+pi;$  $a0=74;$ a1=103.35; a6=172.52; a7=32;  $d1 = a0 + a1;$ a2=125.83; a3=115.38;

```
a4=97.52;
a5=71.64;
d7=a6+a7;
A1=[\cos(\theta) 0 -\sin(\theta) 0; \sin(\theta) 0 \cos(\theta) 0; 0 -1 0 d1; 0 0 0 1];
A2=[\cos(\omega_2) 0 - \sin(\omega_2) a2*\cos(\omega_2);\sin(\omega_2) 0 \cos(\omega_2) a2*\sin(\omega_2);\ 0 - 1 0 0; 0 0 1];A3=[\cos(\theta) 0 \sin(\theta) a3*\cos(\theta); \sin(\theta) 0 \cos(\theta) a3*\sin(\theta); 0 1 0 0; 0 0 0 1];
A4=[cos(o4) 0 -sin(o4) a4*cos(o4); sin(o4) 0 cos(o4) a4*sin(o4); 0 -1 0 0; 0 0 0 1];
A5=[cos(o5) 0 sin(o5) a5*cos(o5); sin(o5) 0 -cos(o5) a5*sin(o5); 0 1 0 0; 0 0 0 1];
A6=[\cos(\omega_0) 0 \sin(\omega_0) 0; \sin(\omega_0) 0 -\cos(\omega_0) 0; 0 1 0; 0 0 0 1];A7=[\cos(\omega 7) - \sin(\omega 7) 0 0;\sin(\omega 7) \cos(\omega 7) 0 0; 0 0 1 d7;0 0 0 1];T6=A1*A2*A3*A4*A5*A6*A7;
x_{\text{neu}}(n_d)=T6(1,4);y_neu(n_d)=T6(2,4);
z_{\text{neu}(n_d)=T6(3,4);}end
%%Error cuadratico medio
Num_neu=numel(x_neu);
Error=0;
for er=1:1:Num_neu
Error = Error + (x_neu(er) - pos_x(er))\hat{z} + (y_neu(er) - pos_y(er))\hat{z} + (z_neu(er) - pos_z(er))\hat{z};
end
MSE=(1/Num neu*3)*Error;
figure('Name','ELMtesting_taskspace')
plot(pos_x, pos_y, 'g')hold on
plot(x_new,y_new,'b-')hold off
ylabel('y(mm)')
xlabel('x(mm)')
grid
legend( 'Trayectoria deseada' , 'Trayectoria generada' , 'Location' , 'southwest' )
suptitle('Espacio de trabajo')
```
## A.4. Filtrado de señales articulares

%% Filtra la salida de la red neuronal q neu y la compara con trayectoria tar %%cargar el filtro Hd %trayectoriade comparacion  $\%$ pos\_x=pos\_1(:,1);  $pos_x = pos_dtw(:,1);$  $\%$ pos\_y=pos\_1(:,2);

#### A.4. FILTRADO DE SEÑALES ARTICULARES 91

```
pos y=pos dtw(:,2);
for k=1:1:7 q_neu_aux=q_neu(:,k);q_neu_aux2=(q_neu_aux/q_neu_aux(1))-1;
q neu aux3=filter(Hd,q neu aux2); q_filt(:,k)=(q_neu_aux3+1)*(q_neu_aux(1));
end
figure('Name','Neural Filter 1')
subplot(4,2,1)plot(t_new,q_filt(:,1))xlabel('Tiempo (s)')
ylabel('q_1(grad)')
grid
subplot(4,2,3)plot(t_new,q_filt(:,2))xlabel('Tiempo (s)')
ylabel('q 2(grad)')
grid
subplot(4,2,5)plot(t_neu,q_filt(:,3))
xlabel('Tiempo (s)')
ylabel('q_3(grad)')
grid
subplot(4,2,7)plot(t_neu,q_filt(:,4))
xlabel('Tiempo (s)')
ylabel('q_4(grad)')
grid
subplot(4,2,2)plot(t_neu,q_filt(:,5))
xlabel('Tiempo (s)')
ylabel('q_5(grad)')
grid
subplot(4,2,4)plot(t_neu,q_filt(:,6))
xlabel('Tiempo (s)')
ylabel('q_6(grad)')
grid
subplot(4,2,6)
plot(t_new,q_filt(:,7))xlabel('Tiempo (s)')
ylabel('q_7(grad)')
grid
```

```
suptitle('Espacio articular')
%Direct cinematics
for n_d=1:1:(numel(q_filt(:,2)))radi=pi/180;
o1 = (q_filt(n_d,1)*radi) + pi;o2=(q_{\text{full}}(n_d,2)^* \text{rad}i)+pi{-}pi/2;o3=(q_filt(n_d,3)*radi)+pi;o4=(q_{\text{nlt}}(n_d,4)^* \text{rad}i)+pi;o5=(q_{\text{-}}\text{filt}(n_{\text{-}}d,5)^*\text{radi})+pi;o6=(q_{\text{full}}(n_d,6)^* \text{rad}i)+pi+pi/2;o7=(q_filt(n_d,7)*radi)+pi;a0=74;
a1=103.35;
a6=172.52;
a7=32;
d1 = a0 + a1;a2=125.83;
a3=115.38;
a4=97.52;
a5=71.64;
d7=a6+a7;
A1=[\cos(\omega 1) 0 - \sin(\omega 1) 0; \sin(\omega 1) 0 \cos(\omega 1) 0; 0 -1 0 0 1; 0 0 0 1];
A2=[\cos(\omega^2) 0 - \sin(\omega^2) a2^* \cos(\omega^2); \sin(\omega^2) 0 \cos(\omega^2) a2^* \sin(\omega^2); 0 -1 0 0; 0 0 1];A3=[cos(o3) 0 sin(o3) a3*cos(o3); sin(o3) 0 -cos(o3) a3*sin(o3); 0 1 0 0; 0 0 0 1];
A4=[\cos(\theta 4) 0 - \sin(\theta 4) a4*\cos(\theta 4); \sin(\theta 4) 0 \cos(\theta 4) a4*\sin(\theta 4); 0 - 1 0 0; 0 0 0 1];A5=[cos(o5) 0 sin(o5) a5*cos(o5); sin(o5) 0 -cos(o5) a5*sin(o5); 0 1 0 0; 0 0 0 1];
A6=[\cos(\theta)\ 0\ \sin(\theta)\ 0\ \sin(\theta)\ 0\ -\cos(\theta)\ 0\ \cos(\theta)\ 0\ \cos(\theta)\ 0\ 0\ 1\ ];
A7=[\cos(\omega 7) - \sin(\omega 7) 0 0;\sin(\omega 7) \cos(\omega 7) 0 0; 0 0 1 d7;0 0 0 1];T0=A1;T1 = A1^*A2;T2 = A1^*A2^*A3;T3 = A1^*A2^*A3^*A4;
T4=A1*A2*A3*A4*A5;
T5=A1*A2*A3*A4*A5*A6;
T6=A1*A2*A3*A4*A5*A6*A7;
x-filt(n-d)=T6(1,4);
y_filt(n_d)=T6(2,4);z\text{-}filt(n_d) = T6(3,4);end
figure('Name','FILT taskspace')
plot(pos_x,pos_y,'g')
hold on
plot(x_filt,y_filt,'b')
```
#### A.5. CAMBIO DE VELOCIDAD DE DEMOSTRACIONES 93

hold off ylabel('y(mm)') xlabel('x(mm)') grid legend('Trayectoria de referencia','Trayectoria filtrada') suptitle('Espacio de trabajo') clearvars -except W B Hd q\_dtw\_p pos\_dtw tz q\_filt q\_neu t\_neu pos\_1 pos\_2 pos\_3 q\_1 q\_2 q\_3 t1 t2 t3

## A.5. Cambio de velocidad de demostraciones

clearvars -except myDxl Ts W B Hd q\_dtw\_p pos\_dtw tz q\_filt q\_neu t\_neu pos\_1 pos\_2 pos\_3 q\_1 q 2 q 3 t1 t2 t3 %it seems to be good enoght to have at least 26 (0.26 seconds) data points to have a good %recovered figure %velocity vel=0.025; T s=0.01;%time sample %trayectoriade comparacion  $%pos_x = pos_1(:,1);$  $pos_x = pos_dtw(:,1);$ % $pos_y = pos_1(:,2);$  $pos_y = pos_dtw(:,2);$  $N=numel(q_filt(:,2));$ M=N\*vel; pasyj=N/M; %DTW with zeros as needed  $k=1$ : q vel=ones(round(M),7); q\_vel $(1,:) = q$ \_filt $(1,:)$ ; for  $j=2:1:round(M)$ k=k+pasyj;  $kj=round(k);$  $q$ <sub>-</sub>vel(j,:)= $q$ <sub>-filt(kj,:);</sub> end  $t_{vel}=0:T_{s}:T_{s*(numel(q_{vel}(:,2))-1)};$ %% Graphs figure('Name','velocity change')  $subplot(4,2,1)$  $plot(t$ <sub>-vel,q-vel(:,1)</sub>) xlabel('Tiempo (s)')

ylabel('q\_1(grad)') grid subplot(4,2,3)  $plot(t$ <sub>-vel,q-vel(:,2)</sub>) xlabel('Tiempo (s)') ylabel('q 2(grad)') grid  $subplot(4,2,5)$  $plot(t$ <sub>-vel</sub>,q<sub>-vel</sub>(:,3)) xlabel('Tiempo (s)') ylabel('q 3(grad)') grid  $subplot(4,2,7)$  $plot(t$ <sub>-vel</sub>, $q$ <sub>-vel</sub> $(:,4))$ xlabel('Tiempo (s)') ylabel('q\_4(grad)') grid  $subplot(4,2,2)$  $plot(t$ <sub>-vel</sub>, $q$ <sub>-vel</sub> $(:,5))$ xlabel('Tiempo (s)') ylabel('q\_5(grad)') grid  $subplot(4,2,4)$  $plot(t\_vel,q\_vel(:,6))$ xlabel('Tiempo (s)') ylabel('q\_6(grad)') grid subplot(4,2,6)  $plot(t\_vel,q\_vel(:,7))$ xlabel('Tiempo (s)') ylabel('q\_7(grad)') grid suptitle('Espacio articular') %Direct cinematics for  $n_d=1:1:(numel(q_{vel}(:,2)))$ radi=pi/180;  $o1=(q$ -vel $(n_d,1)^*$ radi $)+pi;$  $o2=(q$ -vel $(n_d,2)^*$ radi $)+pi$ -pi/2;  $o3=(q$ -vel $(n_d,3)*radi)+pi;$  $o4=(q$ -vel $(n_d,4)^*$ radi $)+pi;$  $o5=(q$ -vel $(n_d,5)^*$ radi $)+pi;$  $o6=(q$ -vel $(n_d,6)*radi)+pi+pi/2;$  $o7=(q_{\text{vel}}(n_d,7)^*radi)+pi;$
```
a0=74;
a1 = 103.35;
a6=172.52;
a7=32;
d1=a0+a1;a2=125.83;
a3=115.38;
a4=97.52;
a5=71.64;
d7=a6+a7;
A1=[\cos(\theta) 0 -sin(o1) 0; sin(o1) 0 \cos(\theta) 0; 0 -1 0 d1; 0 0 0 1];
A2=[cos(o2) 0 -sin(o2) a2*cos(o2); sin(o2) 0 cos(o2) a2*sin(o2); 0 -1 0 0; 0 0 0 1];
A3=[\cos(\theta_3) 0 \sin(\theta_3) a3^* \cos(\theta_3); \sin(\theta_3) 0 -\cos(\theta_3) a3^* \sin(\theta_3); 0 1 0 0; 0 0 1];A4=[cos(o4) 0 -sin(o4) a4*cos(o4); sin(o4) 0 cos(o4) a4*sin(o4); 0 -1 0 0; 0 0 0 1];
A5=[cos(o5) 0 sin(o5) a5*cos(o5); sin(o5) 0 -cos(o5) a5*sin(o5); 0 1 0 0; 0 0 0 1];
A6=[\cos(\theta) 0 \sin(\theta) 0; \sin(\theta) 0 -\cos(\theta) 0; 0 1 0 0; 0 0 0 1];
A7=[\cos(\omega 7) - \sin(\omega 7) 0 0;\sin(\omega 7) \cos(\omega 7) 0 0; 0 0 1 d7;0 0 0 1];T6=A1*A2*A3*A4*A5*A6*A7;
x-vel(n-d)=T6(1,4);
y<sub>-vel</sub>(n_d)=T6(2,4);
z-vel(n-d)=T6(3,4);
end
figure('Name','velocity change_tray')
\%plot(pos_x, pos_y, 'g')%hold on
plot(x\_vel,y\_vel,'b')%hold off
ylabel('y(mm)')
xlabel('x(mm)')
grid
%legend('Trayectoria','Trayectoria a diferente velocidad')
suptitle('Espacio de trabajo')
```
## Bibliografía

- [1] *Da Vinci Press Resources Images: Systems and simulation https://www.intuitive.com/en-us/about-us/press/press-resources*.
- [2] *ROBAI. Cyton Gamma 1500 Arm Specifications*.
- [3] *ROBOTIS e-Manual v1.31.30 URL: http://support.robotis.com/en/product/actuator/dynamixel/mx series/ mx-64/at ar.htm*.
- [4] *ROBOTIS e-Manual v1.31.30 URL: http://support.robotis.com/en/product/actuator/dynamixel/mx series/ mx-28/at ar.htm*.
- [5] *ROBOTIS e-Manual v1.29.00 URL: http://support.robotis.com/en/product/auxdevice/interface/ usb2dxl manual.htm*.
- [6] G. Guthart and J. Salisbury, "The intuitive/sup tm/ telesurgery system: overview and application," *IEEE International Conference on Robotics and Automation (ICRA)*, 2015.
- [7] H. Mayer, F. Gomez, D. Wierstra, I. Nagy, A. Knoll, and J. Schmidhuber, "A system for robotic heart surgery thatlearns to tie knots using recurrent neural networks," *InIntelligent Robots and Systems (IROS), 2006 IEEE/RSJInternational Conference on, pages 543–548*, 2006.
- [8] H. Mayer, I. Nagy, A. Knoll, E. Braun, R. Lange, and R. Bauernschmitt, "Adptative control for human-robot skilltransfer: trajectory planning based on fluid dynamics," *InRobotics and Automation (ICRA), 2007IEEE International Conference on, pages 1800–1807*, 2007.
- [9] H. Mayer, I. Nagy, D. Burschka, A. Knoll, E. Braun, R. Lange, and R. Bauernschmitt, "Automation of manual tasks for minimally invasive surgery," *Fourth International Conference on, pages 260–265*, 2008.
- [10] A. Murali, S. Sen, B. Kehoe, A. Garg, S. McFarland, S. Patil, W. D. Boyd, S. Lim, P. Abbeel, and K. Goldberg, "Learning by observation for surgical subtasks: multilateral cutting of 3d viscoelastic and 2d orthotropic tissue phantoms," *IEEE International Conference on Robotics and Automation, pp. 618-621*, 2000.
- [11] J. van den Berg, S. Miller, D. Duckworth, H. Hu, A. Wan, X.-Y. Fu, K. Goldberg, and P. Abbeel, "Superhuman performance of surgical tasks by robots using iterative learning fromhuman-guided demonstration," *IEEE International Conference on Robotics and Automation Anchorage Convention District May 3-8, 2010, Anchorage, Alaska, USA pages 2074-208*, 2010.
- [12] T. Osa, N. Sugita, and M. Mamoru, "Online trajectory planning in dynamic environments for surgical task automation," *Robotics: Science and Systems (RSS)*, 2014.
- [13] B. D. Argall, S. Chernova, M. Veloso, and B. Browning, "A survey of robot learning from demostration," *Robotics and autonomous systems, 469-483*, 2009.
- [14] *ROBOTIS Dynamixel SDK e-Manual URL: http://emanual.robotis.com/docs/en/software/dynamixel/dynamixel sdk/ overview/*.
- [15] *Dynamixel Simulink Library version 1.0.0.0 URL: https://www.mathworks.com/matlabcentral/fileexchange/61944-dynamixelsimulink-library*.
- [16] M. W. Spong, S. Hutchinson, and M. Vidyasagar, *Robot Dynamics and Control*. John Wiley and Sons Inc., 1989.
- [17] J. G. Melendez, "Aprendizaje por demostración en el espació articular para el seguimiento de trayectorias aplicado en un exoesqueleto de 4 grados de libertad," Ph.D. dissertation, Centro de Investigación y Estudios Avanzados del Instituto Politécnico Nacional, 2015.
- [18] K. Ogata, *Discrete-Time Control Systems*. Pearson, 1995.
- [19] A. V. Oppenheim and R. W. Schafer, *Discrete-Time Signal Processing*. Pearson, 2010.
- [20] S. Haykin, *Neural Networks a Comprehensive Foundation*. Prentice-Hall, 1999.
- [21] G.-B. Huang and H. Babri, "Upper bounds on the number of hidden neurons in feedforward networks with arbitrary bounded nonlinear activation functions," *IEEE Trans. Neural Networks*, 9(1)(1998)224-229.
- [22] G.-B. Huang, Q.-Y. Zhu, and C.-K. Siew, "Extreme learning machine: Theory and applications," *ELSEVIER*, 2006.
- [23] G. Huang, G.-B. Huang, S. Song, and K. You, "Trends in extreme learning machines: A review," *ELSEVIER*, 2015.
- [24] F. W. Isen, *DSP for MATLAB and LabView Volume III: DigitalFilter Design*. Morgan and Claypool, 2009.
- [25] J. M. Giron-Sierra, *Digital Signal Processing with Matlab Examples*. Springer, 2017.
- [26] Y. Xu and K. K. C. Lee, *Human Behavior Learning and Transfer*. CRC Press, 2005.
- [27] A. Billard, S. Calinon, R. Dillmann, and S. Schaa, *Robot Programming by Demonstration*. Springer, 2008.
- [28] H. Yu and I. Henríquez, "Music classification based on melodic similarity with dynamic time warping," *IEEE International Conference on Computational Intelligence and Computing Research*, 2013.
- [29] J. Garrido, W. Yu, and A. Soria, "Human behavior learning for robot in joint space," *Elsevier*, 2015.
- [30] H. Asada and S. Liu., "Transfer of human skills to neural net robotcontrollers," *Proc. IEEE Int. Conf. on Robotics and Automation*, 1991.
- [31] D. J. Berndt and J. Clifford, "Using dynamic time warping to find patterns in time series," *AAAI Technical Report WS-94-03*, 1994.
- [32] J. Peters and S. Schaal, "Learning to control inoperational space," *The International Journal of Robotics Research*, 2008.